# **Infrastructure Connectivity Certification Test Procedures for Infrastructure-Based Connected Automated Vehicle Components**

Traveler Information Message – SAE J2735

www.its.dot.gov/index.htm

**October 30, 2020 FHWA-JPO-22-930**

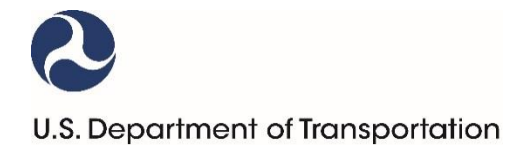

Produced under Saxton Transportation Operations Laboratory Task Order 18-399 (Infrastructure Connectivity Certification Test Procedures for Infrastructure-based CAV Components), DTFH6116D00030L-693JJ318F000399

U.S. Department of Transportation

Office of the Assistant Secretary for Research and Technology

Federal Highway Administration

## **Notice**

This document is disseminated under the sponsorship of the Department of Transportation in the interest of information exchange. The United States Government assumes no liability for its contents or use thereof.

The U.S. Government is not endorsing any manufacturers, products, or services cited herein and any trade name that may appear in the work has been included only because it is essential to the contents of the work.

## Quality Assurance Statement

The Federal Highway Administration (FHWA) provides high-quality information to serve Government, industry, and the public in a manner that promotes public understanding. Standards and policies are used to ensure and maximize the quality, objectivity, utility, and integrity of its information. FHWA periodically reviews quality issues and adjusts its programs and processes to ensure continuous quality improvement.

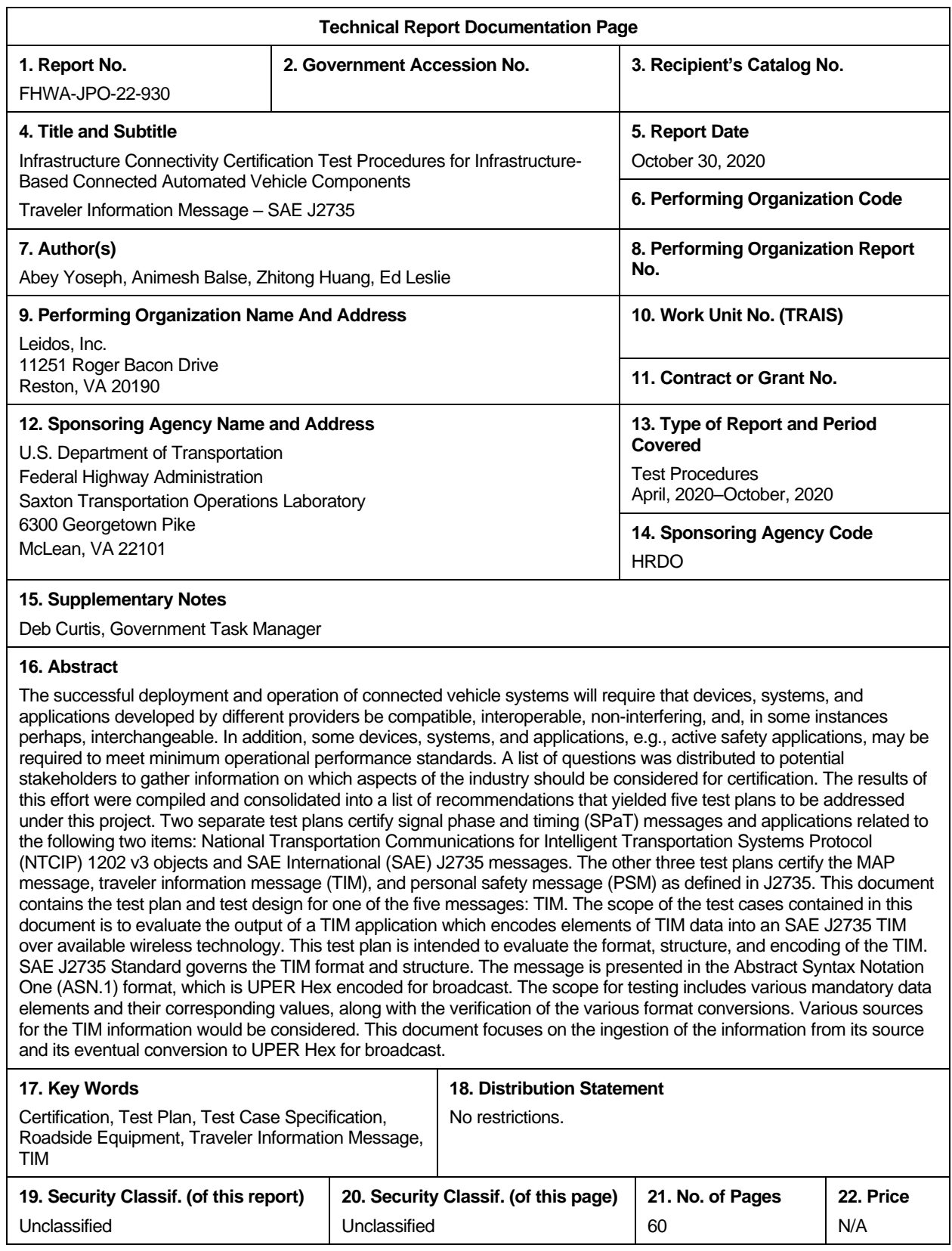

Form DOT F 1700.7 (8-72) **Reproduction of completed page authorized** 

# **Table of Contents**

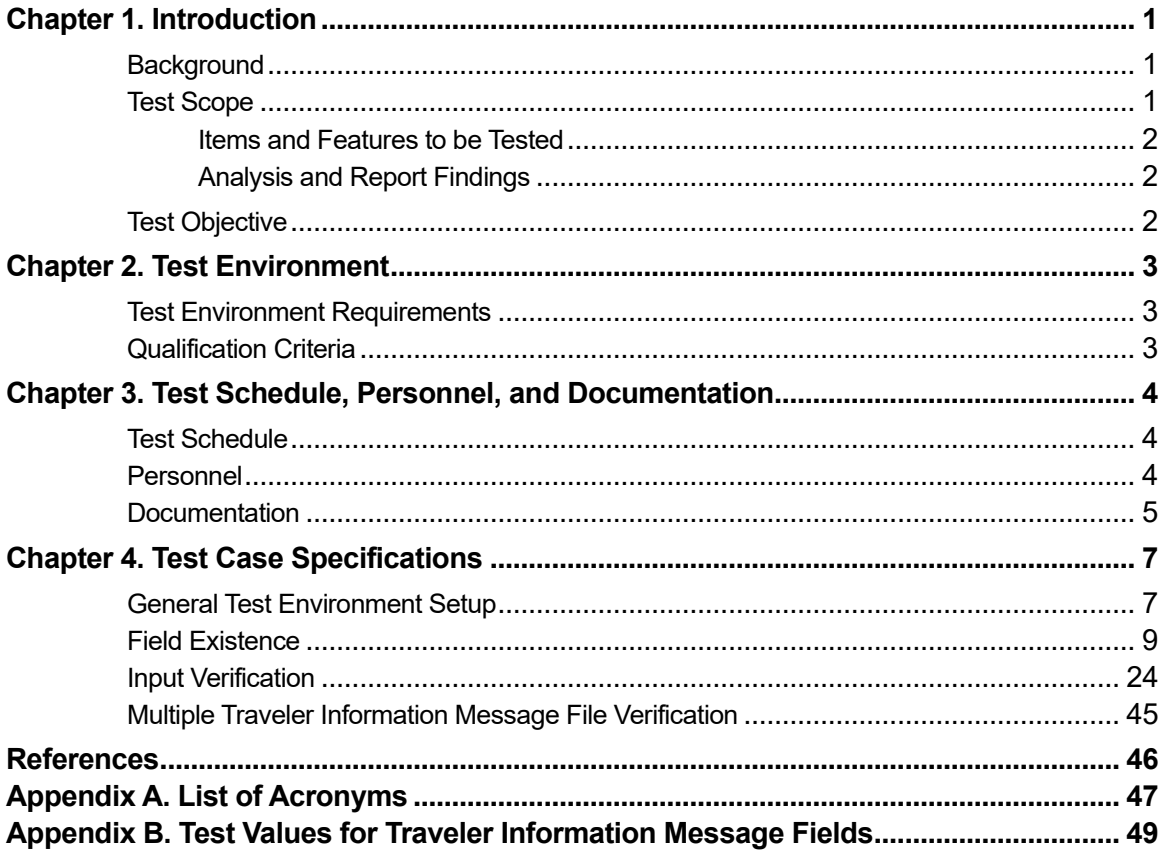

### **List of Figures**

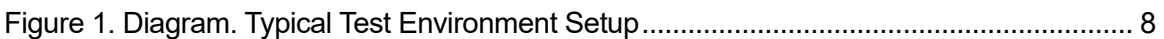

### **List of Tables**

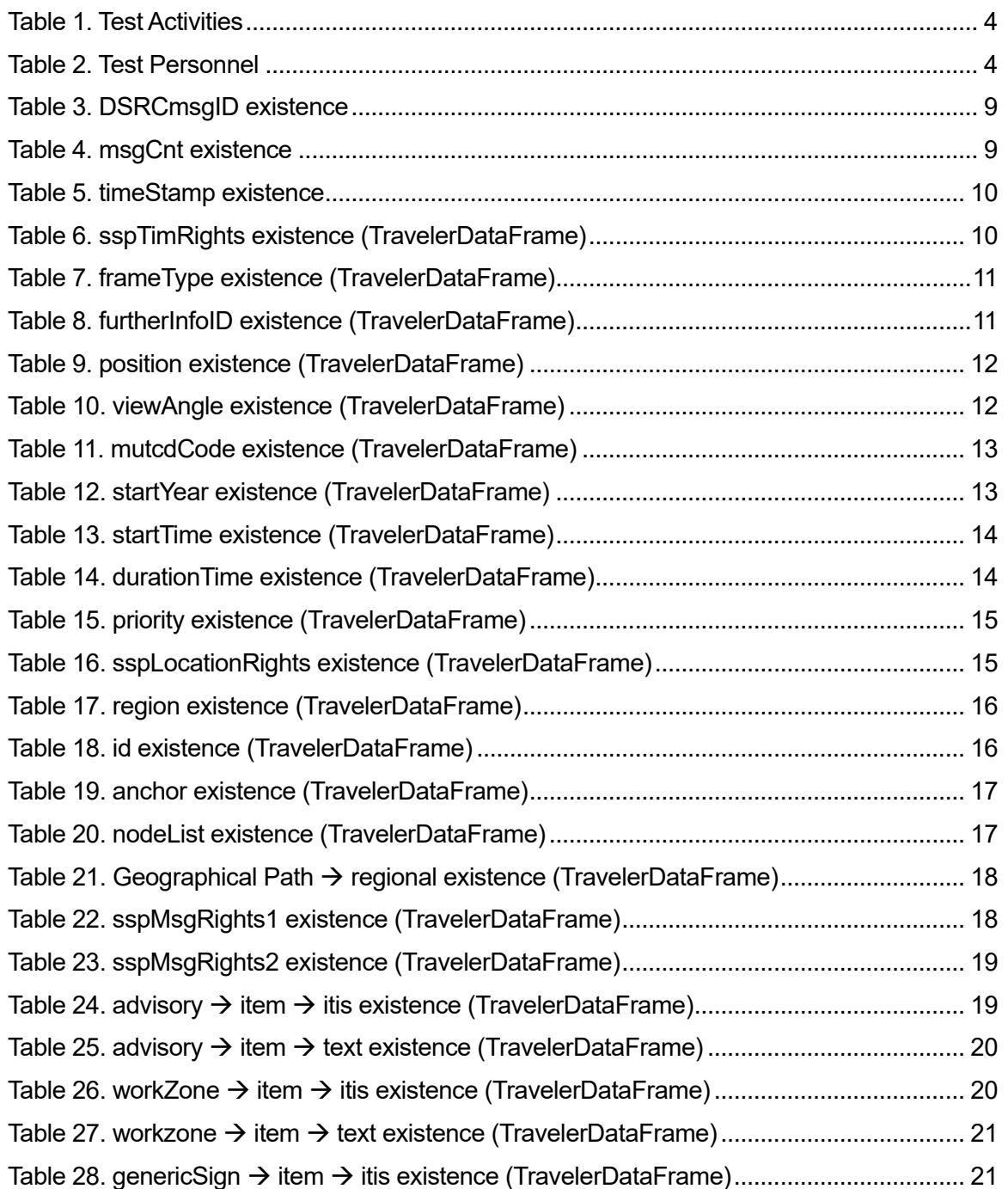

U.S. Department of Transportation Office of the Assistant Secretary for Research and Technology

Intelligent Transportation Systems Joint Program Office

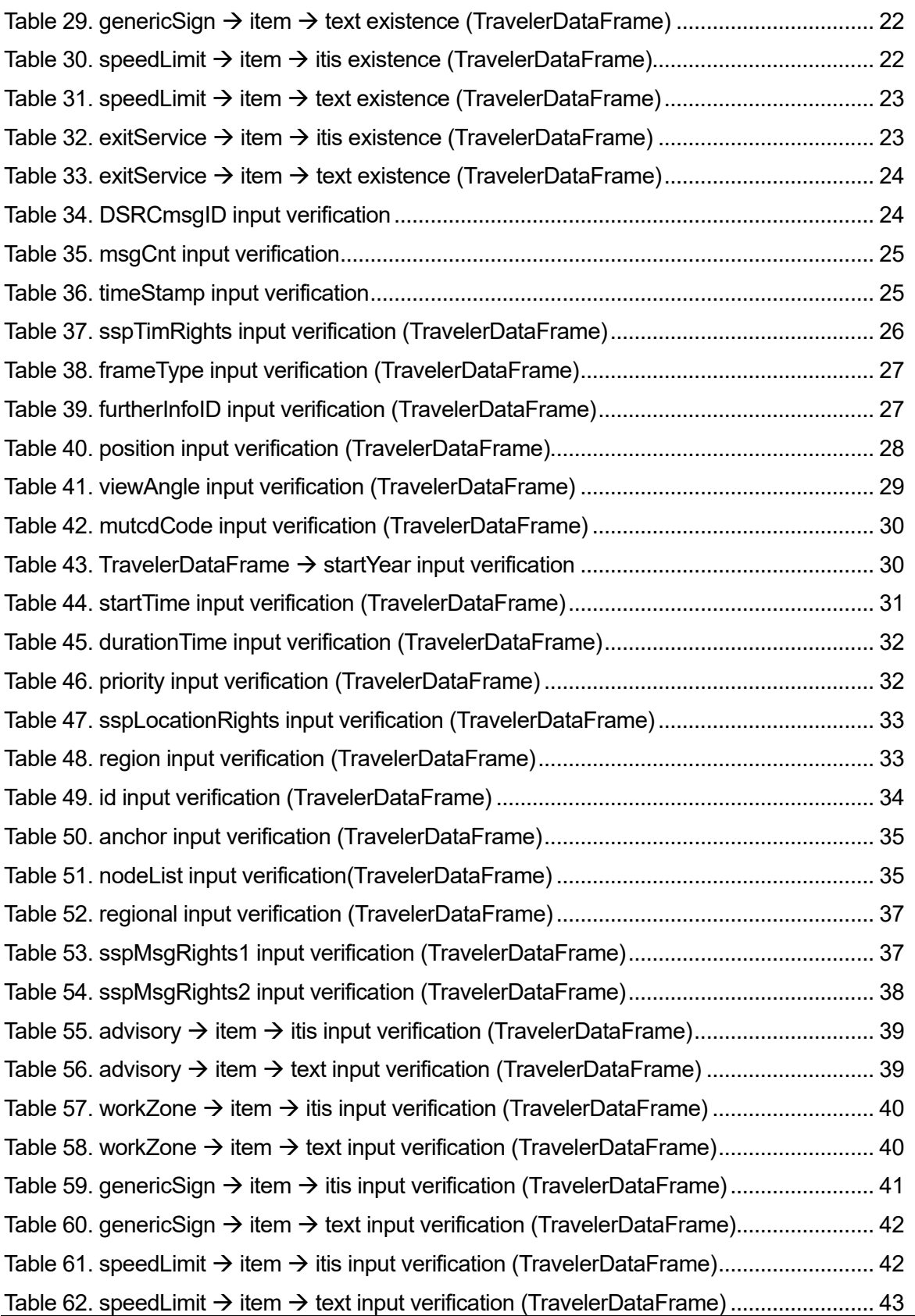

U.S. Department of Transportation

Office of the Assistant Secretary for Research and Technology Intelligent Transportation Systems Joint Program Office

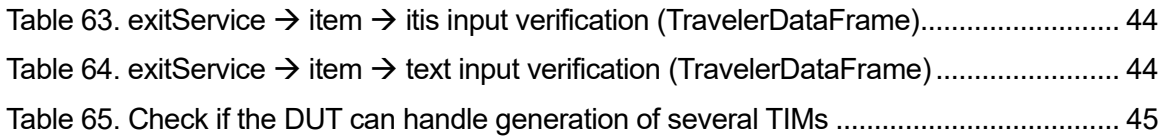

# **Test Plan Approvals**

Coordination and Approvals

### **Contributors**

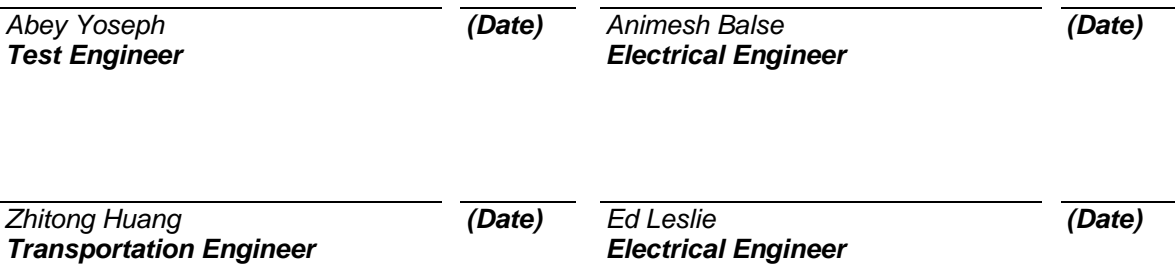

## **Approver(s)**

The signatures below constitute approval of this plan.

*Deb Curtis Project Manager*

*(Date)*

# <span id="page-10-0"></span>**Chapter 1. Introduction**

# <span id="page-10-1"></span>**Background**

The U.S. Department of Transportation (USDOT)'s Connected Vehicle Program aims to improve safety, enhance mobility, and reduce the environmental footprint of our transportation systems through connected vehicle technology. In support of that goal, the Federal Highway Administration (FHWA) Office of Operations Research and Development (HRDO) performs transportation operations research and development (R&D) at the Saxton Transportation Operations Laboratory (STOL), established at the Turner-Fairbank Highway Research Center (TFHRC).

Connected transportation systems use connected vehicle technology to link vehicles and mobile devices to each other, to transportation infrastructure, and to the larger communication infrastructure requiring trusted communications and interoperability. USDOT is assessing services and applications that realize the full potential of connected vehicles, travelers, and infrastructure to enhance current operational practices and transform future surface transportation systems. To realize this potential, connected vehicle equipment and applications must meet minimum performance requirements; conform to common technical standards, guidelines, and specifications; and interoperate with one another. Certification testing provides a formal means of verifying that a device, application, or service conforms to these requirements.

The successful deployment and operation of connected vehicle systems requires that devices, systems, and applications developed by different providers be compatible, interoperable, non-interfering, and, in some instances, interchangeable. Some devices, systems, and applications, such as active safety applications, may be required to meet minimum operational performance standards. A list of questions was distributed to potential stakeholders to gather information on which aspects of the industry should be considered for certification. The results were compiled and consolidated into a list of recommendations that yielded five test plans to be addressed under this project. Two separate test plans certify signal phase and timing (SPaT) messages and applications related to the following two items: National Transportation Communications for Intelligent Transportation Systems Protocol (NTCIP) 1202 v3 objects and SAE International (SAE) J2735 messages. The other three test plans certify MAP, traveler information messages (TIM), and personal safety messages (PSM) and applications related to J2735. This document contains the test plan and test design for one of those five messages: TIM.

# <span id="page-10-2"></span>**Test Scope**

The scope of the test cases is to evaluate the output of a TIM application, which encodes elements of TIM data into an SAE J2735 TIM over available wireless technology. This test plan is intended to outline the evaluation and testing of the format, structure, and encoding of the TIM. SAE J2735 Standard governs the TIM format and structure. The message is represented in the Abstract Syntax Notation One (ASN.1) format, which is UPER Hex encoded for broadcast. The scope for testing includes various mandatory data elements and their corresponding values, along with verification of the various format conversions. Various sources for the TIM information would be considered. This document will focus on the ingestion of the information to ASN.1 format and its eventual conversion to UPER Hex for broadcast.

The test considers three major processes and data structures for effective testing:

- Input: TIM data.
- Processing: ASN.1 format.
- Output: UPER Hex encoded payload.

Evaluations will be performed on the following functional areas:

- Content verification for critical TIM data elements according to SAE J2735
- Format verification for generated ASN.1 TIM
- ASN.1 {J2735 (TIM) message format} to UPER Hex encoding verification

The test does not consider security (i.e., signed or encrypted messages) since those features are addressed by other test plans.

### <span id="page-11-0"></span>**Items and Features to Be Tested**

- Completeness and correctness of TIM elements
	- $\circ$  To successfully encode an SAE J2735 TIM, it is necessary to obtain critical elements for this message. This test plan tests the completeness and correctness of TIM critical elements. These TIM elements could be generated from various sources, such as traffic management center-generated messages and Work Zone Data Exchange standards.
- TIM formatting verification according to UPER ASN.1
	- $\circ$  Interoperability is important for connected automated vehicle (CAV) deployment. A key approach to interoperability is ensuring that different CAV messages are correctly and uniformly encoded. After TIM elements are encoded to a SAE J2735 TIM, the format of this message will be verified.

### <span id="page-11-1"></span>**Analysis and Report Findings**

The test conductors will analyze the test results and prepare a test report for each vendor and submit the report to the vendor. These reports provide information to vendors about implementations that do not meet, or only partially meet, the requirements that were evaluated in this test. These reports are not official approval, confirmation, or certification by USDOT. The test conductors may also support briefings with the vendor to explain the results. The test conductors may also support information exchange and collaboration on recommended next steps.

## <span id="page-11-2"></span>**Test Objective**

The objective of this document is to describe the process for certification and evaluation of implementations of the SAE J2735 TIM. The testing agency will be able to test the TIM through various stages of message creation. Certification will be used as a procurement tool for connected vehicle device deployers.

# <span id="page-12-0"></span>**Chapter 2. Test Environment**

Tests will be conducted at a certification test laboratory (CTL), such as OmniAir and its affiliates. This test is designed for the TIM J2735 message set; it include testing of various elements starting with the TIM data input to the UPER Hex output by linking the various stages to the J2735 message set directory.

## <span id="page-12-1"></span>**Test Environment Requirements**

To conduct tests, each test environment must have the following configuration and equipment:

- A power source appropriate to the device under test (DUT)
- An optional global positioning system (GPS) to provide location and system time. GPS can be provided by:
	- o Access to open sky
	- o A GPS repeater (license may be required)
	- o A GPS simulator (for accuracy, time synchronization is required across all testing devices)
- Network backhaul to allow connection to a hardware which includes a MAP application
- A laptop with internet protocol (IP) packet sniffer and UPER decoder
- A test tool to log encoded packets over the available communication medium
- An optional TIM data broadcasting device

## <span id="page-12-2"></span>**Qualification Criteria**

The qualification will be determined at the various stages of testing. This will determine that the message is converted in the correct format while maintaining the mandatory standards and fields. Each value will be checked that it is within the acceptable range as stated in the standards documents. The CTL is expected to have sufficient resources (e.g., equipment and personnel with related expertise) to complete all tests identified in this test plan.

# <span id="page-13-0"></span>**Chapter 3. Test Schedule, Personnel, and Documentation**

This section contains a high-level test schedule, required personnel to execute tests, and a description of several documents that should be used to record test activities and results.

## <span id="page-13-1"></span>**Test Schedule**

<span id="page-13-3"></span>[Table 1](#page-13-3) lists the anticipated activities of the evaluation process after a device is admitted to the certification testing process. These activities are required for each vendor under test.

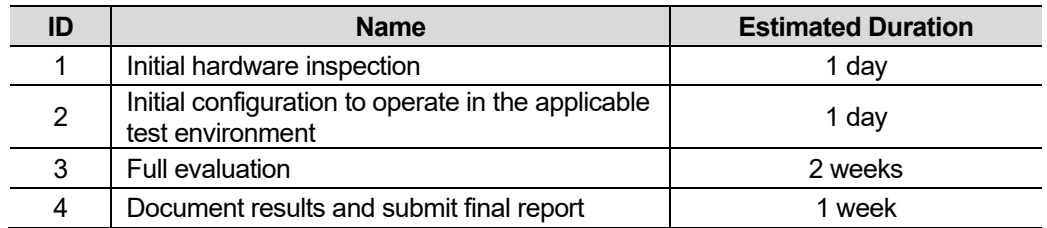

#### **Table 1. Test Activities**

## <span id="page-13-2"></span>**Personnel**

<span id="page-13-4"></span>The required number and qualifications of staff to complete testing activities will depend on the organization. [Table 2](#page-13-4) lists the staff anticipated to complete the activities in the estimated duration shown i[n Table 1.](#page-13-3)

#### **Table 2. Test Personnel**

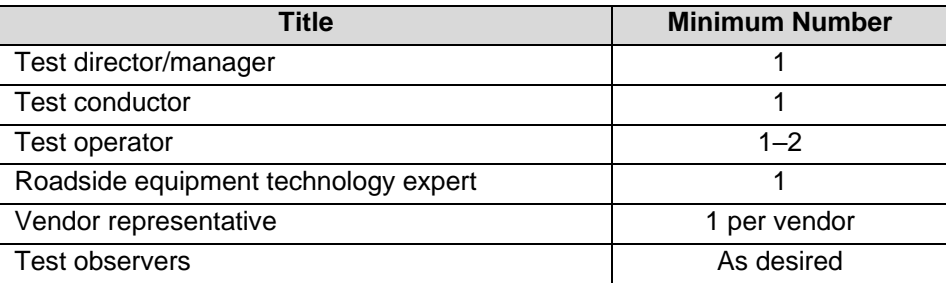

### **Test Director (Quality Assurance Manager)**

The test director supervises and controls all tests, reviews and approves the test procedures, has the authority to direct all test activities, and communicates test status to all stakeholders. The test director notifies key stakeholders of the test schedule in advance of the scheduled start.

## **Test Conductor**

The test conductor is responsible for running daily test activities and remains in contact with vendors, as needed, to communicate which tests are being run and receive support input during testing. The test conductor distributes test scripts, forms, and other pertinent information, and answers questions.

Throughout the test day, the test conductor verifies that entrance criteria have been met for each test run, verifies readiness of test participants and equipment, and announces the start and end of each testing period. The test conductor also ensures other participants execute tests according to procedures. At all times, the test conductor is responsible for judging how to proceed if incidents or exceptions occur and canceling and rescheduling tests in the event a failure prevents a test from being executed. At the end of the test period, the test conductor writes up the results of various completed test runs and incidents or exceptions that occurred. The status report is emailed to relevant stakeholders.

### **Test Operator**

The test operator defines and executes test procedures to evaluate each device and records the outputs and overall results of each test.

## **Roadside Equipment Technology Expert**

The roadside equipment (RSE) technology expert has extensive knowledge of the technology under test. This includes use cases, underlying and enabling technologies, communication protocols, data transfer mechanism(s), and security. The technology expert advises the test conductor, as needed.

### **Vendor Representative**

The vendor representative supports the test conductors and test operators during all testing phases, as required. Support is provided in person or remotely. A representative of the vendor of each device being certified should be involved in the testing.

### **Test Observers**

Test observers witness test runs at the CTL's discretion. Note: Some roles can be combined such that a single person can assume up to two roles (i.e., the test conductor can also be the test operator).

## <span id="page-14-0"></span>**Documentation**

## **Test Records**

Specific test information, including test environment, test execution, and attendees/participants/observers, are captured for each test. Each requirement evaluated will be marked with a P or an F, indicating success (pass) or failure (fail). All failures, work-arounds, and deviations from procedure are recorded in a comments section of the form. These entries are entered electronically during testing.

## **Risks and Mitigation**

Risks include product risks and project risks. Risks to the product include flaws in the content or structure of a message due to misunderstandings or errors in implementation, which may be expected. These risks may be mitigated by accepting from reputable manufacturers devices whose primary functionalities have gone through other qualification testing or have been used in the field. Risks to the project include lack of trained staff due to new and evolving test tools, rigid deadlines, and changing industry standards and requirements.

Other risks include the possibility of using unknown TIM data formats as input. The TIM application under test may not be robust enough to handle subtle changes in the input data, which are caused by multiple options available. This may be mitigated by defining the standard set of input variables required for conversion. Early deployers will have to adhere to the specific TIM data input formats for successful testing and implementation. Other risks involve changes to the standard that may include new elements, such as roadside safety message elements. These may be mitigated by making the test plans modular and having individual test cases that may be replaced with newer standards as they become available.

# <span id="page-16-0"></span>**Chapter 4. Test Case Specifications**

This section contains information about individual test case specifications, which are used to certify and evaluate whether an RSE could provide critical and necessary SAE J2735 TIM objects for target connected vehicle applications.

## <span id="page-16-1"></span>**General Test Environment Setup**

Chapter 2 presented the minimum requirements for devices for executing the below test cases. [Figure 1](#page-17-0) shows a general test environment setup. A physical or virtual wireless broadcasting DUT needs to be compatible with the SAE J2735 standard messages. A computer is needed to conduct all test cases. A user desired packet capture (.pcap decoder) tool is expected to be on the device.

The following steps are necessary to configure the wireless broadcasting device and logging computer before conducting test cases.

- Configure the DUT
	- $\circ$  Power on the device using power-over-Ethernet (PoE) or other available power source, according to the DUT user manual
	- $\circ$  Connect to the DUT using an appropriate connection (e.g., Ethernet/Wi-Fi)
	- $\circ$  Multiple ways are available for data capture based on the functions available for the DUT:
		- Configure the device to log the encoded SAE J2735 TIM on the DUT, to be accessed by the logging device
		- Forward the TIM to the Ethernet interface pointing to the IP address of the logging device
		- Alternatively, a packet capture tool may be used over the available wireless technology to be able to capture and log the packets for further analysis on the device
- Configure personal computer (PC)
	- o Power on the PC
	- $\circ$  Configure the DUT using secure shell or other available communication method to enable logging of encoded SAE J2735 TIM packets using any of the three methods mentioned in the section above
	- $\circ$  Configure a software package that can monitor and collect data on the target communication layer, or decode logged .pcap files for analysis
- Decode the message
	- $\circ$  The encoded SAE J2735 TIM needs to be decoded before it can be checked for mandatory fields. This can be achieved using multiple methods:
		- Configure the packet capture device to decode the SAE J2735 user datagram protocol packet to unpack the various layers and decode the payload
		- Use an available ASN.1 or other such decoder to decode the encoded payload to an object value defining output for analysis

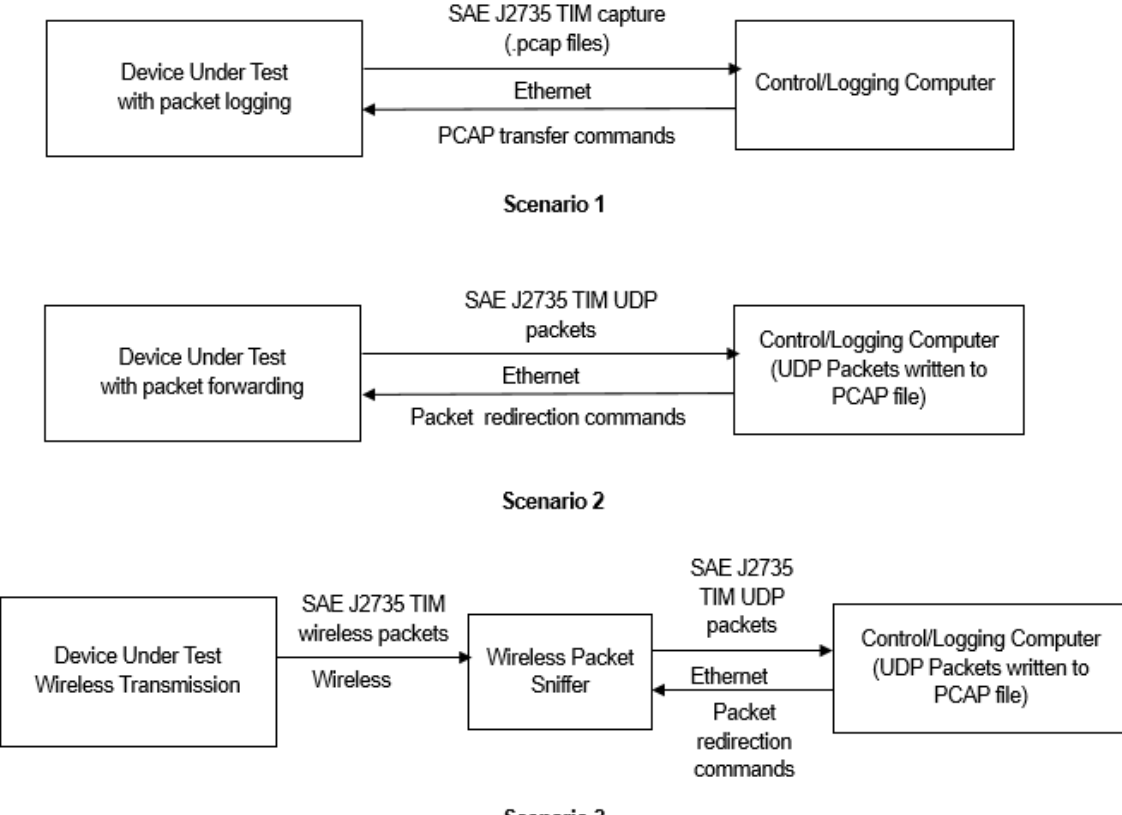

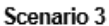

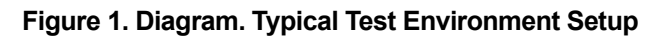

<span id="page-17-0"></span>The DUT can be any physical device that encodes TIM according to the J2735 standard. After configuring the DUT, logging computer, and alternatively, the wireless packet capture device, any two devices communicating through the Ethernet interface must be connected within a subnet by using an Ethernet cable or a network switch. The test operator must ensure communication between two devices is properly set up. The wireless interface of the DUT is one of the methods for collecting the output data. In scenario 1, the control/logging computer is used to configure the DUT to start logging the output interface on the DUT. Once testing is complete, the computer would then obtain logged packets from the device for analysis. In scenario 2, the DUT is configured to directly send the packets to the control/logging computer using the available interface for logging and analysis. In scenario 3, a wireless packet sniffer is used to log the packets and the control/logging computer connected to the sniffer will then obtain the packets for analysis.

In an actual implementation, the TIM may be sent to the RSE from a traffic management center or an edge device like vehicle-to-everything (V2X) Hub. The V2X Hub is open-source software developed by USDOT. It enables various connected vehicle applications like those that broadcast TIMs using the immediate forward functionality of a roadside unit (RSU) conforming with the RSU 4.1 specification.

# <span id="page-18-0"></span>**Field Existence**

<span id="page-18-1"></span>The test cases in tables 3–33 evaluate whether the mandatory fields exist in the TIM broadcast from the RSE.

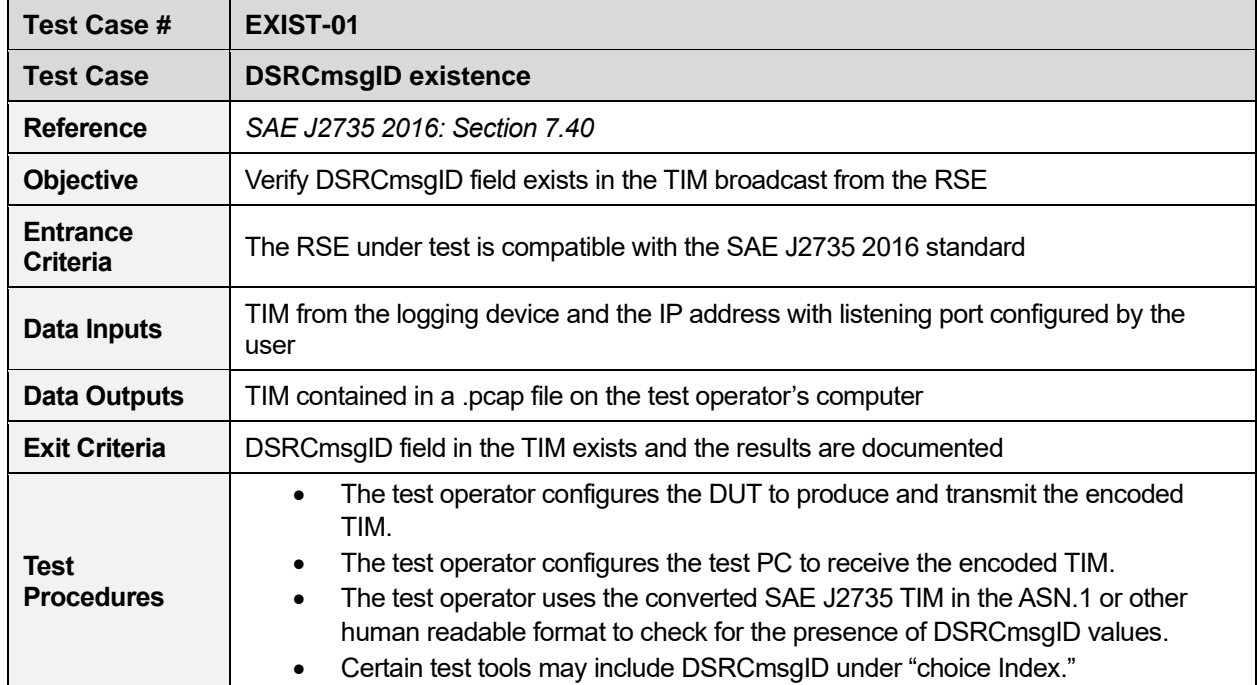

#### **Table 3. DSRCmsgID existence**

#### **Table 4. msgCnt existence**

<span id="page-18-2"></span>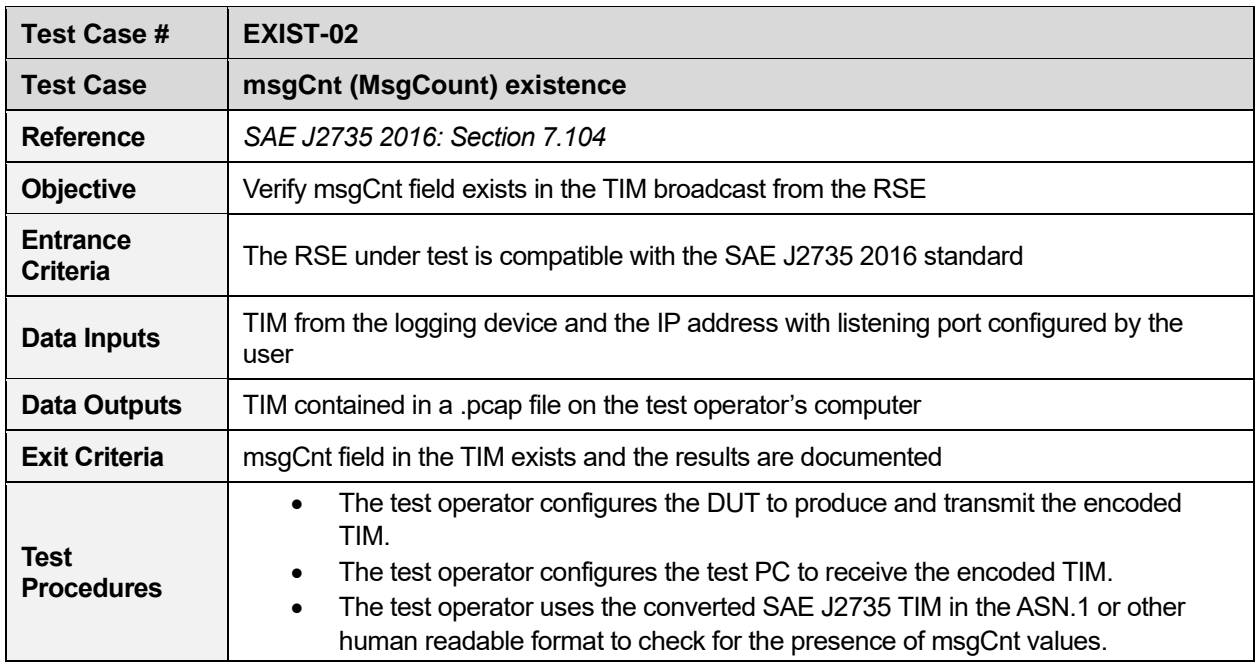

<span id="page-19-0"></span>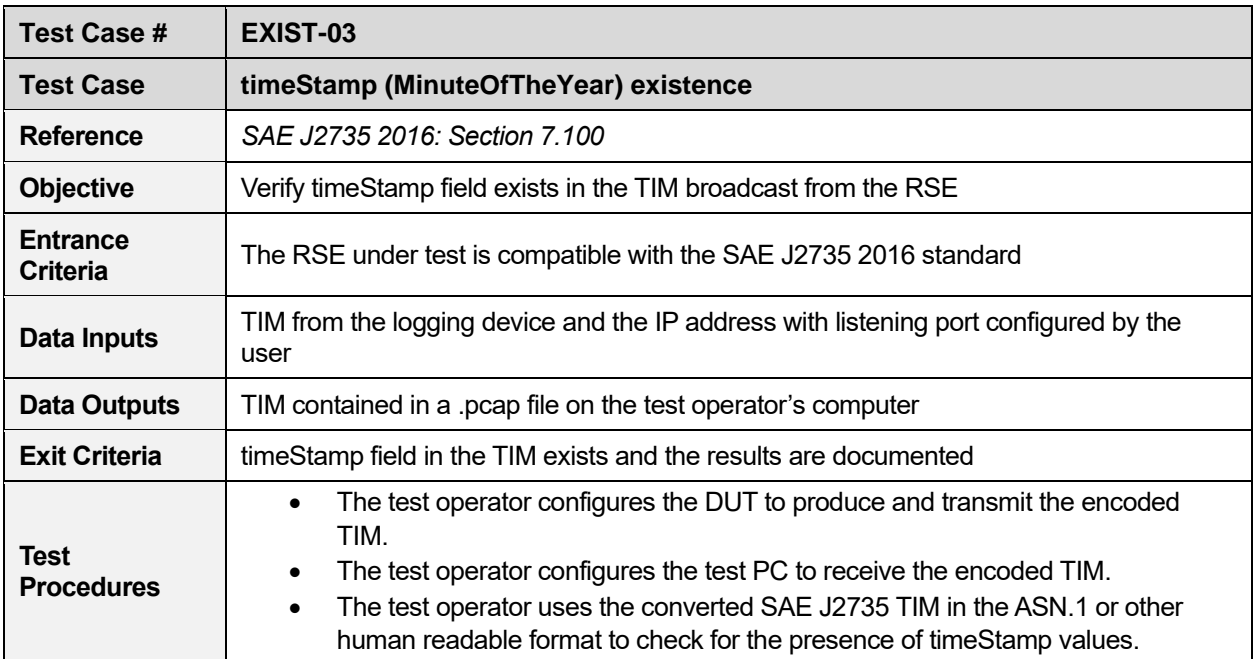

#### **Table 5. timeStamp existence**

#### **Table 6. sspTimRights existence (TravelerDataFrame)**

<span id="page-19-1"></span>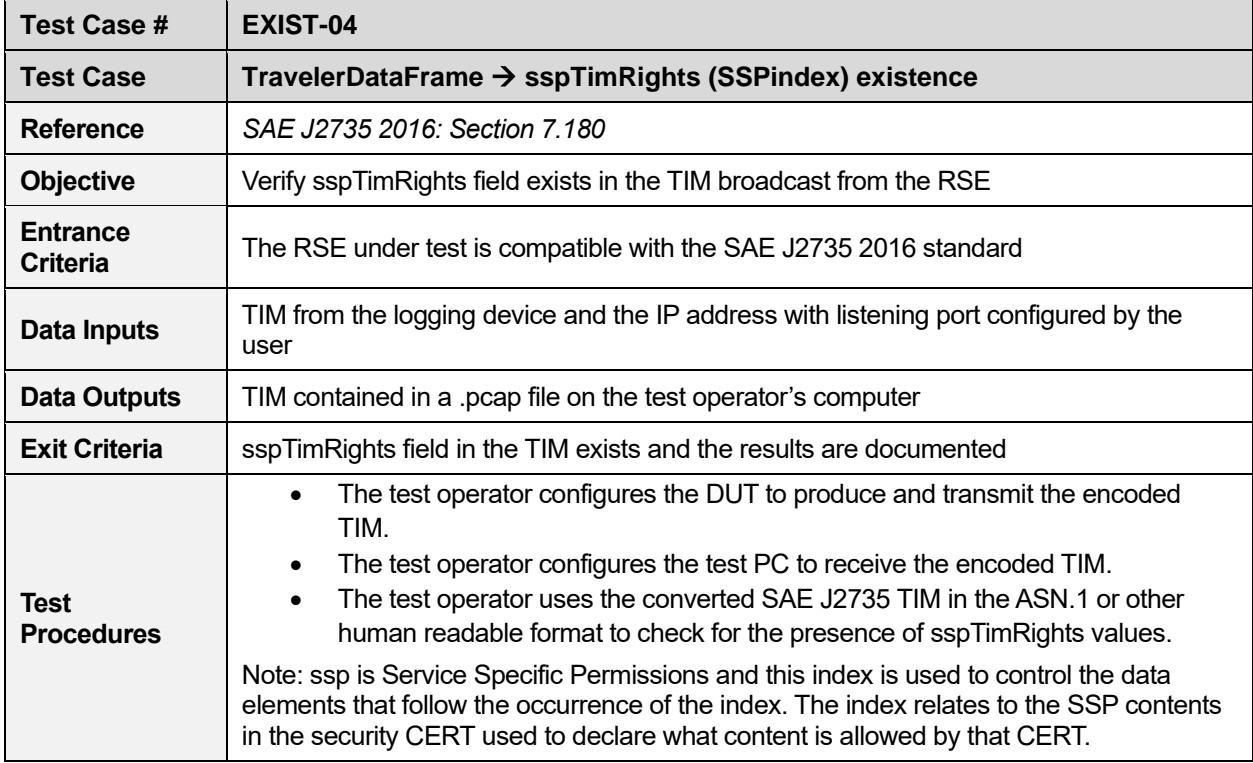

<span id="page-20-0"></span>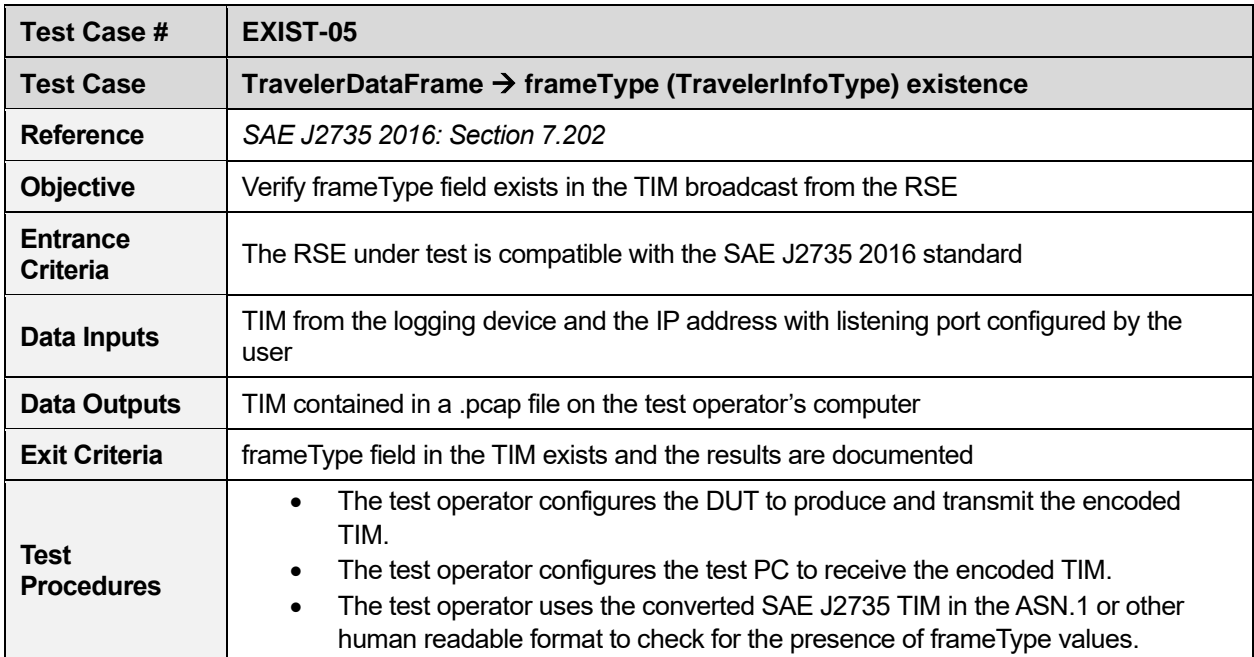

#### **Table 7. frameType existence (TravelerDataFrame)**

#### **Table 8. furtherInfoID existence (TravelerDataFrame)**

<span id="page-20-1"></span>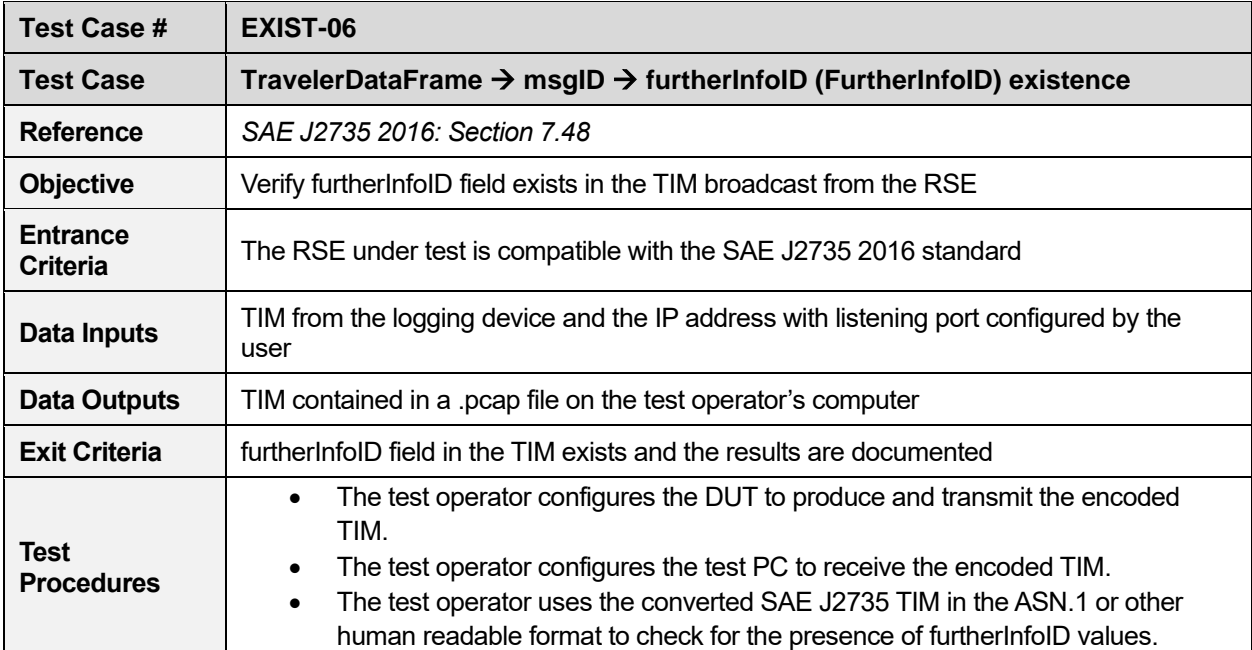

<span id="page-21-0"></span>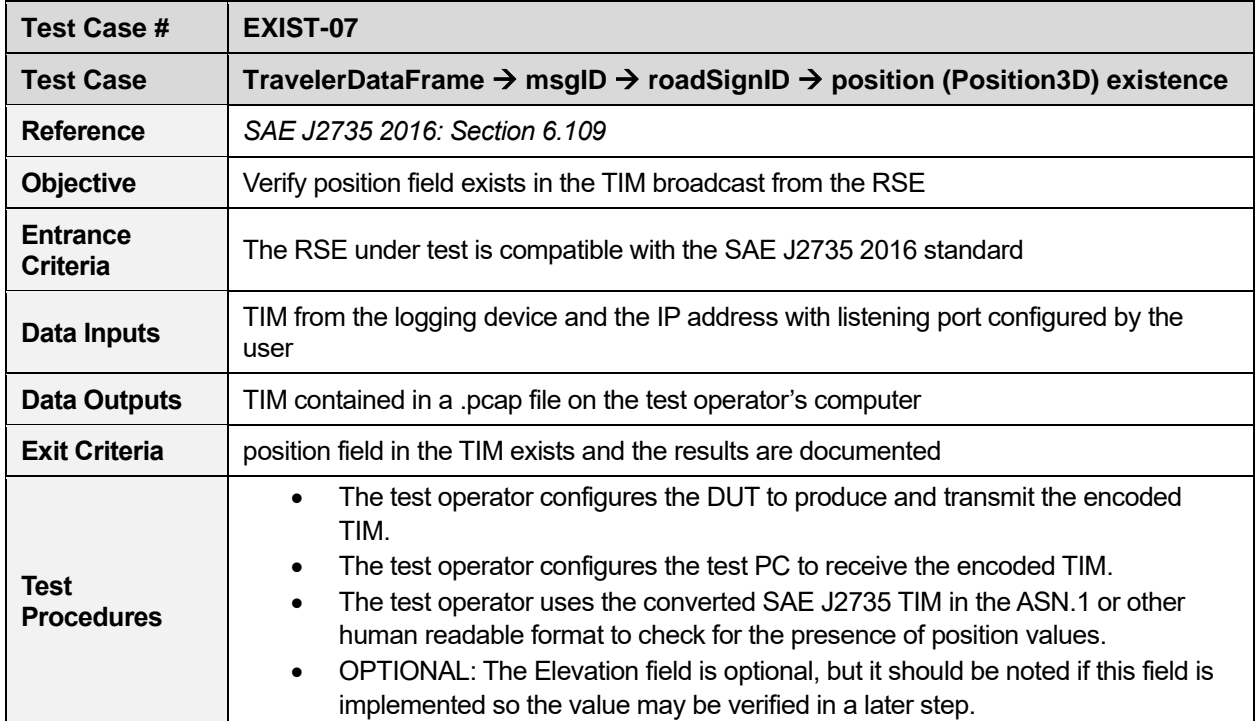

#### **Table 9. position existence (TravelerDataFrame)**

#### **Table 10. viewAngle existence (TravelerDataFrame)**

<span id="page-21-1"></span>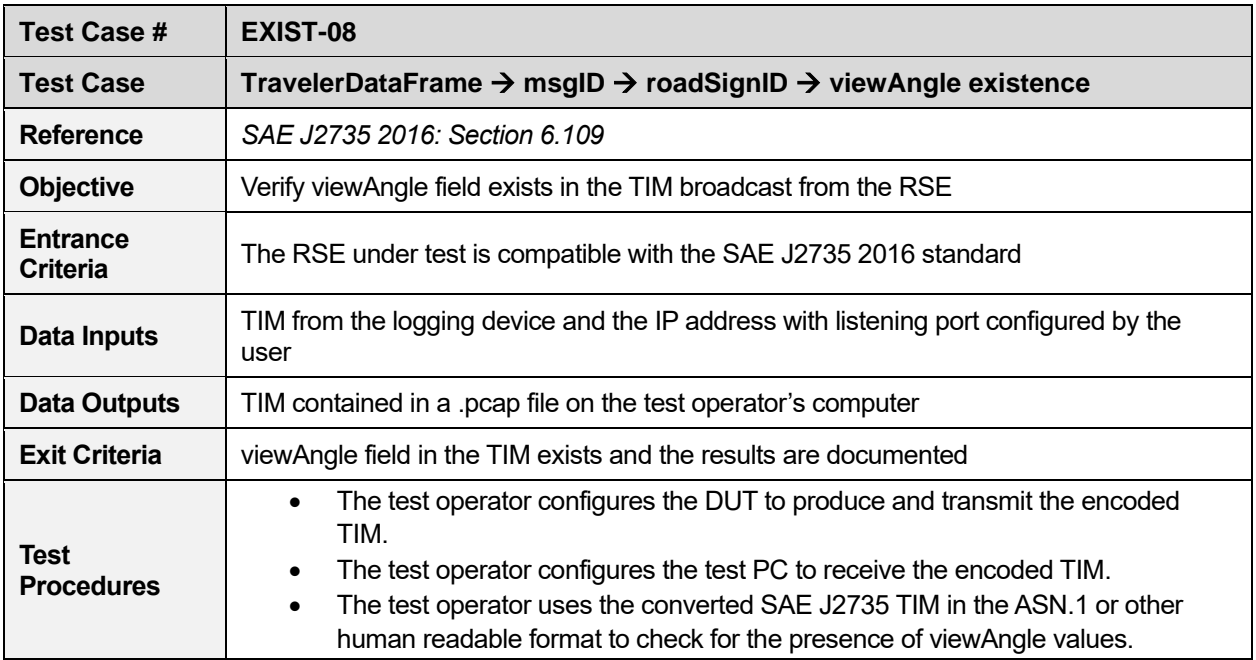

<span id="page-22-0"></span>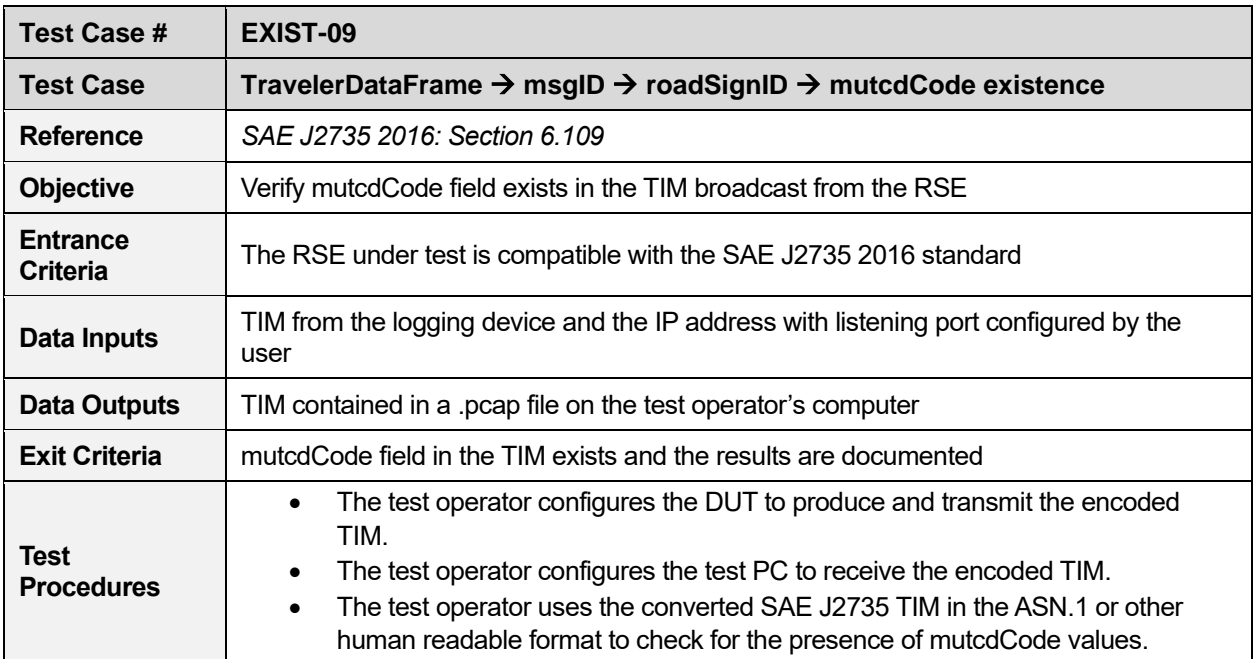

#### **Table 11. mutcdCode existence (TravelerDataFrame)**

#### **Table 12. startYear existence (TravelerDataFrame)**

<span id="page-22-1"></span>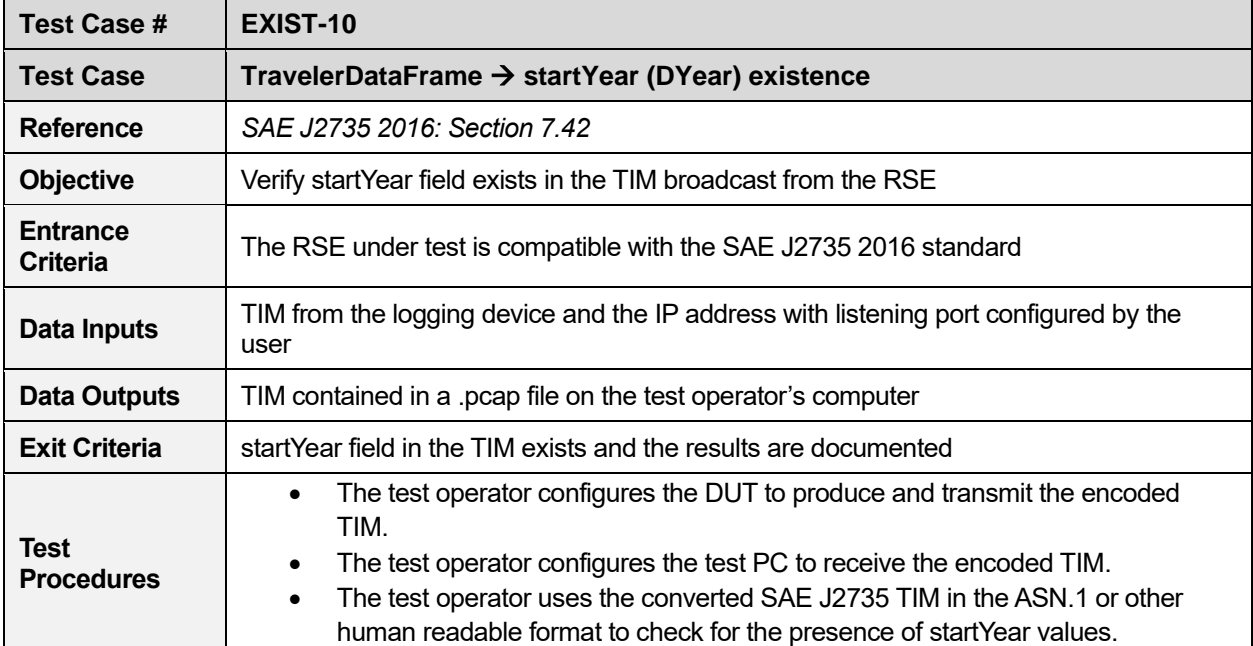

<span id="page-23-0"></span>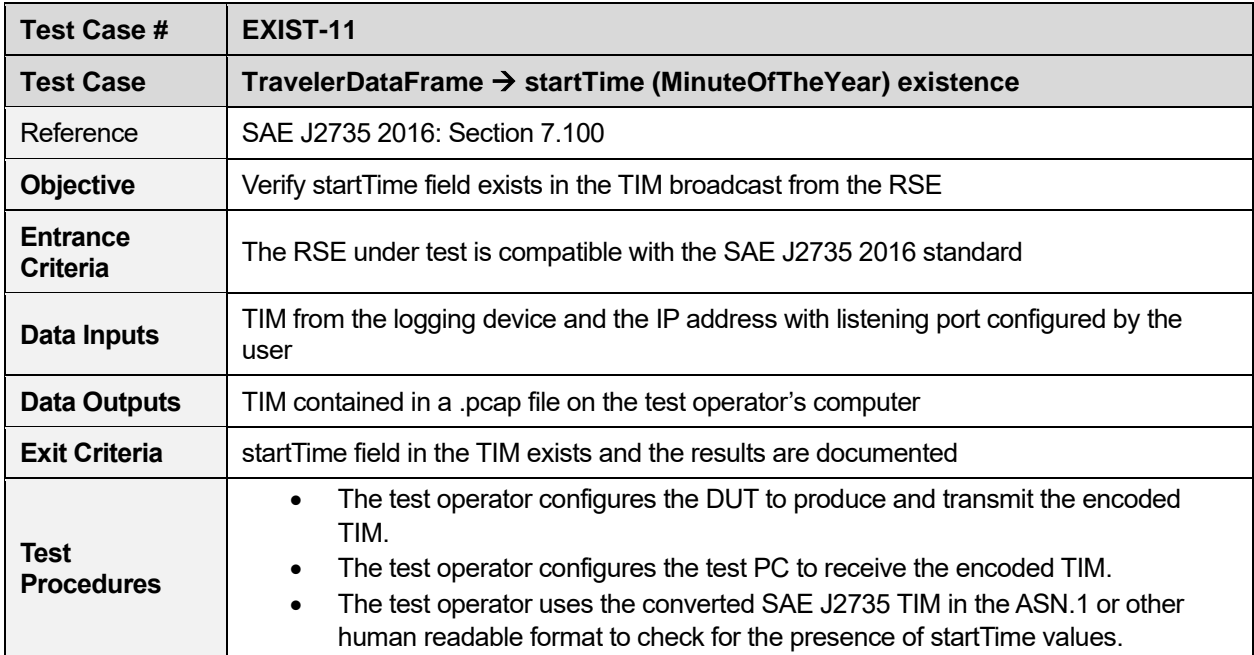

#### **Table 13. startTime existence (TravelerDataFrame)**

#### **Table 14. durationTime existence (TravelerDataFrame)**

<span id="page-23-1"></span>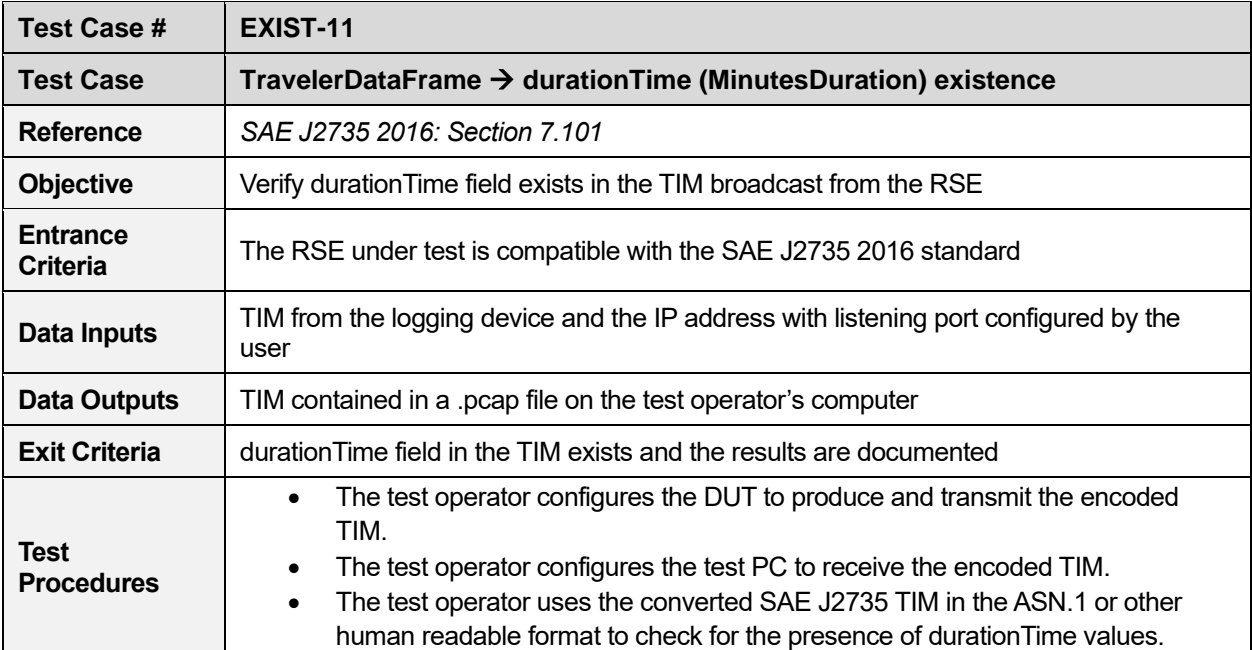

<span id="page-24-0"></span>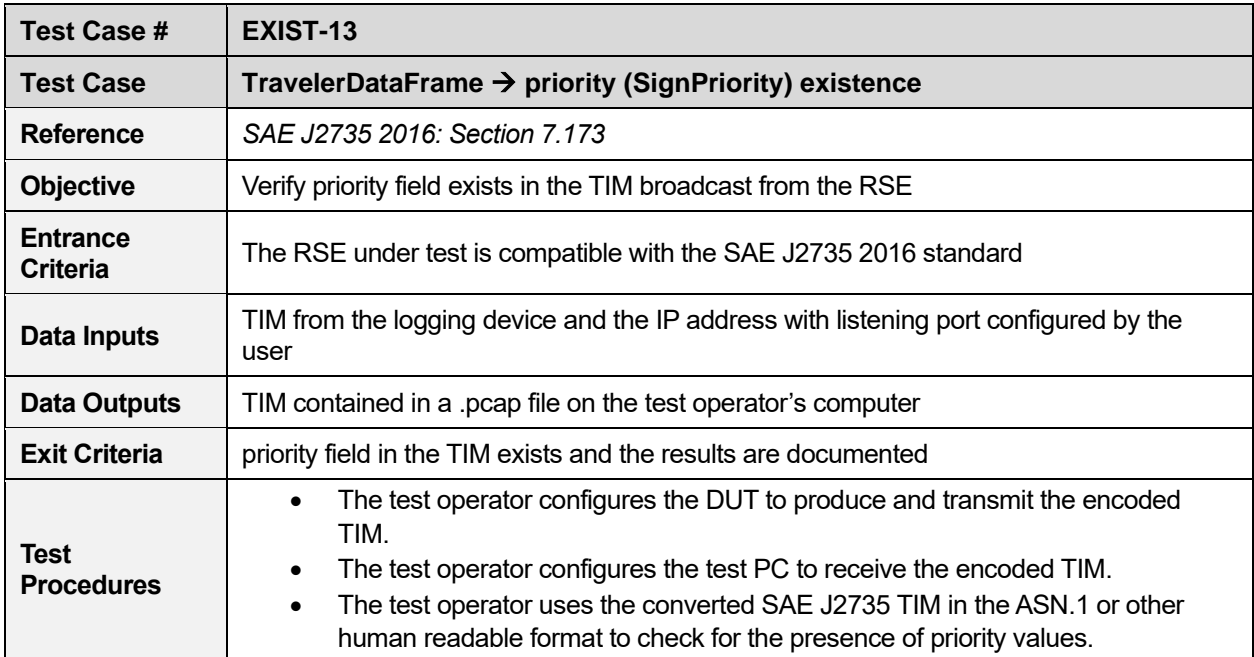

#### **Table 15. priority existence (TravelerDataFrame)**

#### **Table 16. sspLocationRights existence (TravelerDataFrame)**

<span id="page-24-1"></span>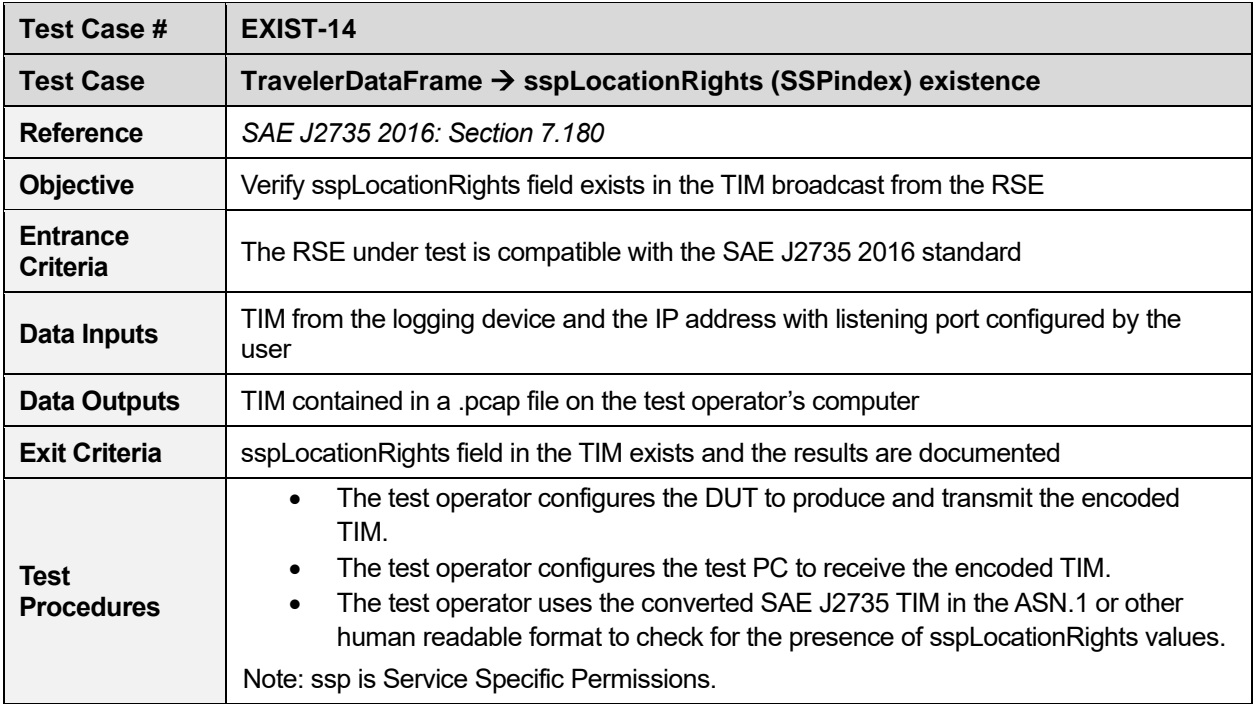

<span id="page-25-0"></span>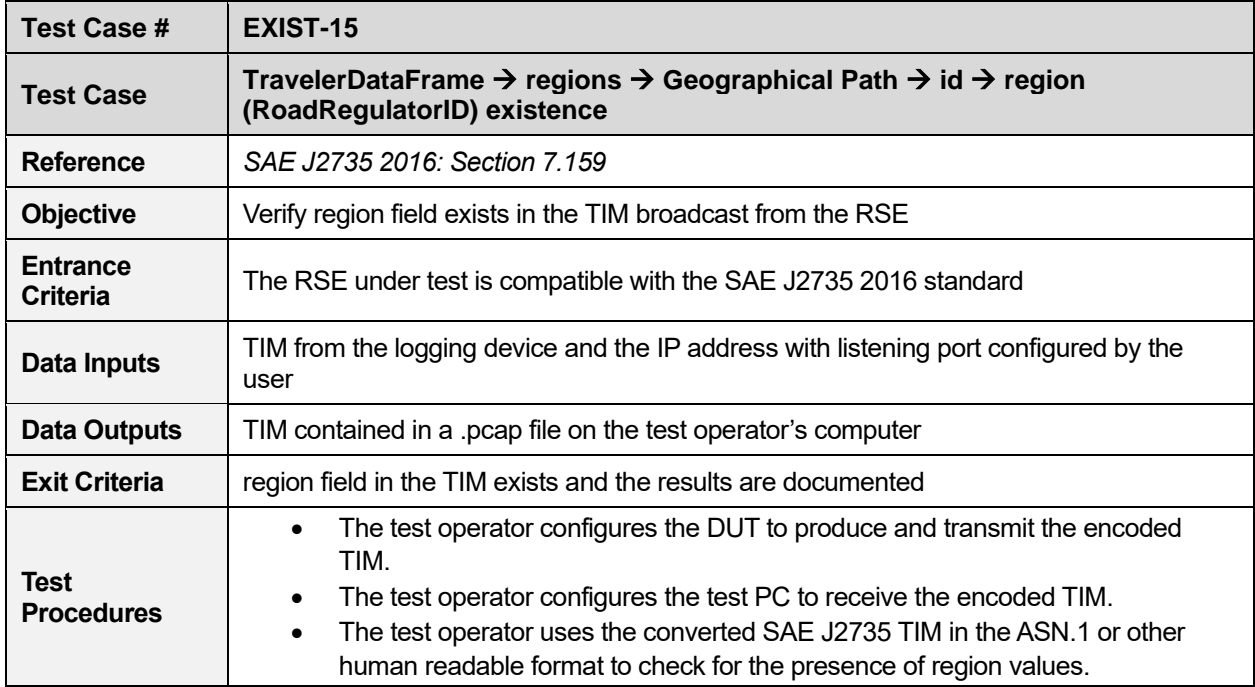

#### **Table 17. region existence (TravelerDataFrame)**

#### **Table 18. id existence (TravelerDataFrame)**

<span id="page-25-1"></span>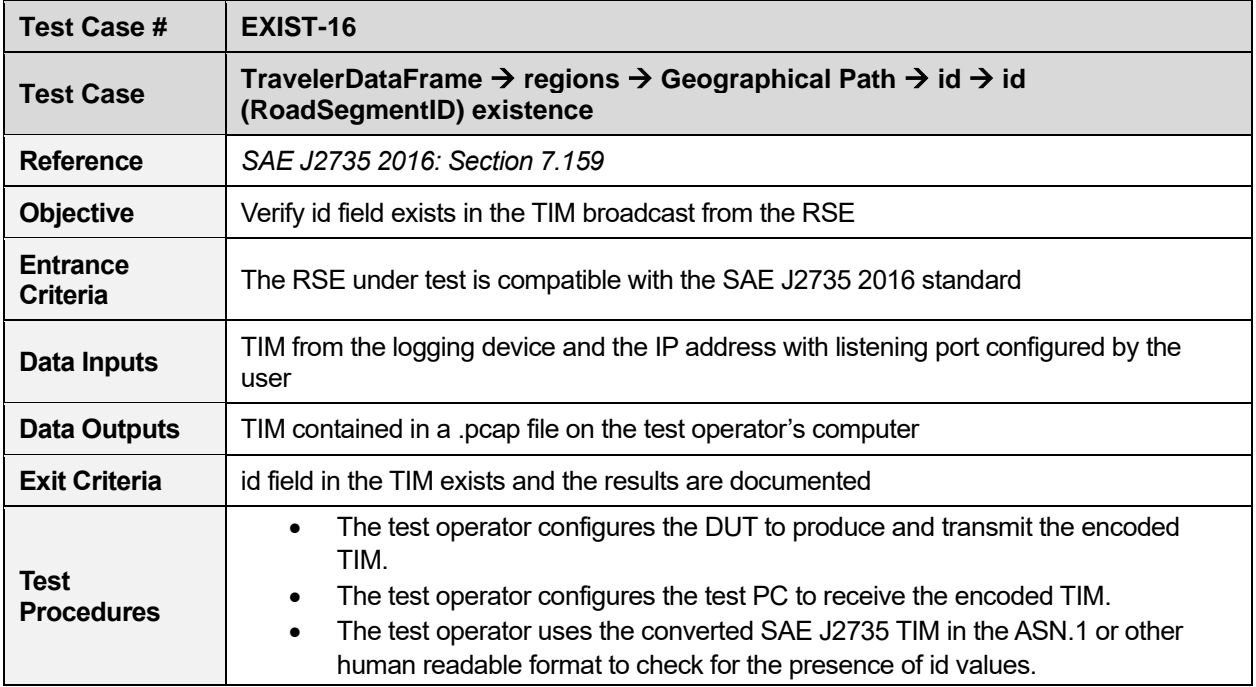

<span id="page-26-0"></span>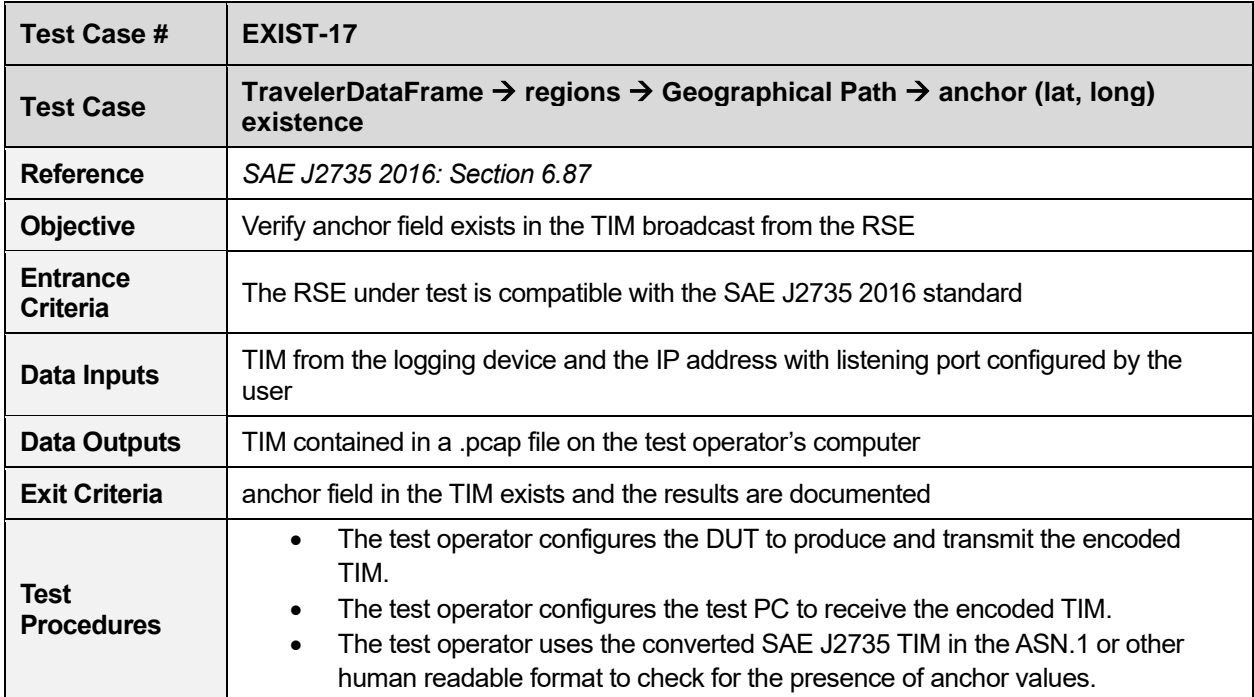

#### **Table 19. anchor existence (TravelerDataFrame)**

#### **Table 20. nodeList existence (TravelerDataFrame)**

<span id="page-26-1"></span>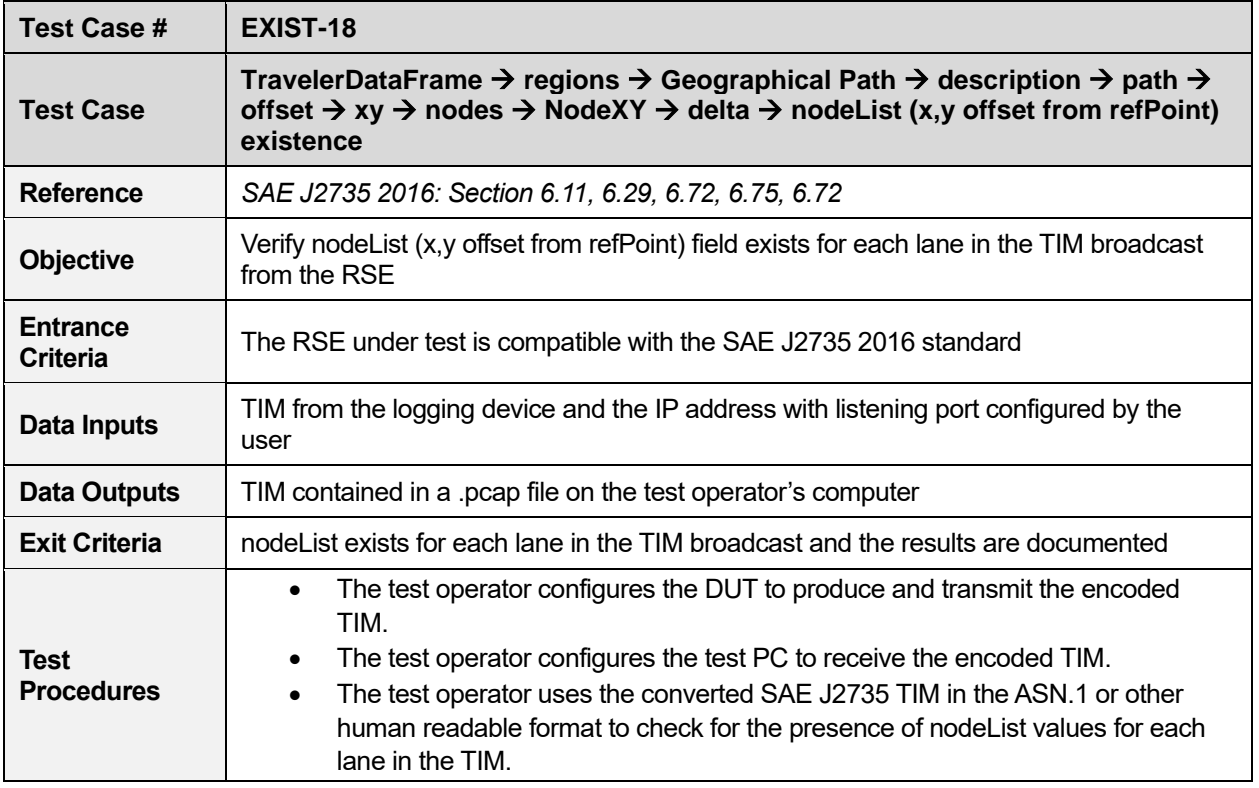

<span id="page-27-0"></span>

| Test Case #                        | EXIST-19                                                                                                    |
|------------------------------------|----------------------------------------------------------------------------------------------------|
| <b>Test Case</b>                   | TravelerDataFrame $\rightarrow$ regions $\rightarrow$ Geographical Path $\rightarrow$ regional existence (in<br>GeographicalPath)                                                                                                    |
| Reference                          | SAE J2735 2016: Section 6.30                                                                                                    |
| <b>Objective</b>                   | Verify regional field exists in the TIM broadcast from the RSE                                                                                                    |
| <b>Entrance</b><br><b>Criteria</b> | The RSE under test is compatible with the SAE J2735 2016 standard                                                                                                    |
| Data Inputs                        | TIM from the logging device and the IP address with listening port configured by the<br>user                                                                                                    |
| Data Outputs                       | TIM contained in a .pcap file on the test operator's computer                                                                                                    |
| <b>Exit Criteria</b>               | regional field in the TIM exists and the results are documented                                                                                                    |
| <b>Test</b><br><b>Procedures</b>   | The test operator configures the DUT to produce and transmit the encoded<br>$\bullet$<br>TIM.<br>The test operator configures the test PC to receive the encoded TIM.<br>$\bullet$<br>The test operator uses the converted SAE J2735 TIM in the ASN.1 or other<br>$\bullet$<br>human readable format to check for the presence of regional values. |

**Table 21. Geographical Path** → **regional existence (TravelerDataFrame)**

#### **Table 22. sspMsgRights1 existence (TravelerDataFrame)**

<span id="page-27-1"></span>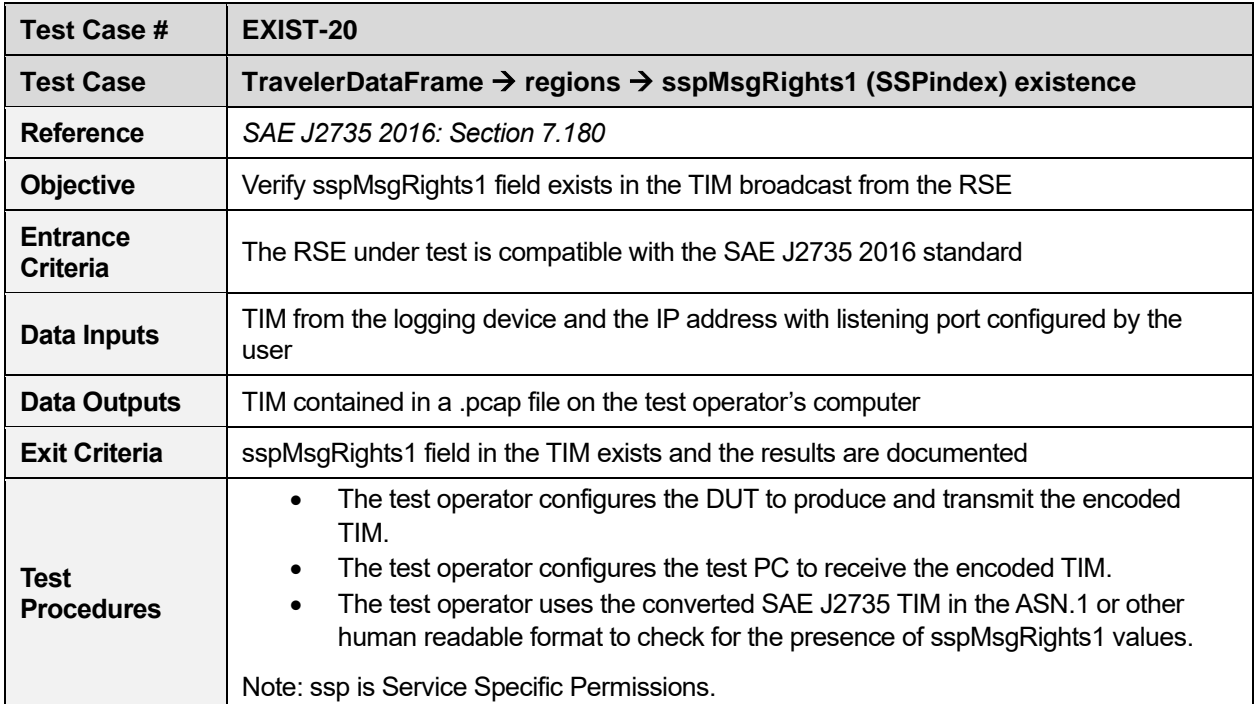

<span id="page-28-0"></span>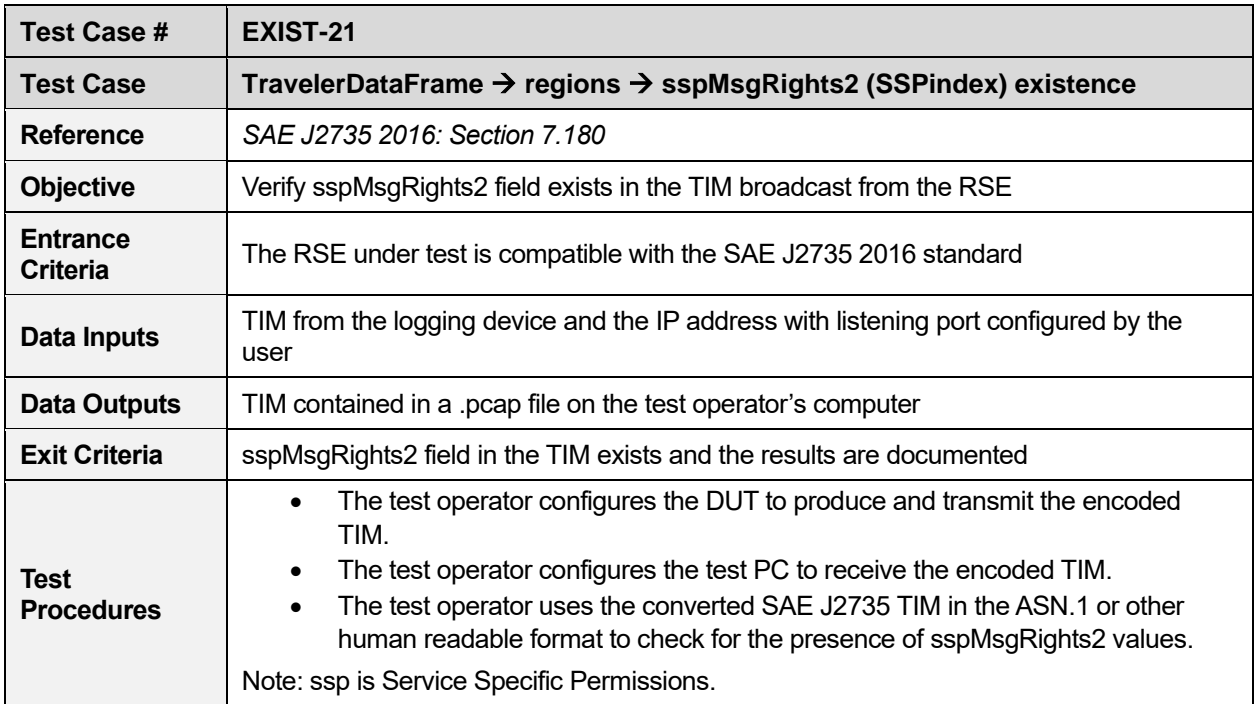

#### **Table 23. sspMsgRights2 existence (TravelerDataFrame)**

#### **Table 24. advisory** → **item** → **itis existence (TravelerDataFrame)**

<span id="page-28-1"></span>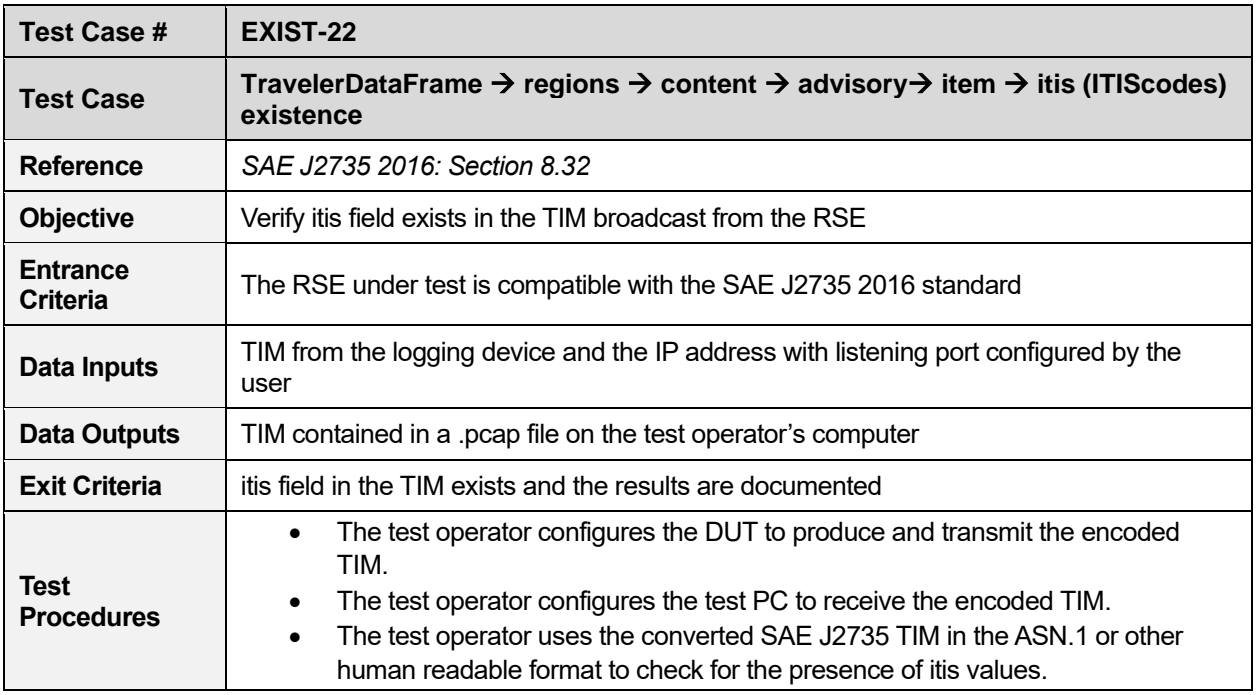

<span id="page-29-0"></span>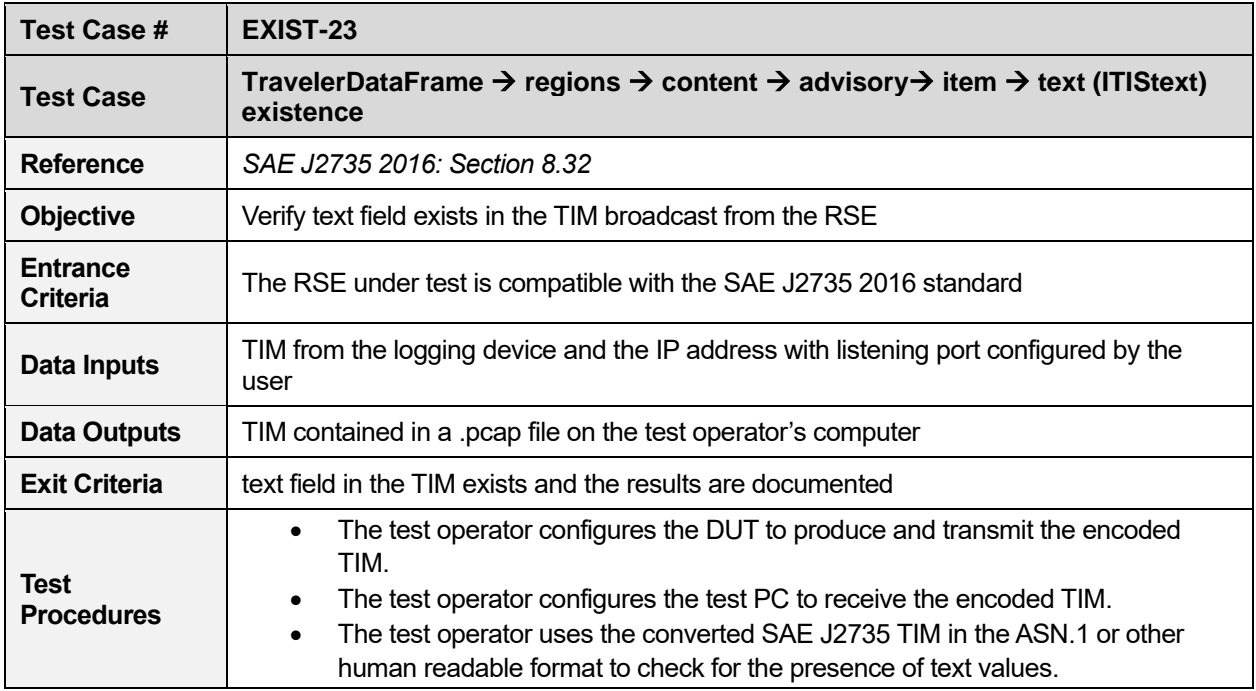

#### **Table 25. advisory** → **item** → **text existence (TravelerDataFrame)**

#### **Table 26. workZone** → **item** → **itis existence (TravelerDataFrame)**

<span id="page-29-1"></span>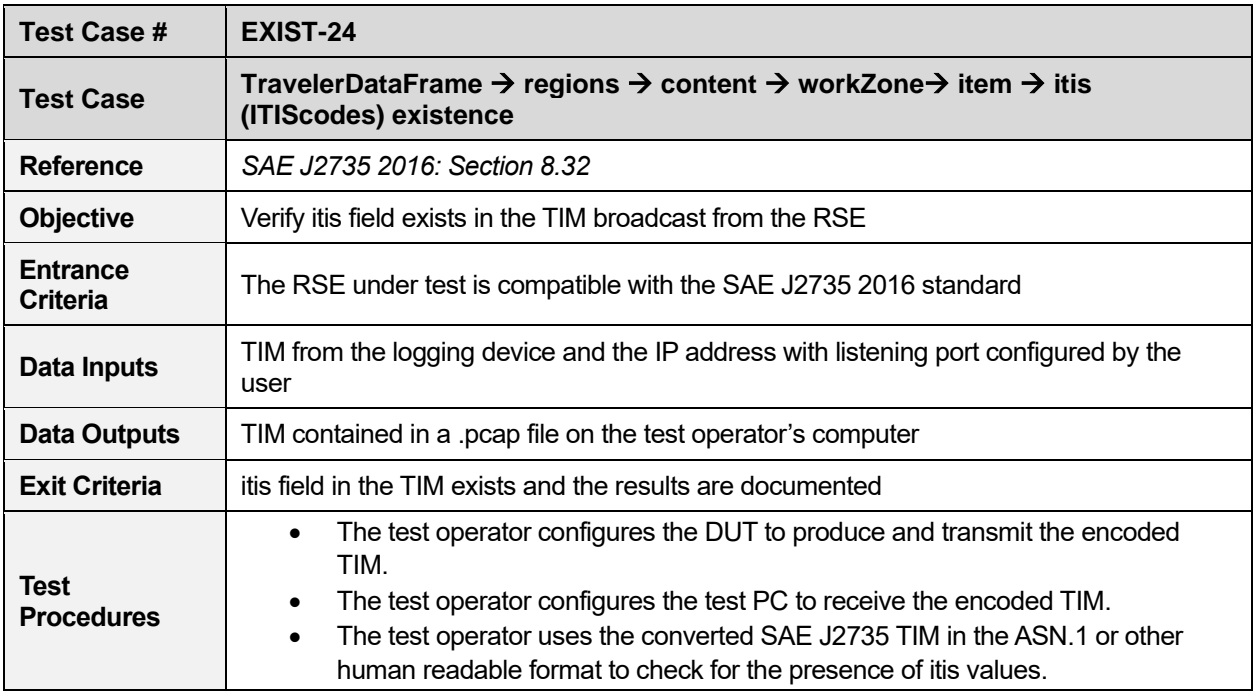

<span id="page-30-0"></span>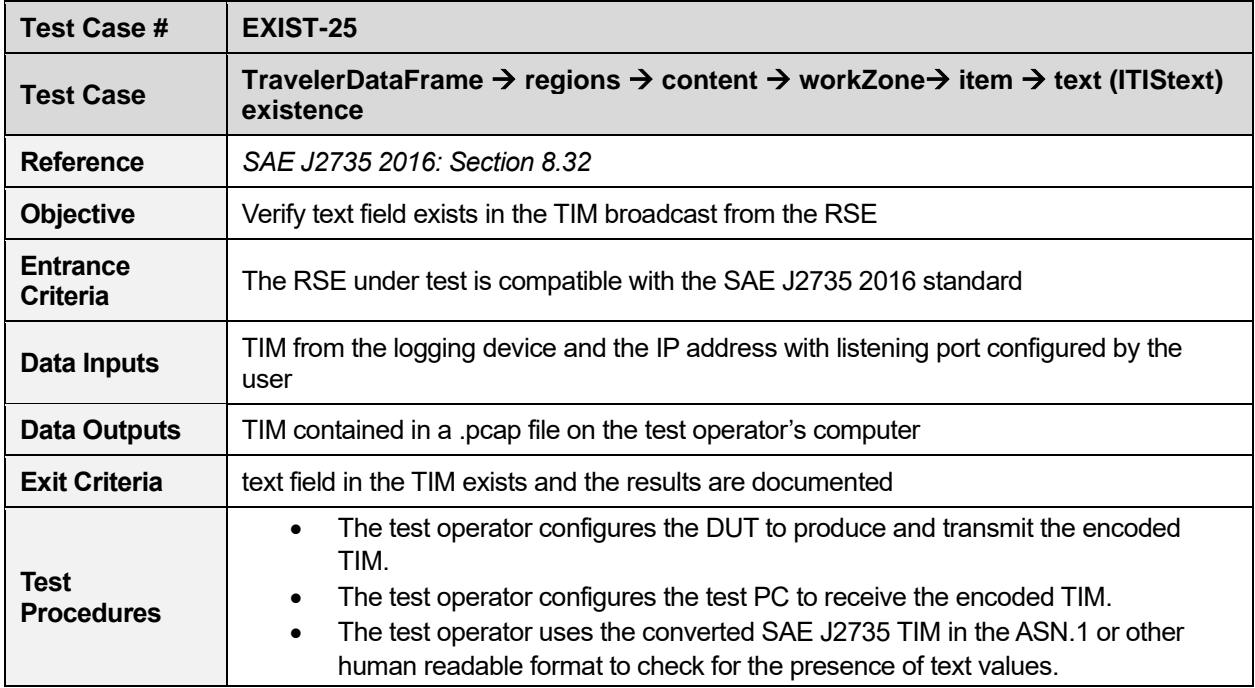

#### **Table 27. workzone** → **item** → **text existence (TravelerDataFrame)**

#### **Table 28. genericSign** → **item** → **itis existence (TravelerDataFrame)**

<span id="page-30-1"></span>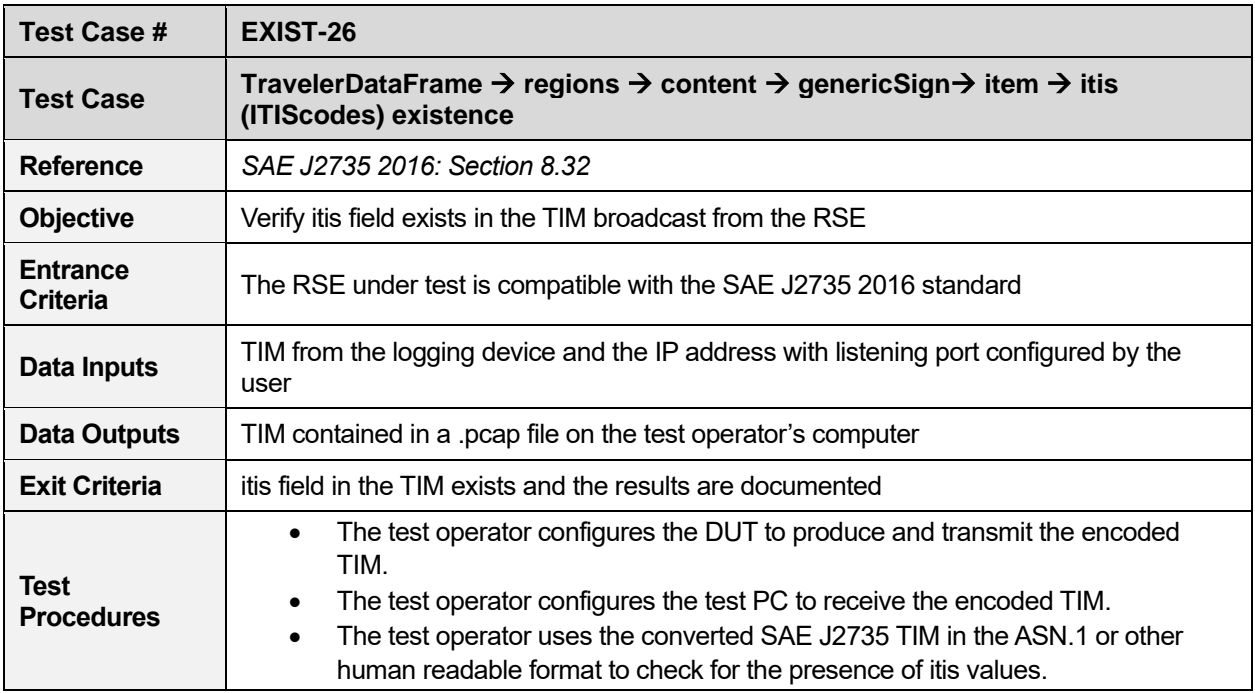

<span id="page-31-0"></span>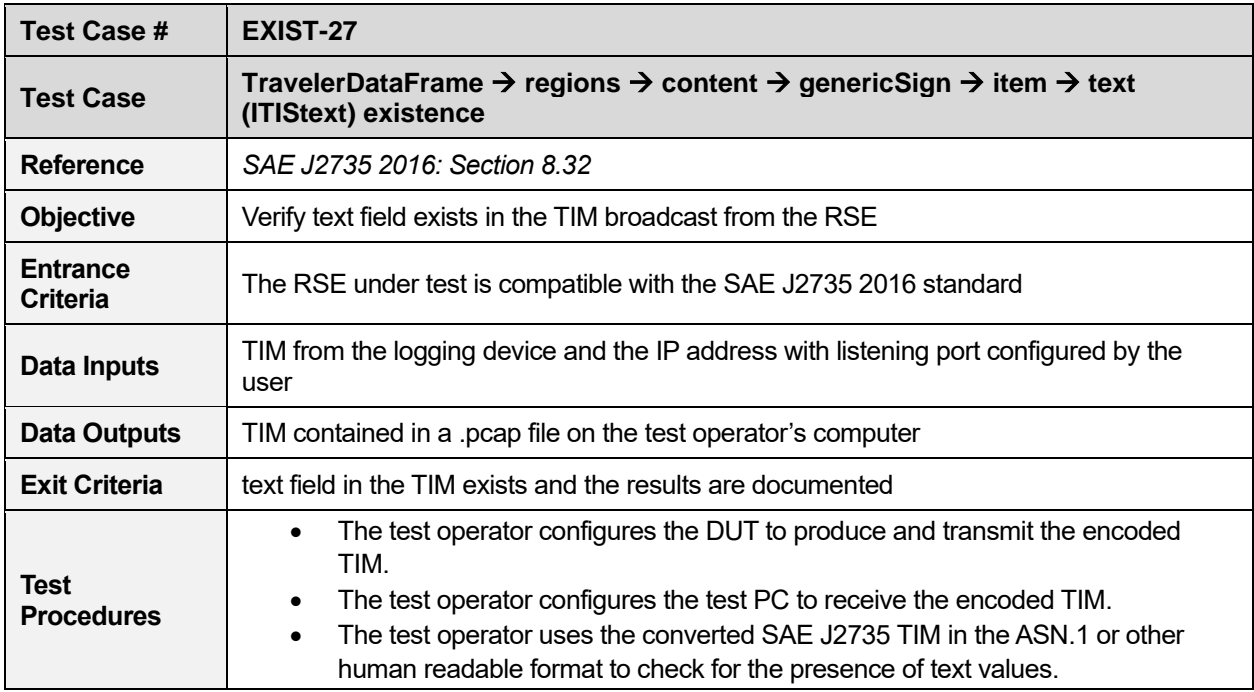

#### **Table 29. genericSign** → **item** → **text existence (TravelerDataFrame)**

#### **Table 30. speedLimit** → **item** → **itis existence (TravelerDataFrame)**

<span id="page-31-1"></span>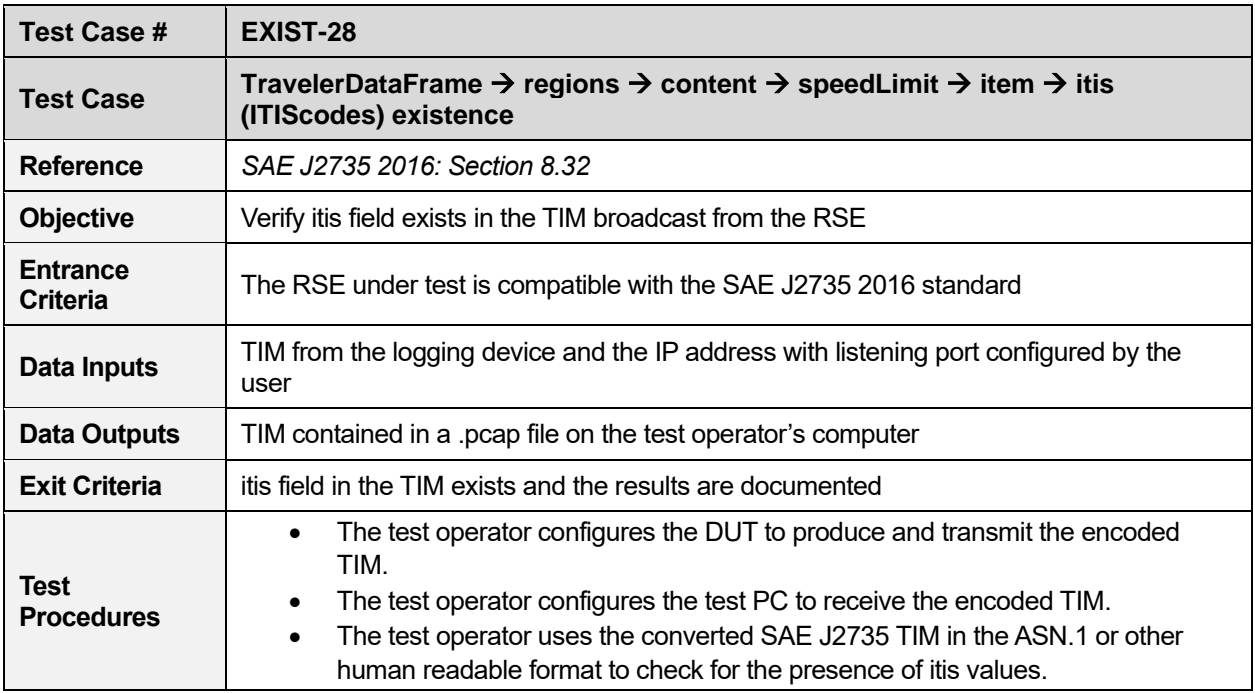

<span id="page-32-0"></span>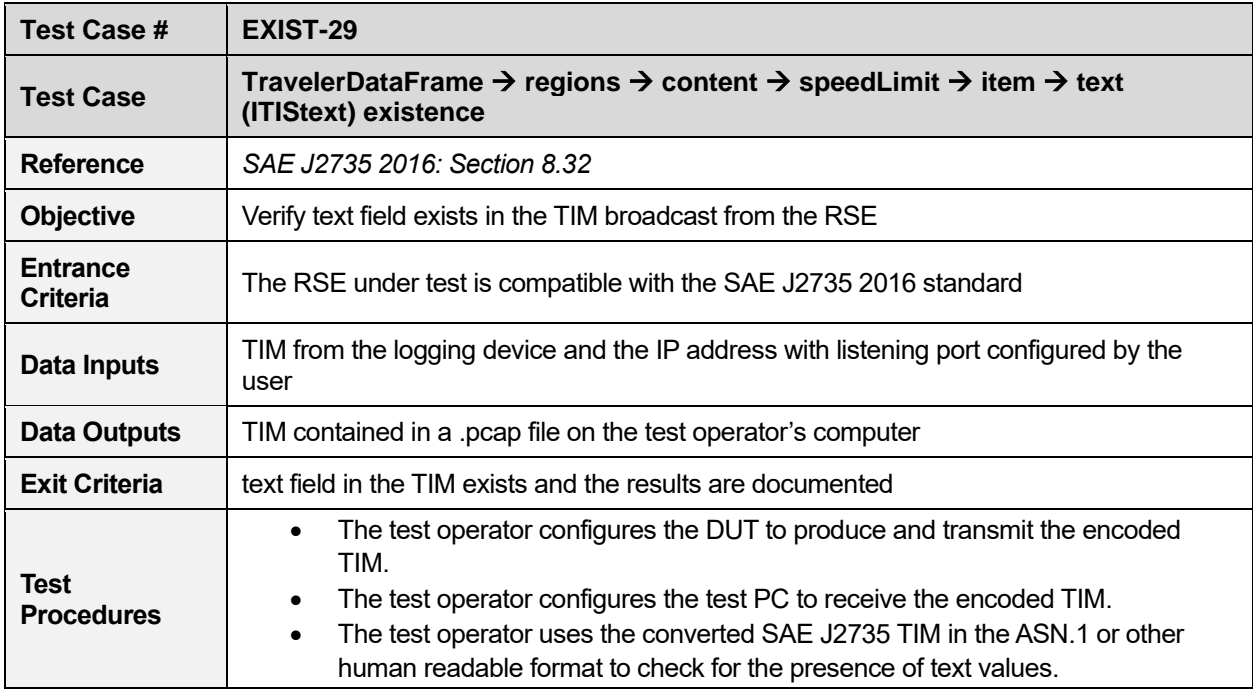

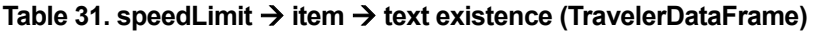

#### **Table 32. exitService** → **item** → **itis existence (TravelerDataFrame)**

<span id="page-32-1"></span>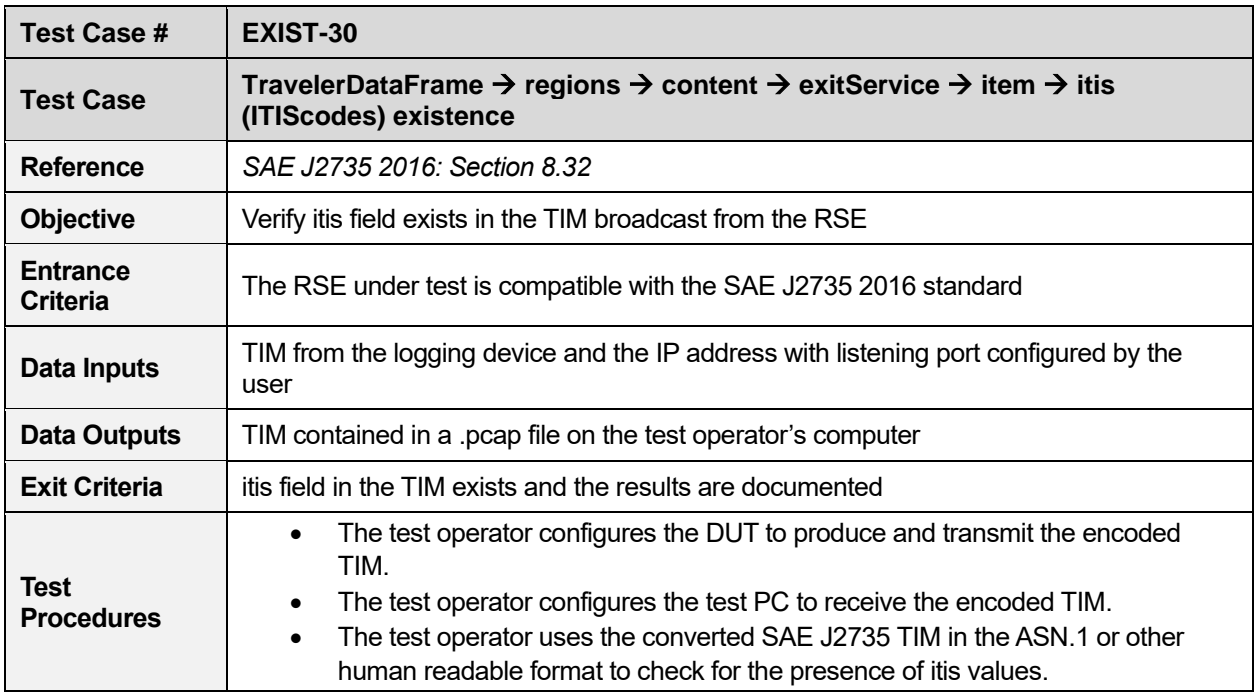

<span id="page-33-1"></span>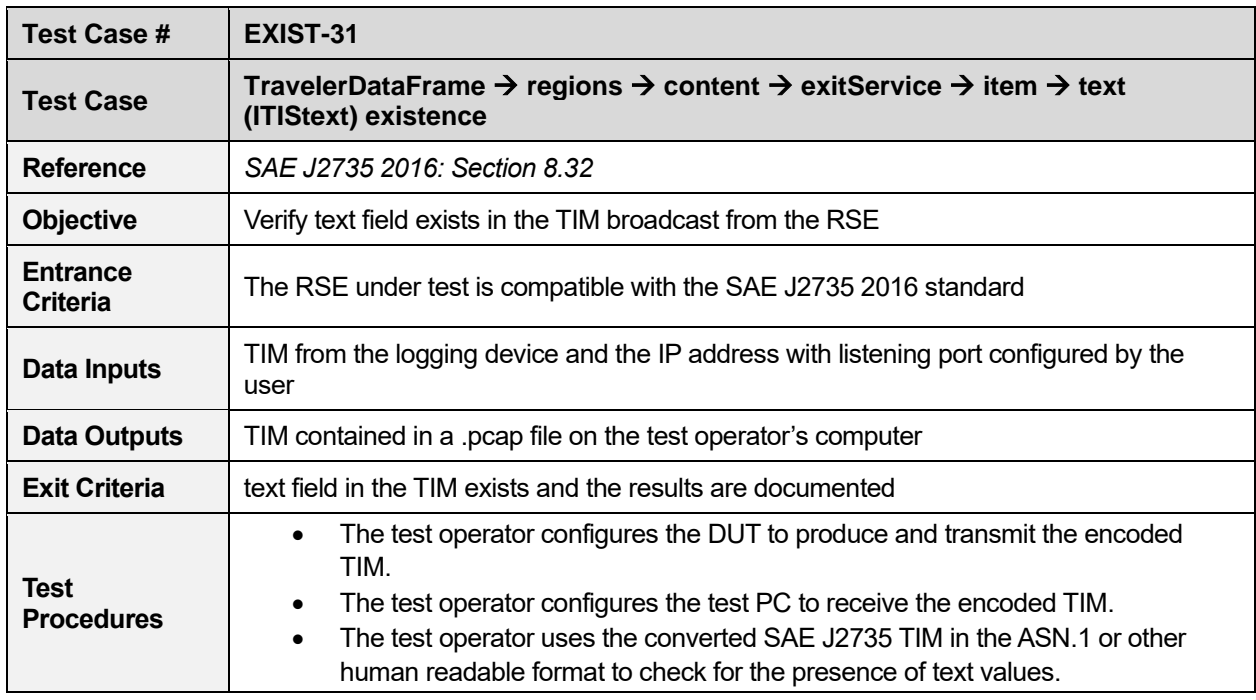

#### **Table 33. exitService** → **item** → **text existence (TravelerDataFrame)**

## <span id="page-33-0"></span>**Input Verification**

The test cases listed in this section evaluate whether the mandatory fields in the TIM broadcast from the RSE matches with the input.

<span id="page-33-2"></span>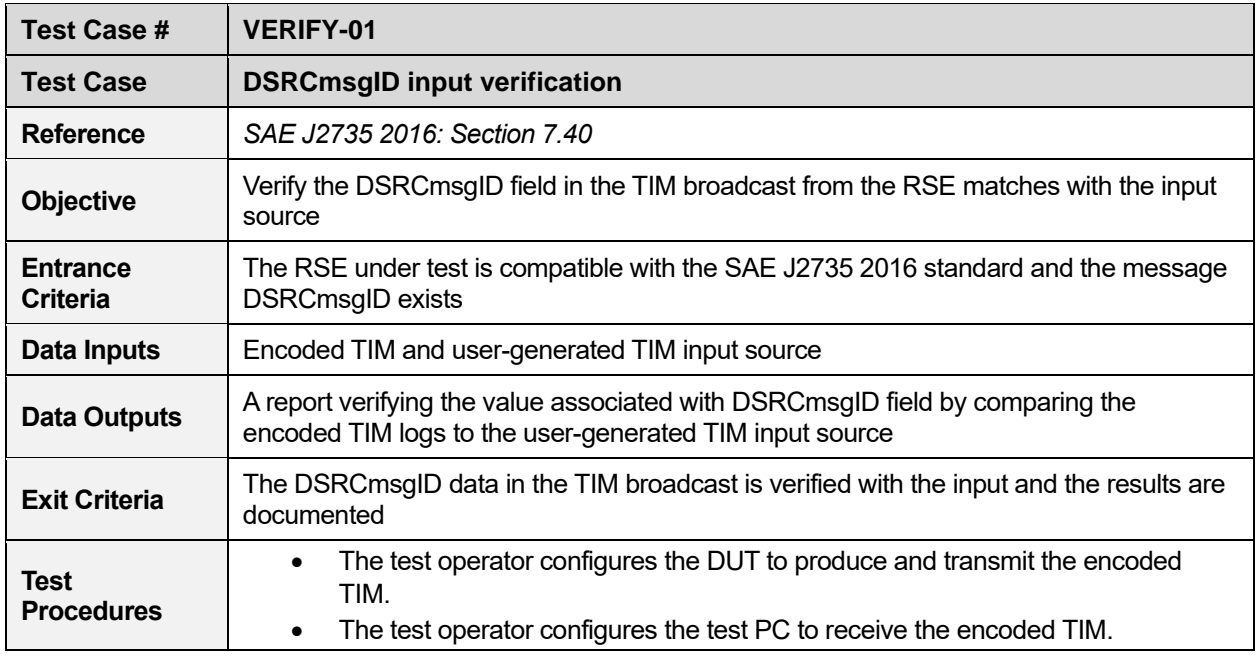

#### **Table 34. DSRCmsgID input verification**

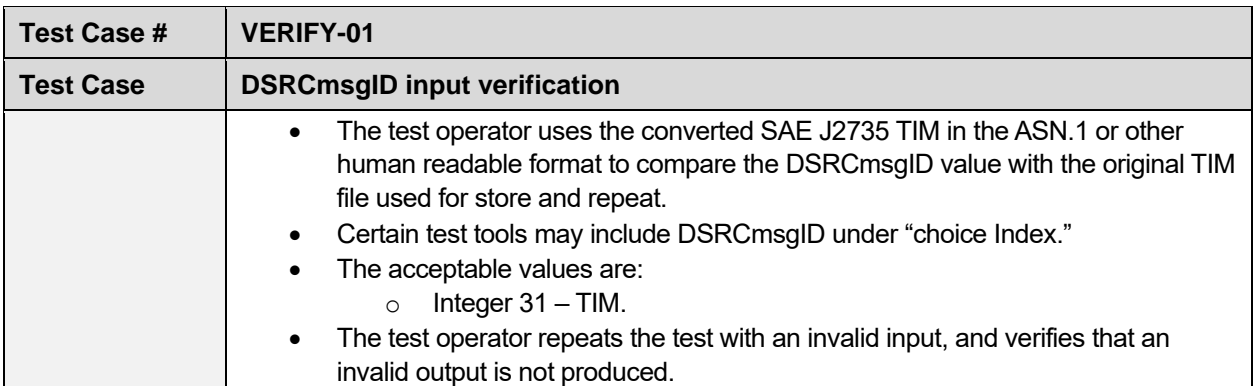

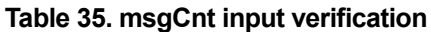

<span id="page-34-0"></span>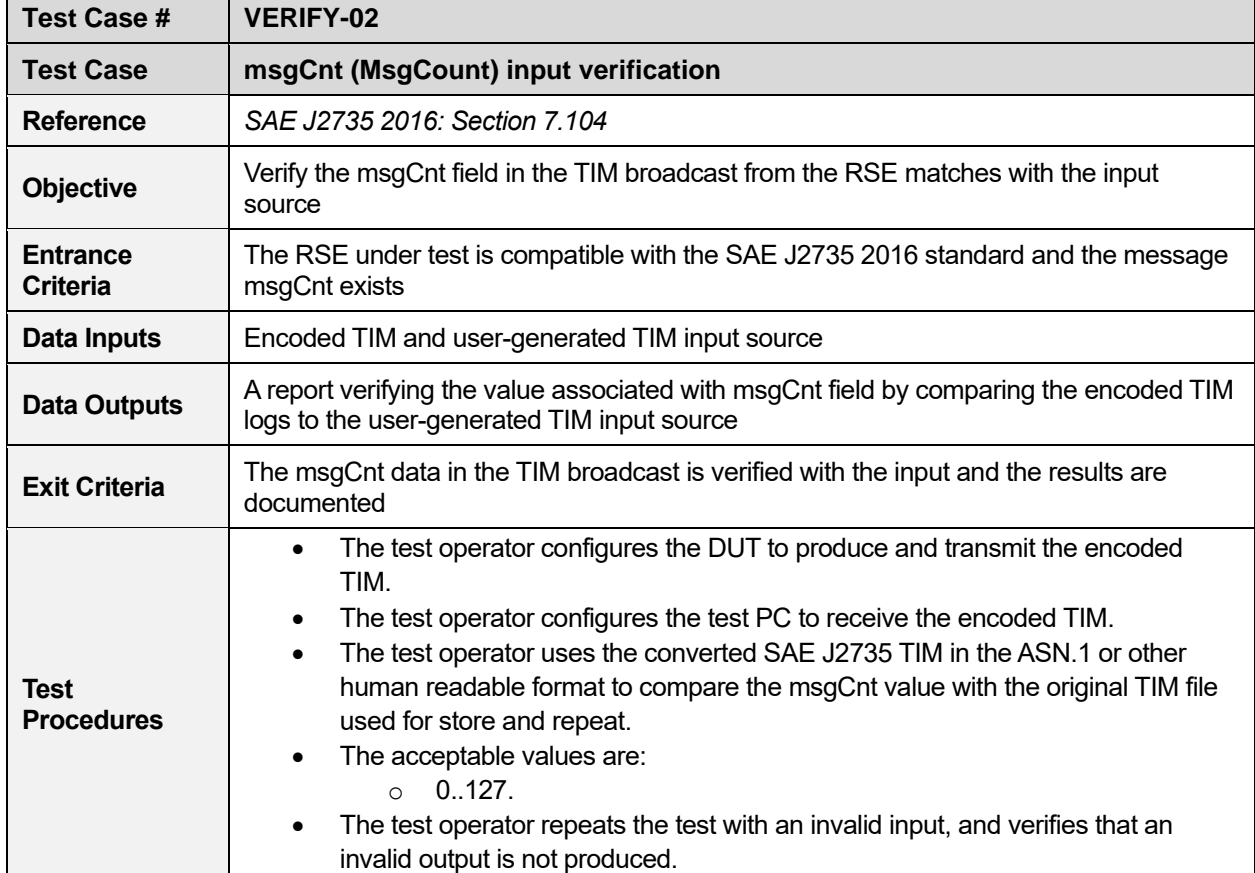

#### **Table 36. timeStamp input verification**

<span id="page-34-1"></span>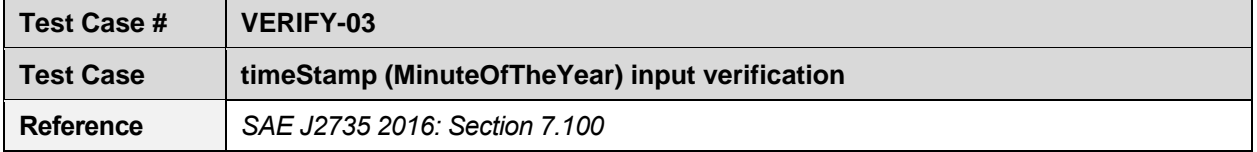

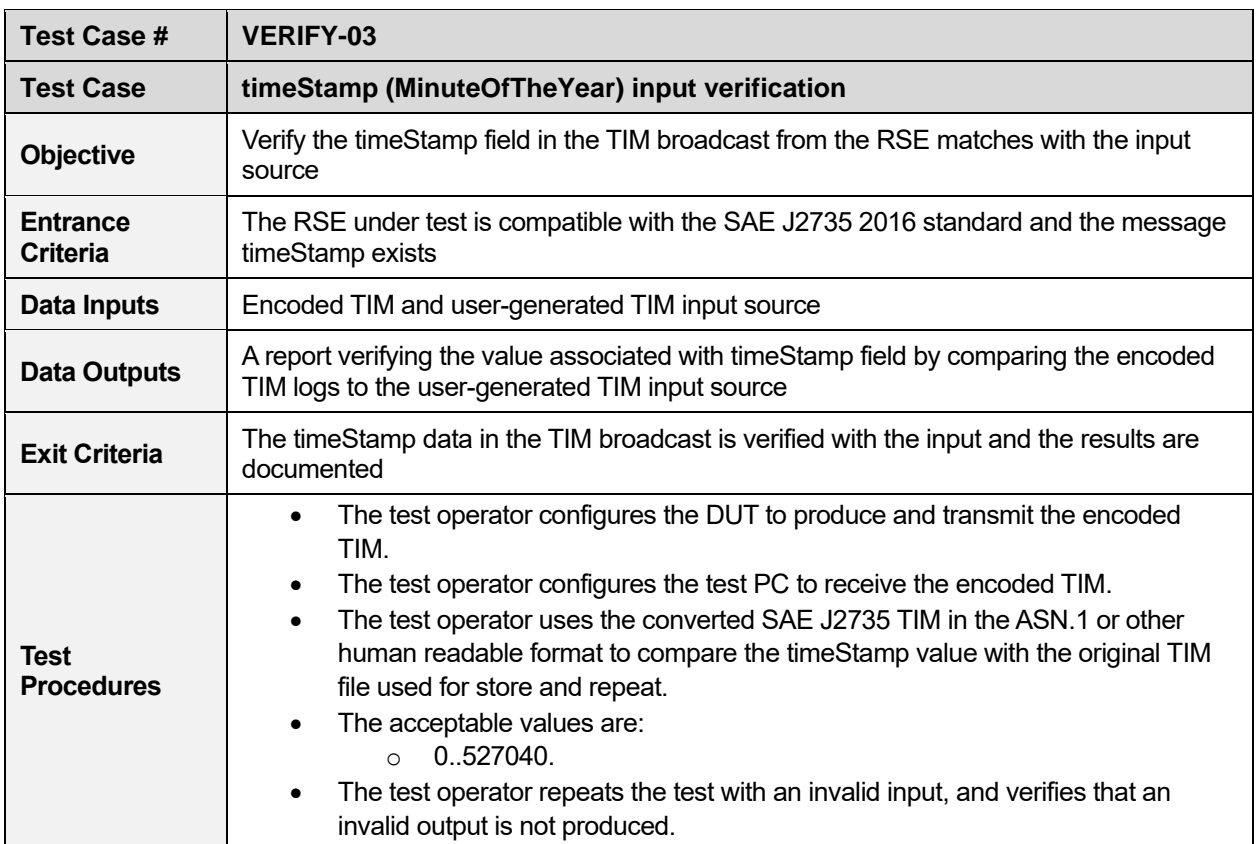

#### **Table 37. sspTimRights input verification (TravelerDataFrame)**

<span id="page-35-0"></span>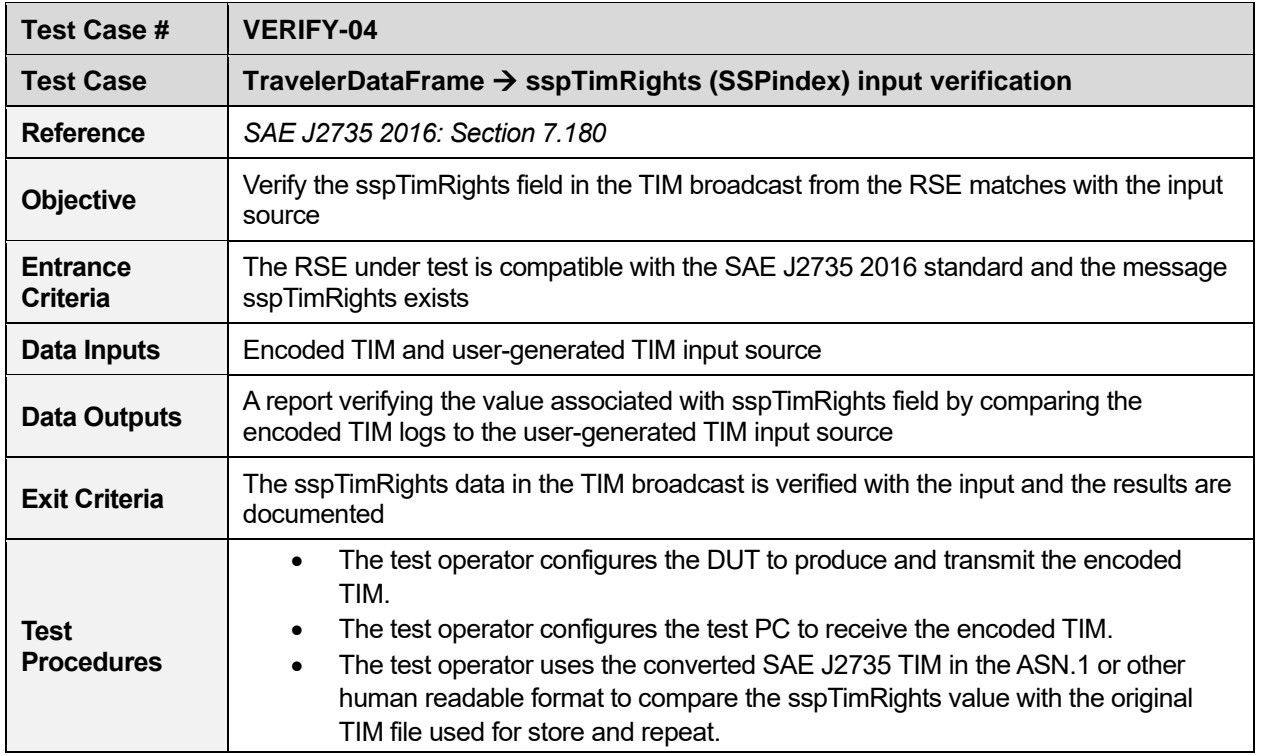

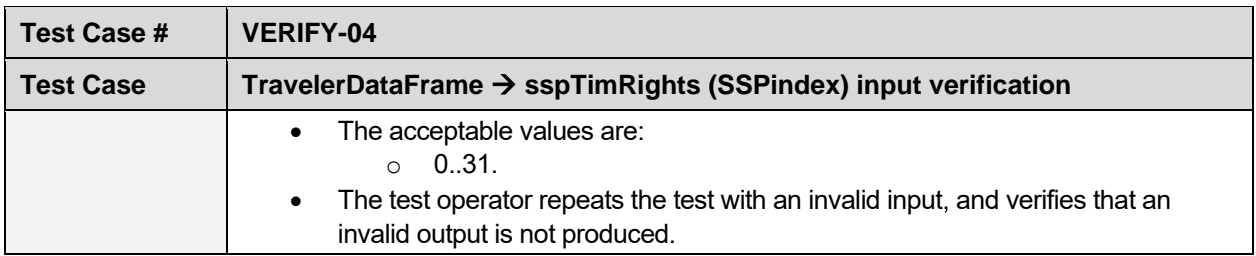

<span id="page-36-0"></span>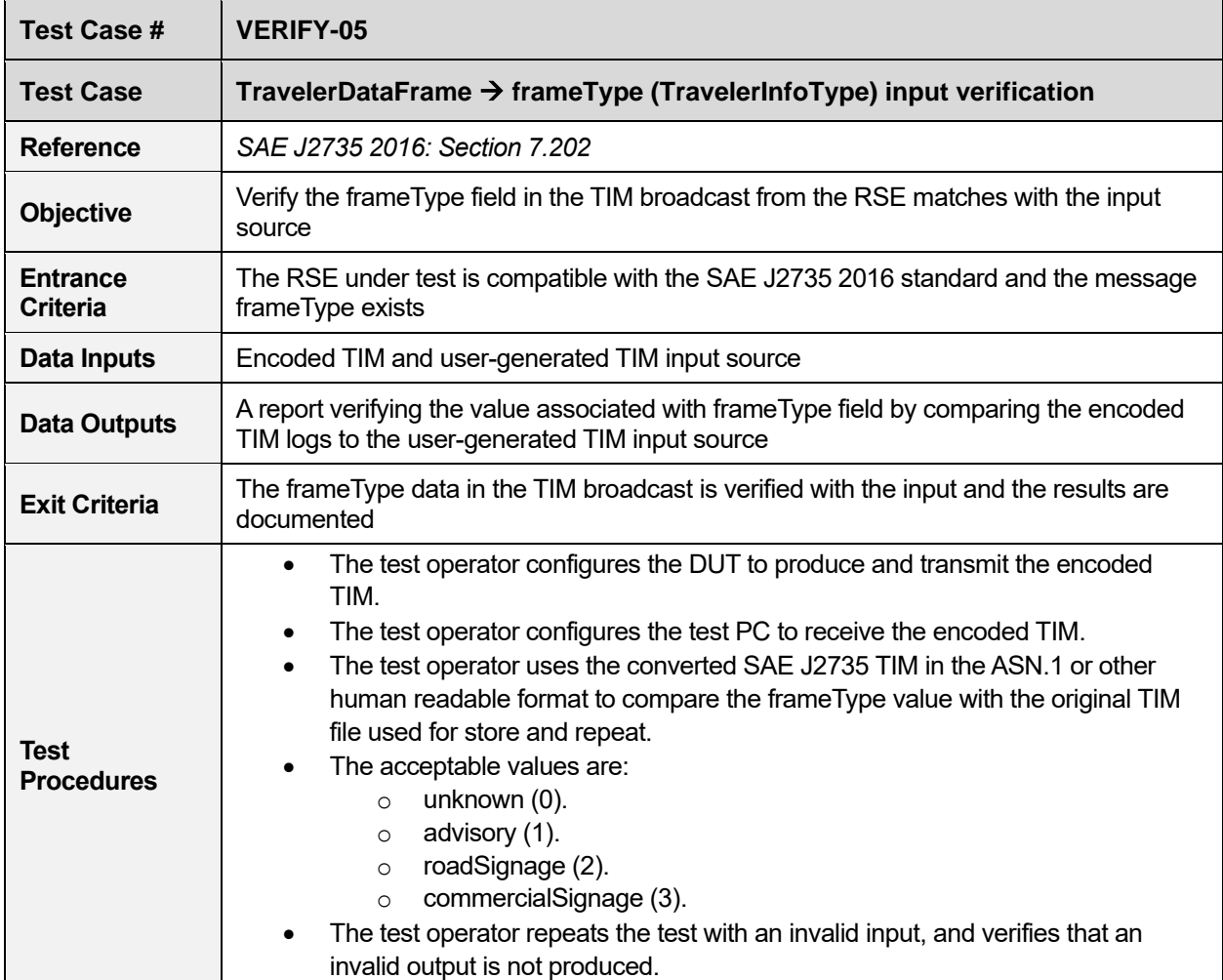

#### **Table 38. frameType input verification (TravelerDataFrame)**

#### **Table 39. furtherInfoID input verification (TravelerDataFrame)**

<span id="page-36-1"></span>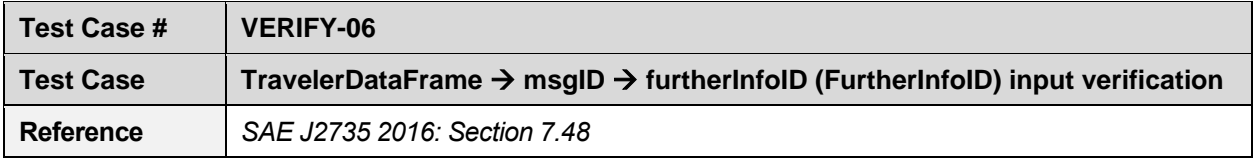

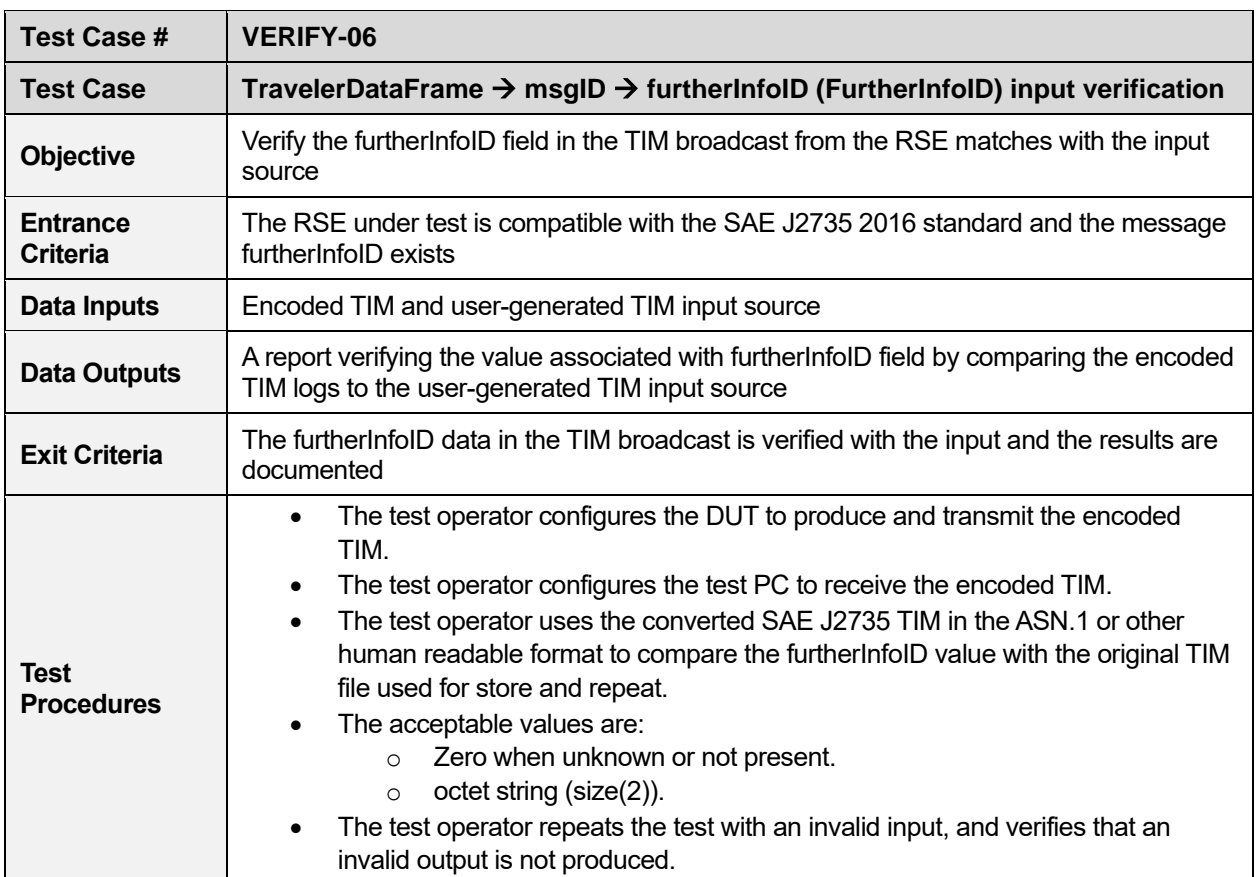

#### **Table 40. position input verification (TravelerDataFrame)**

<span id="page-37-0"></span>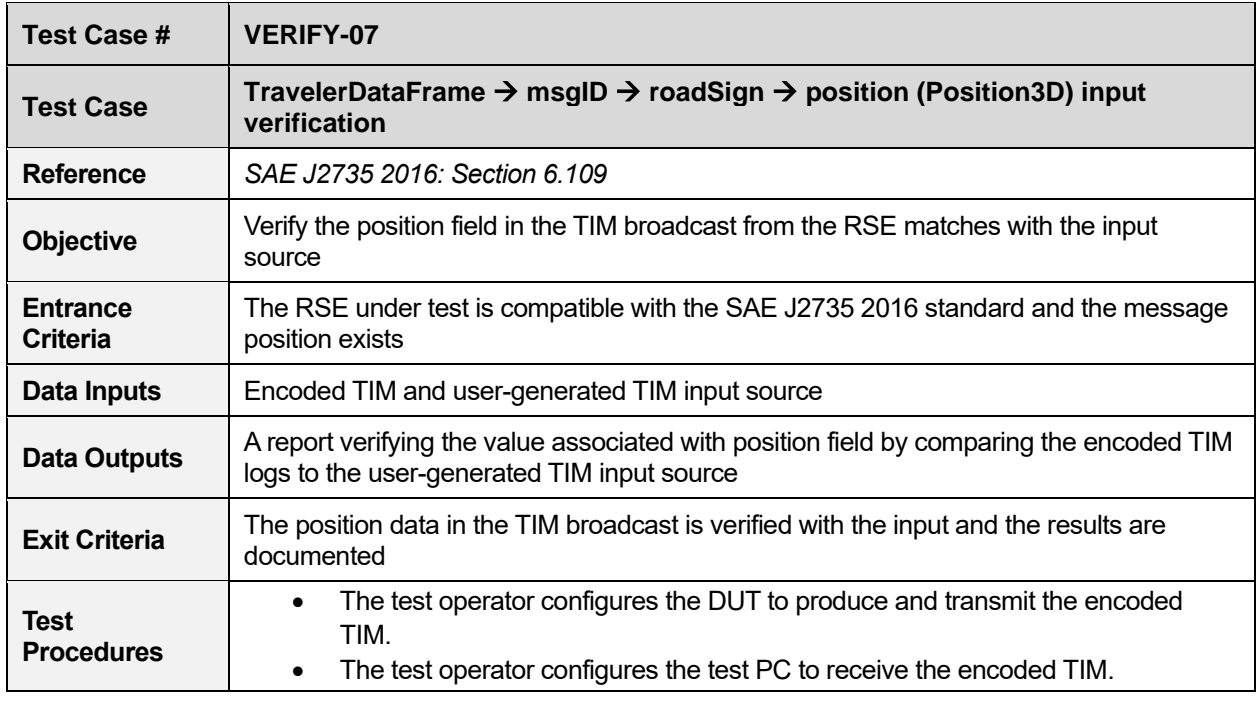

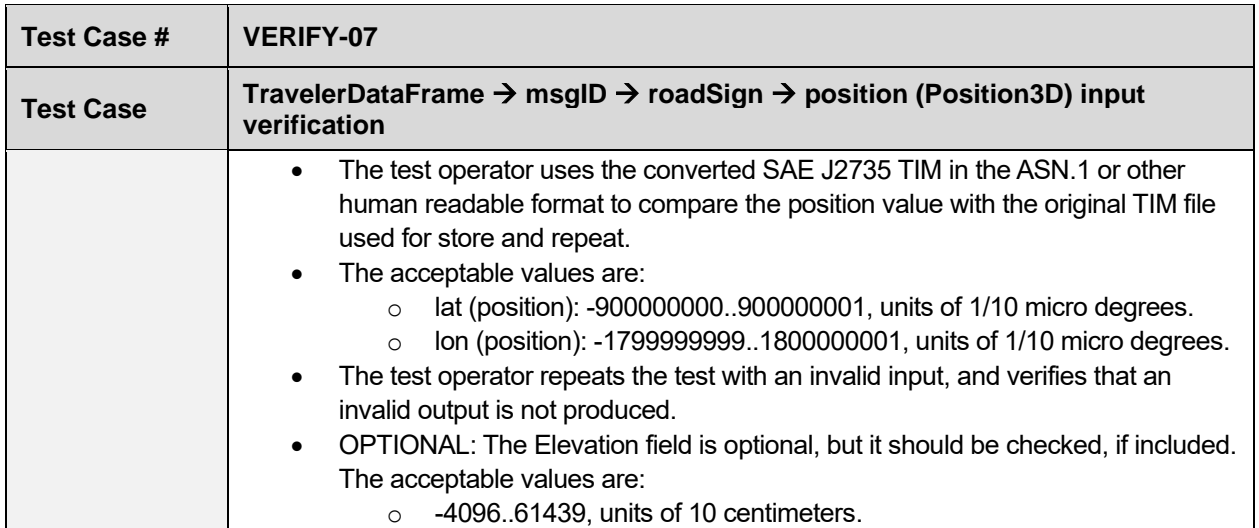

#### **Table 41. viewAngle input verification (TravelerDataFrame)**

<span id="page-38-0"></span>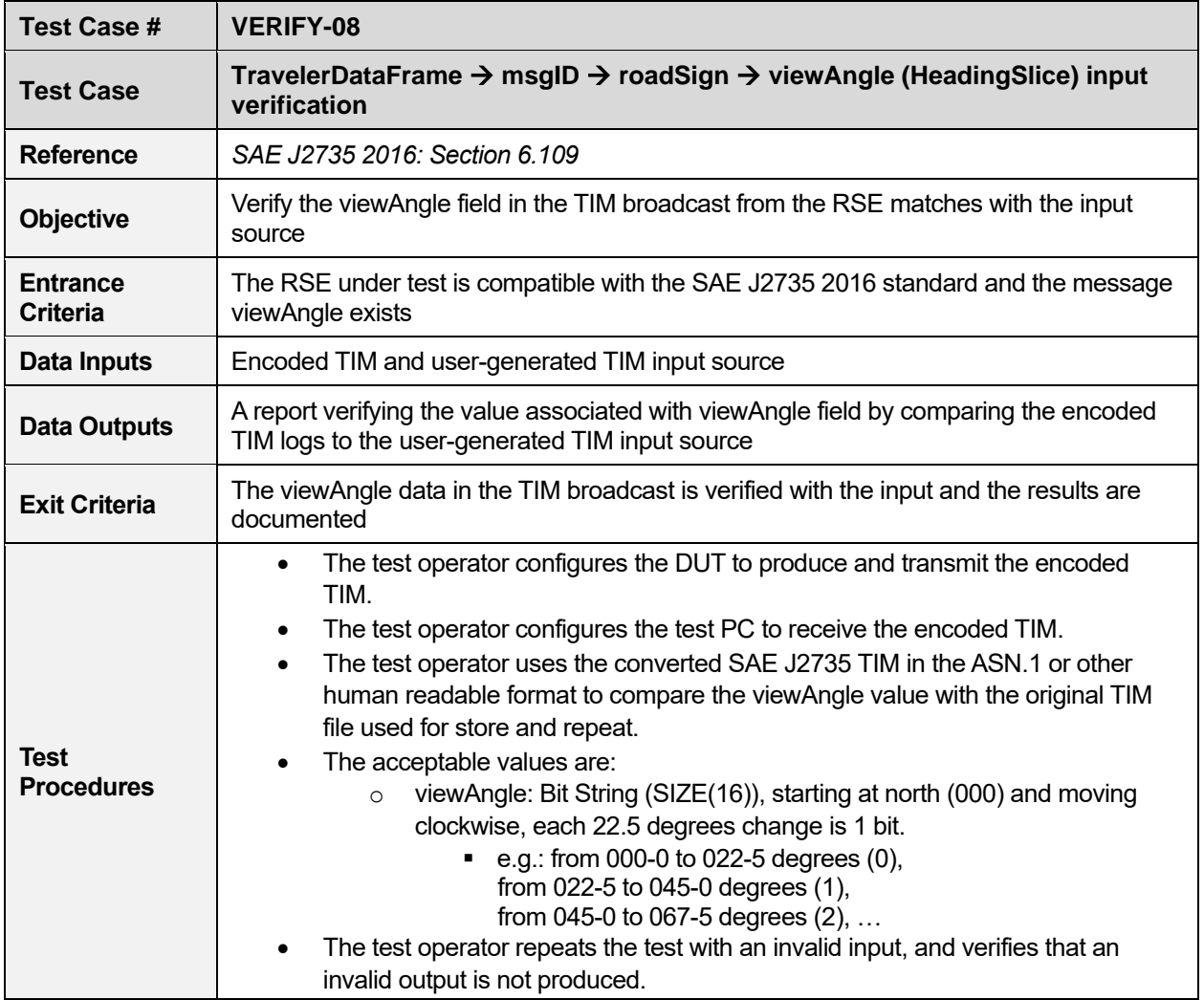

<span id="page-39-0"></span>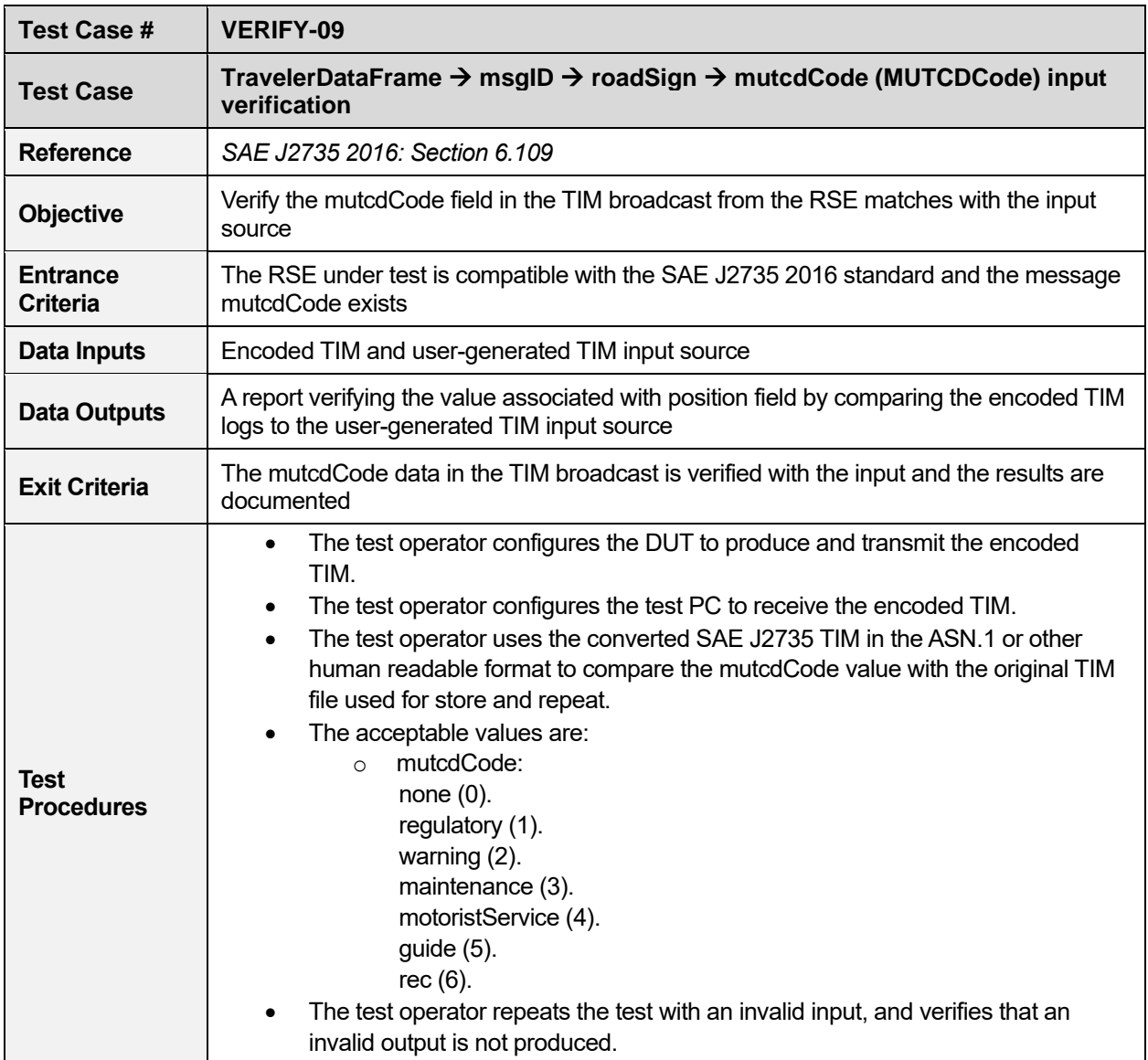

#### **Table 42. mutcdCode input verification (TravelerDataFrame)**

#### **Table 43. TravelerDataFrame** → **startYear input verification**

<span id="page-39-1"></span>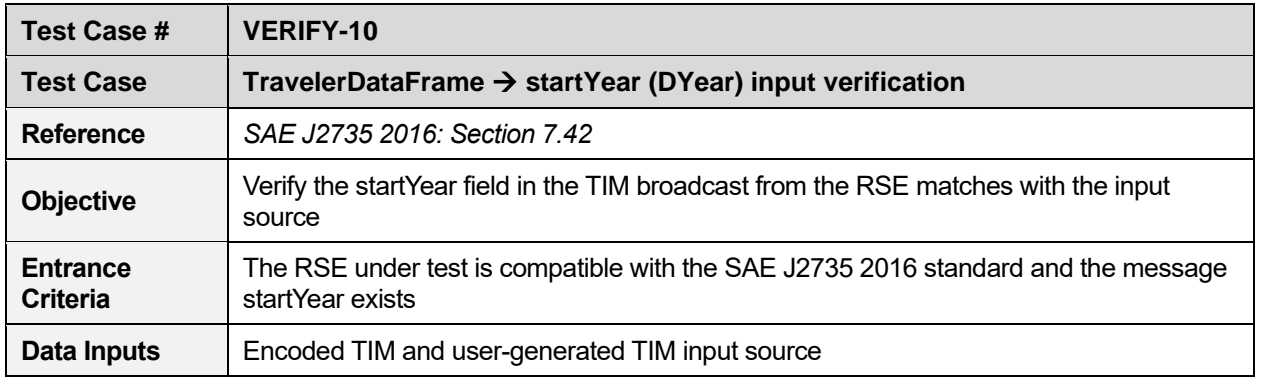

U.S. Department of Transportation

Office of the Assistant Secretary for Research and Technology Intelligent Transportation Systems Joint Program Office

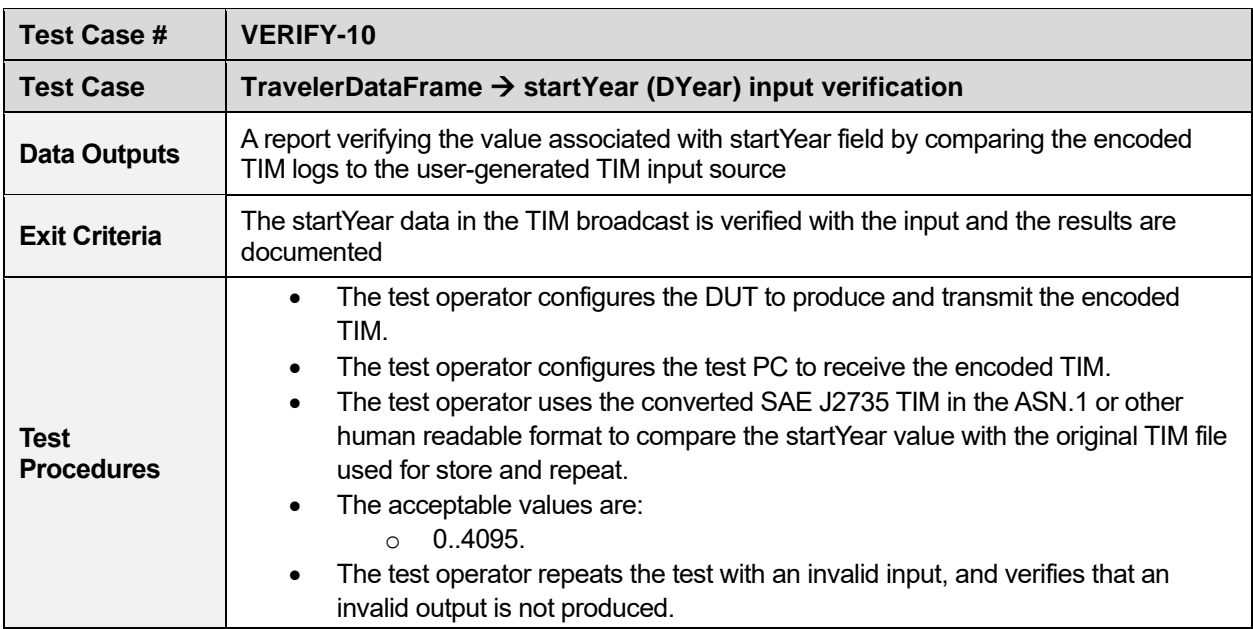

<span id="page-40-0"></span>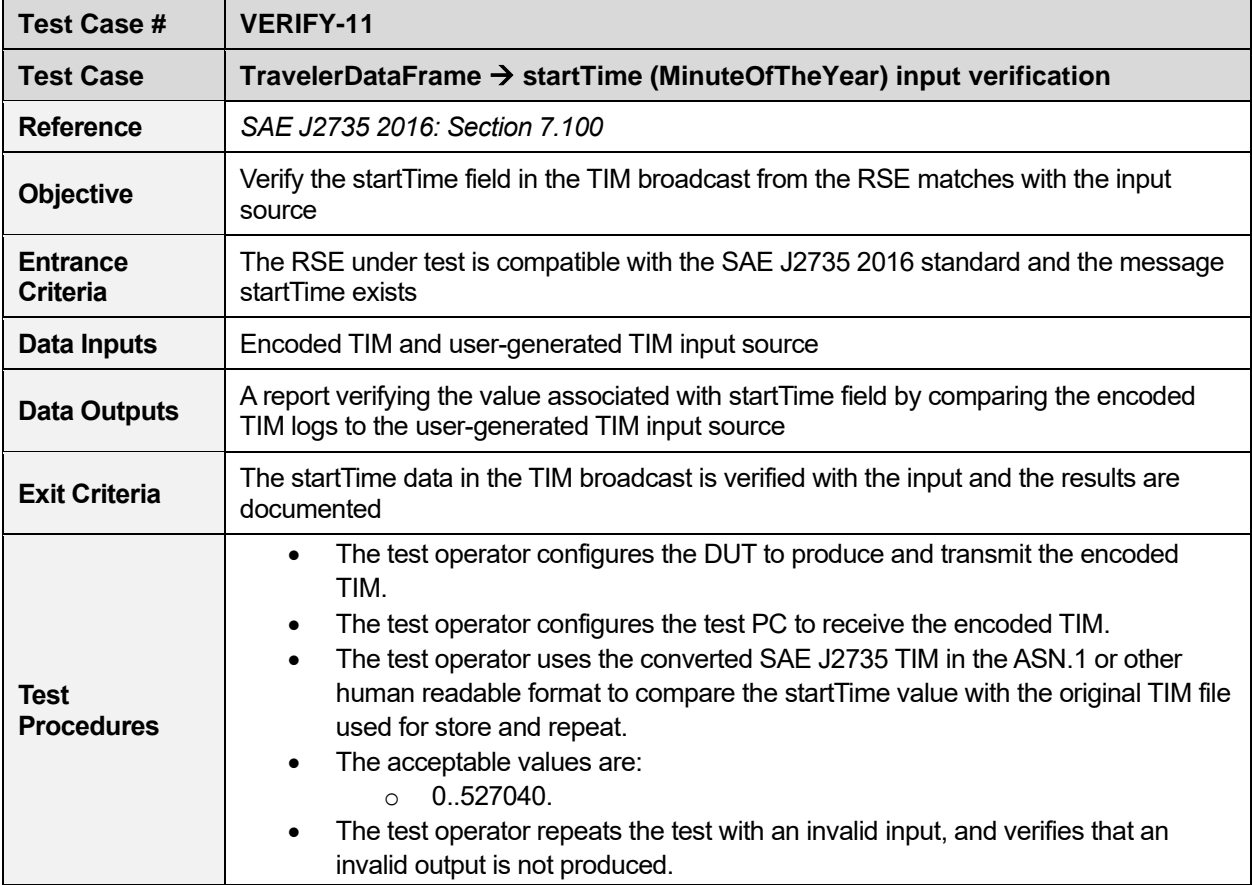

#### **Table 44. startTime input verification (TravelerDataFrame)**

<span id="page-41-0"></span>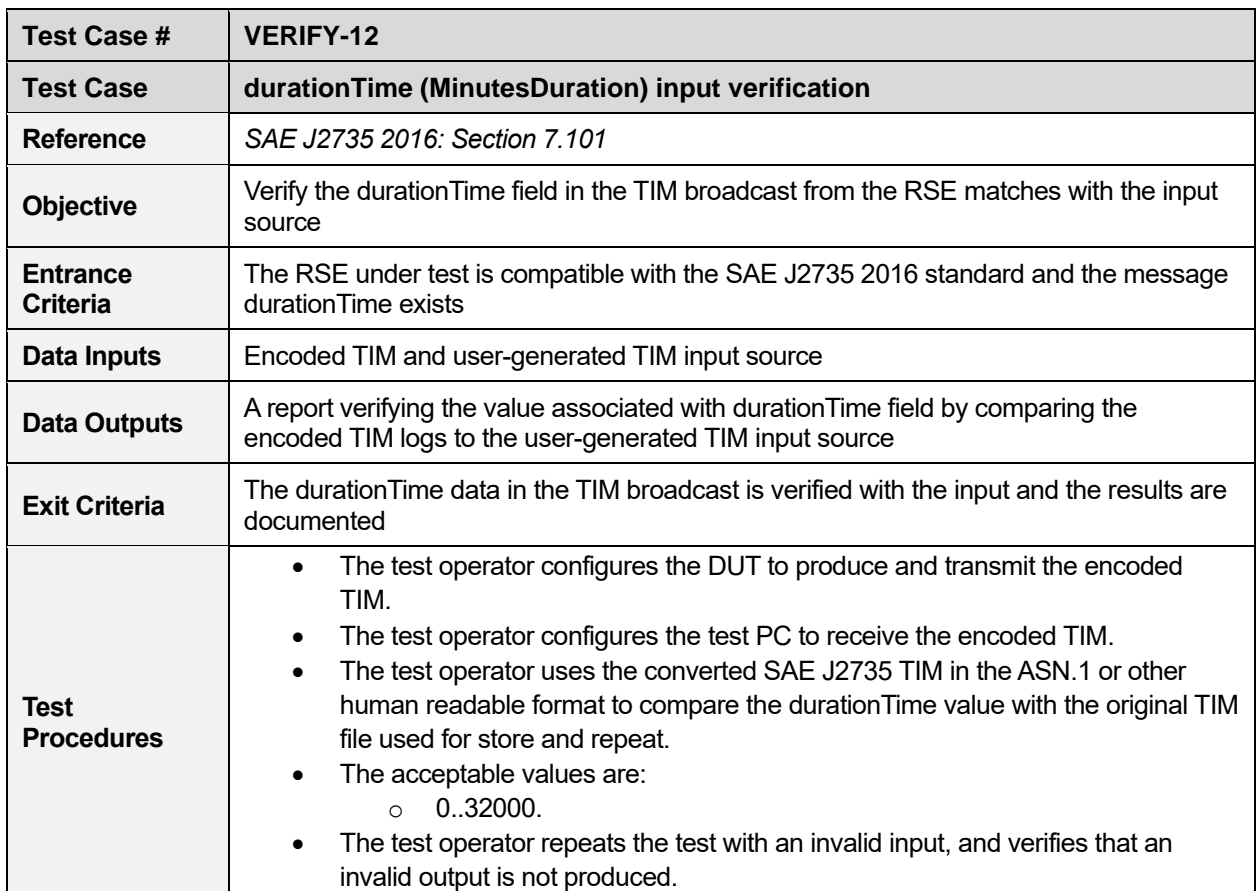

#### **Table 45. durationTime input verification (TravelerDataFrame)**

#### **Table 46. priority input verification (TravelerDataFrame)**

<span id="page-41-1"></span>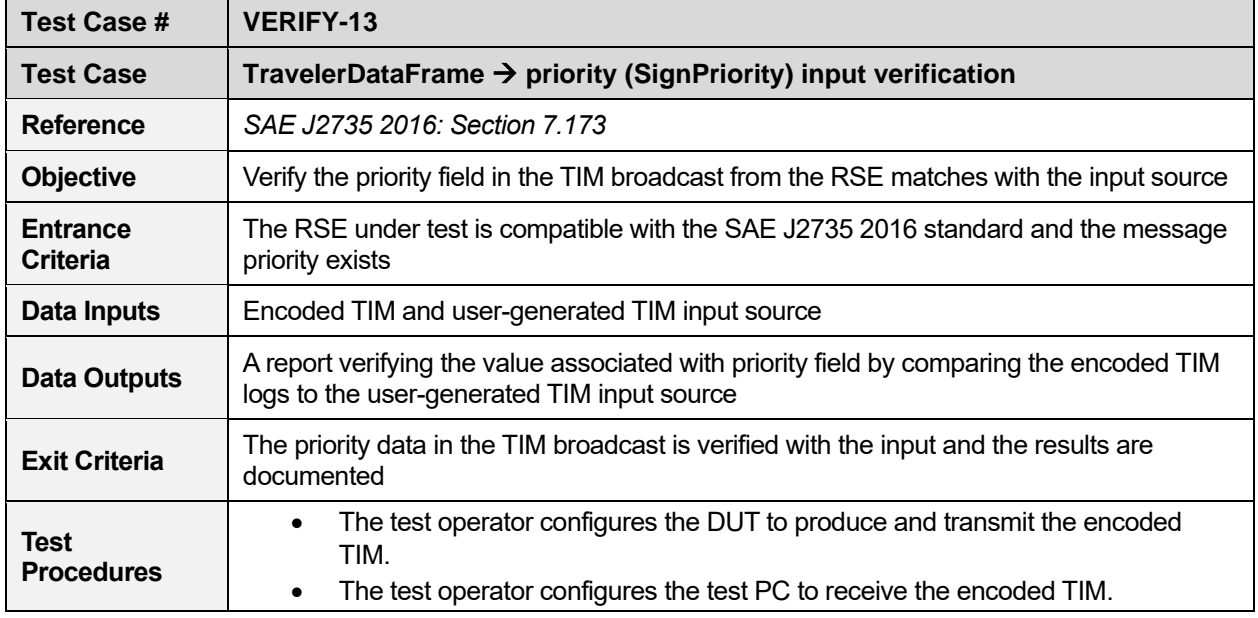

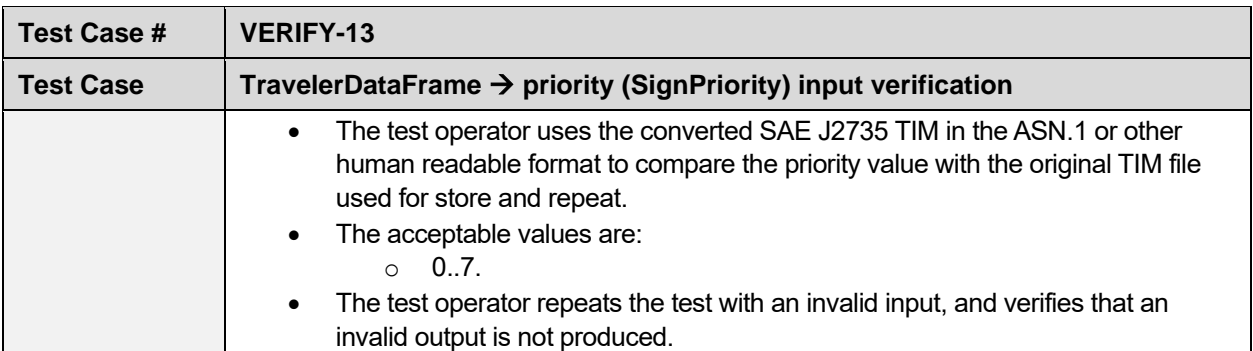

<span id="page-42-0"></span>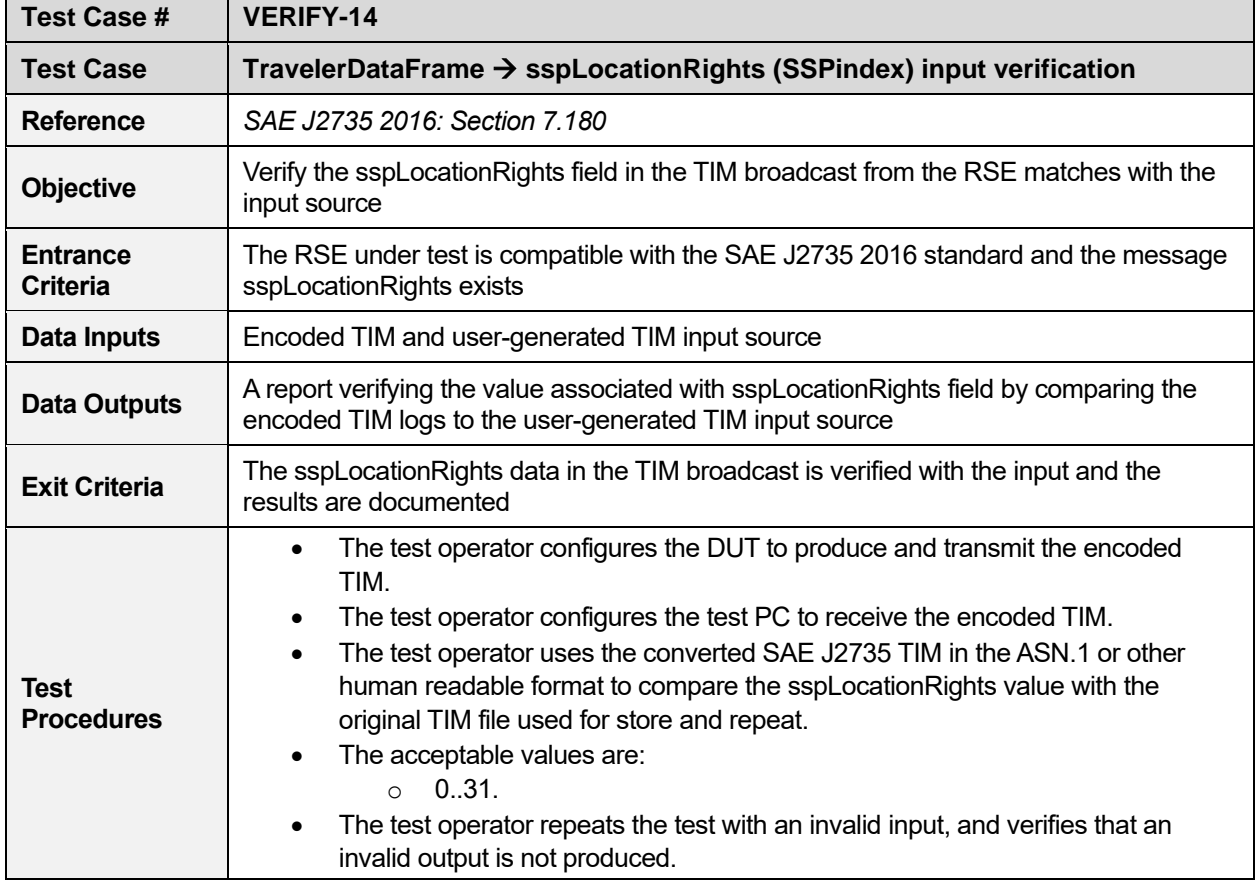

#### **Table 47. sspLocationRights input verification (TravelerDataFrame)**

#### **Table 48. region input verification (TravelerDataFrame)**

<span id="page-42-1"></span>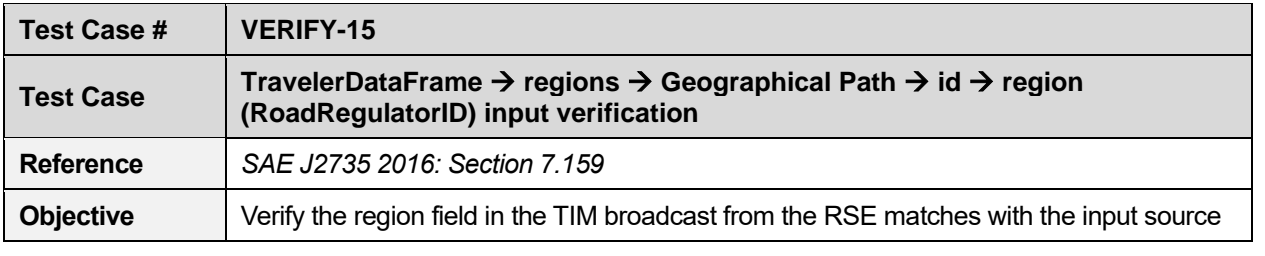

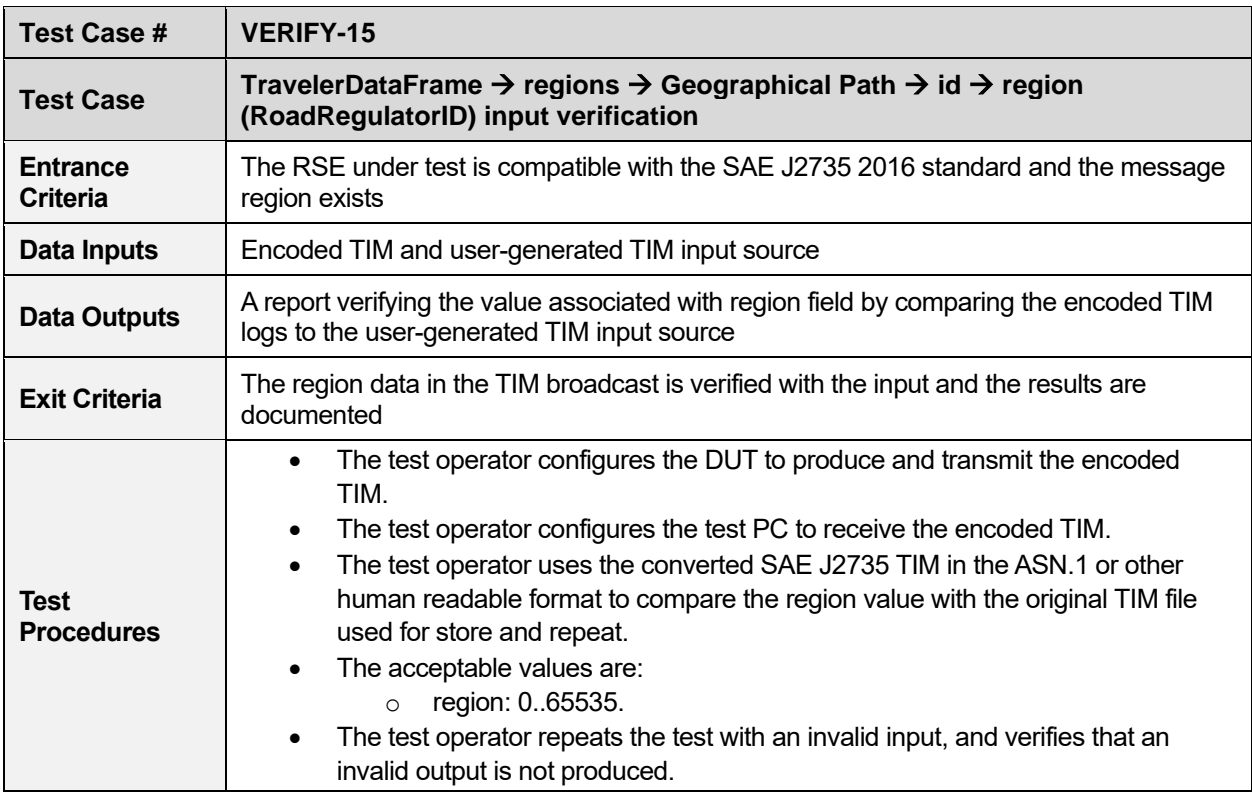

#### **Table 49. id input verification (TravelerDataFrame)**

<span id="page-43-0"></span>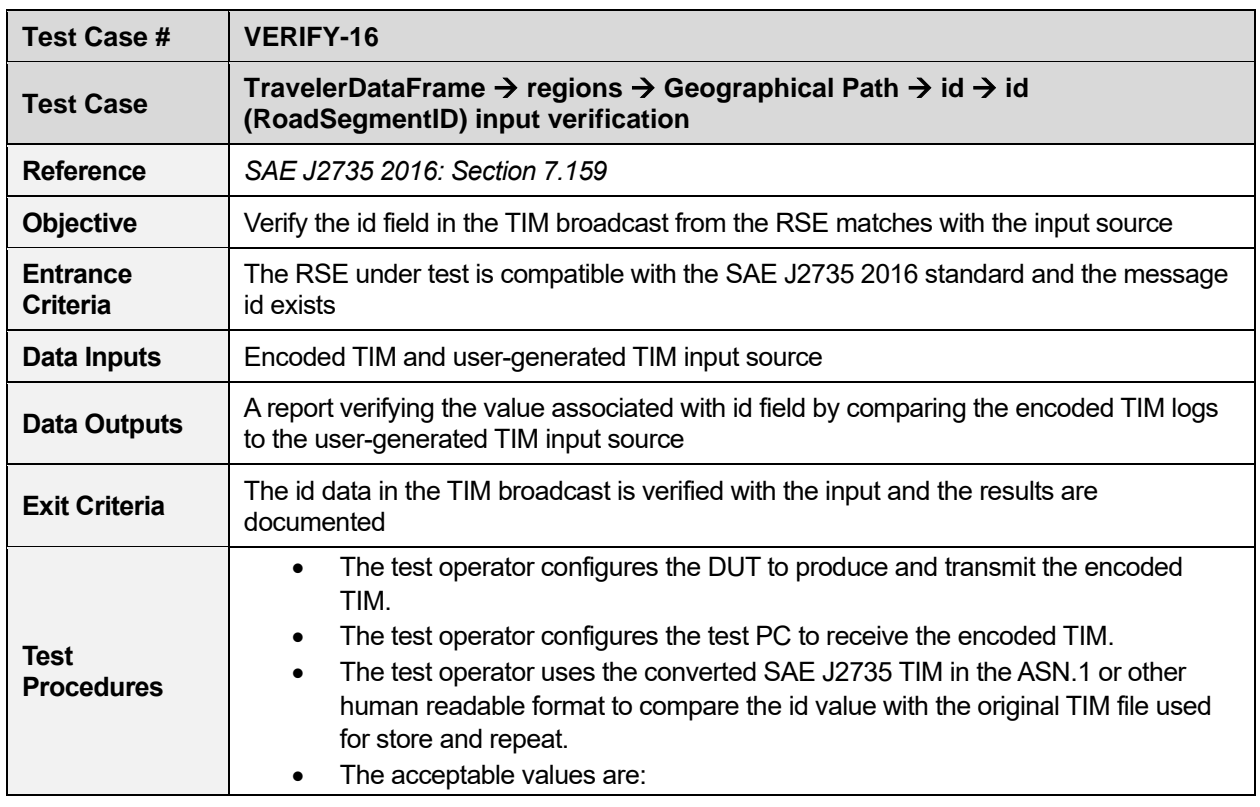

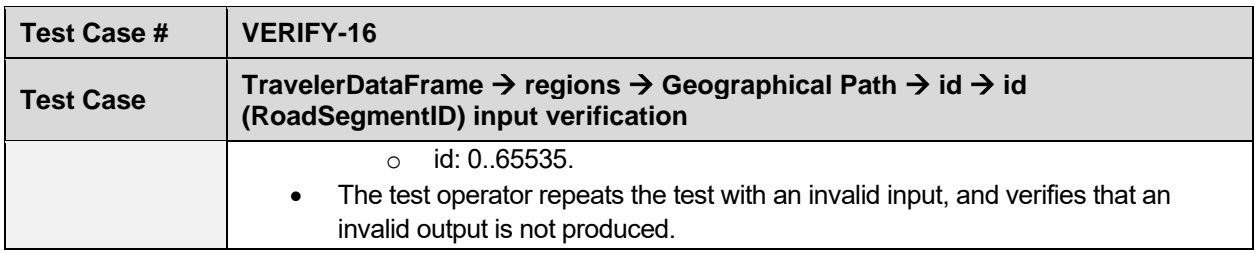

<span id="page-44-0"></span>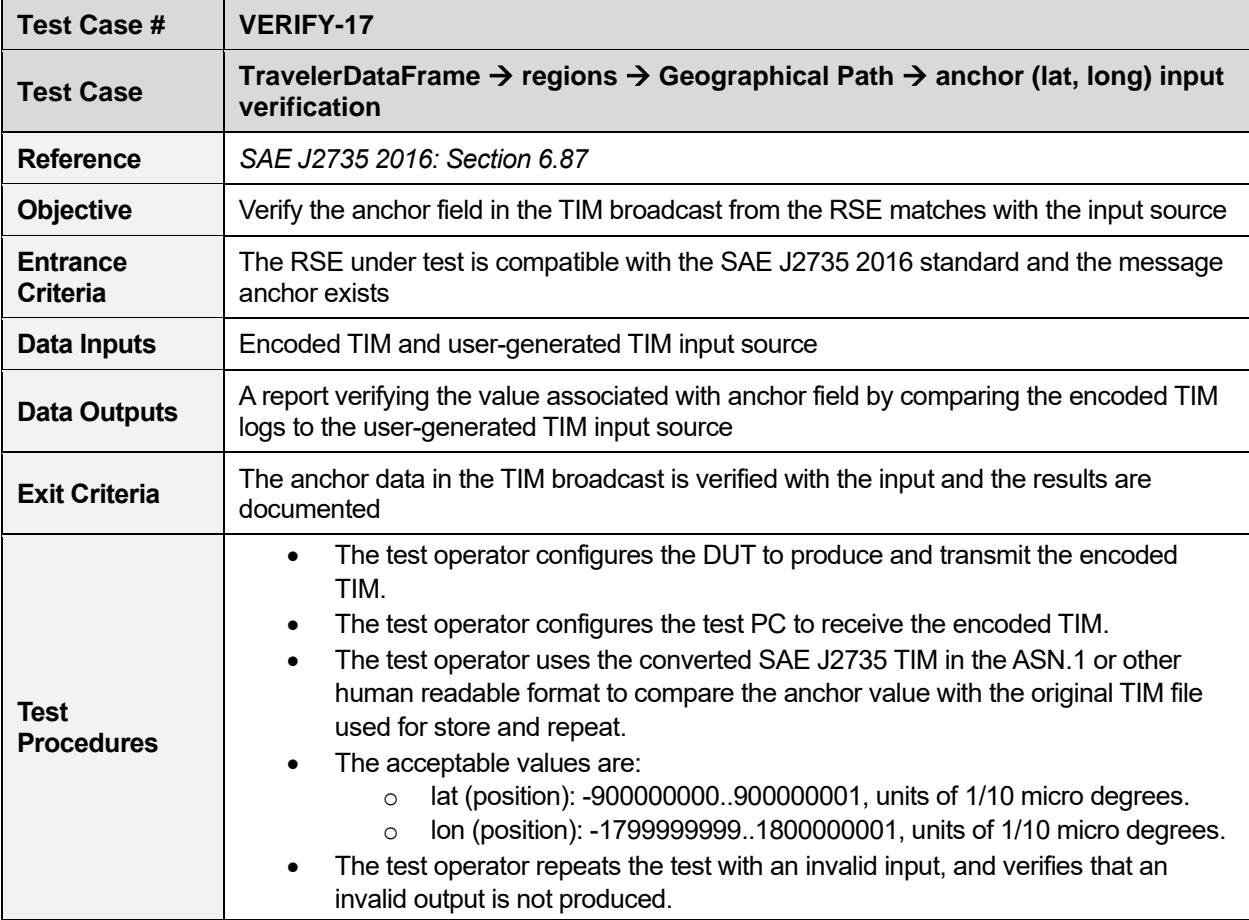

#### **Table 50. anchor input verification (TravelerDataFrame)**

#### **Table 51. nodeList input verification(TravelerDataFrame)**

<span id="page-44-1"></span>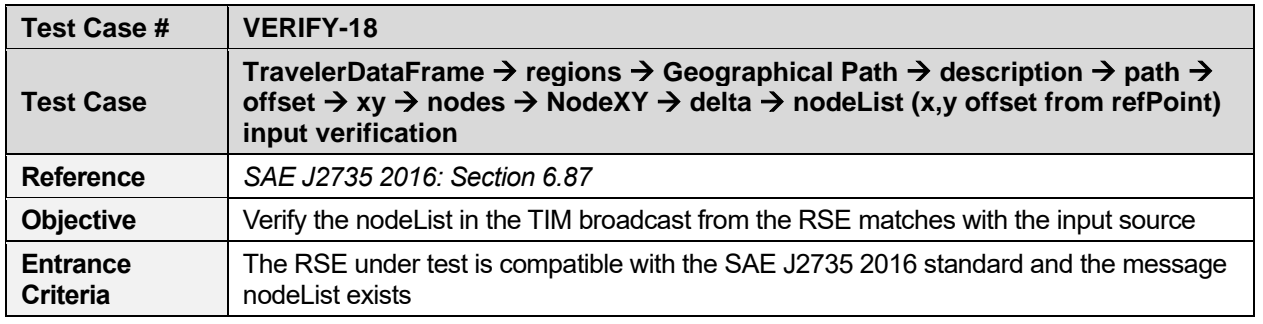

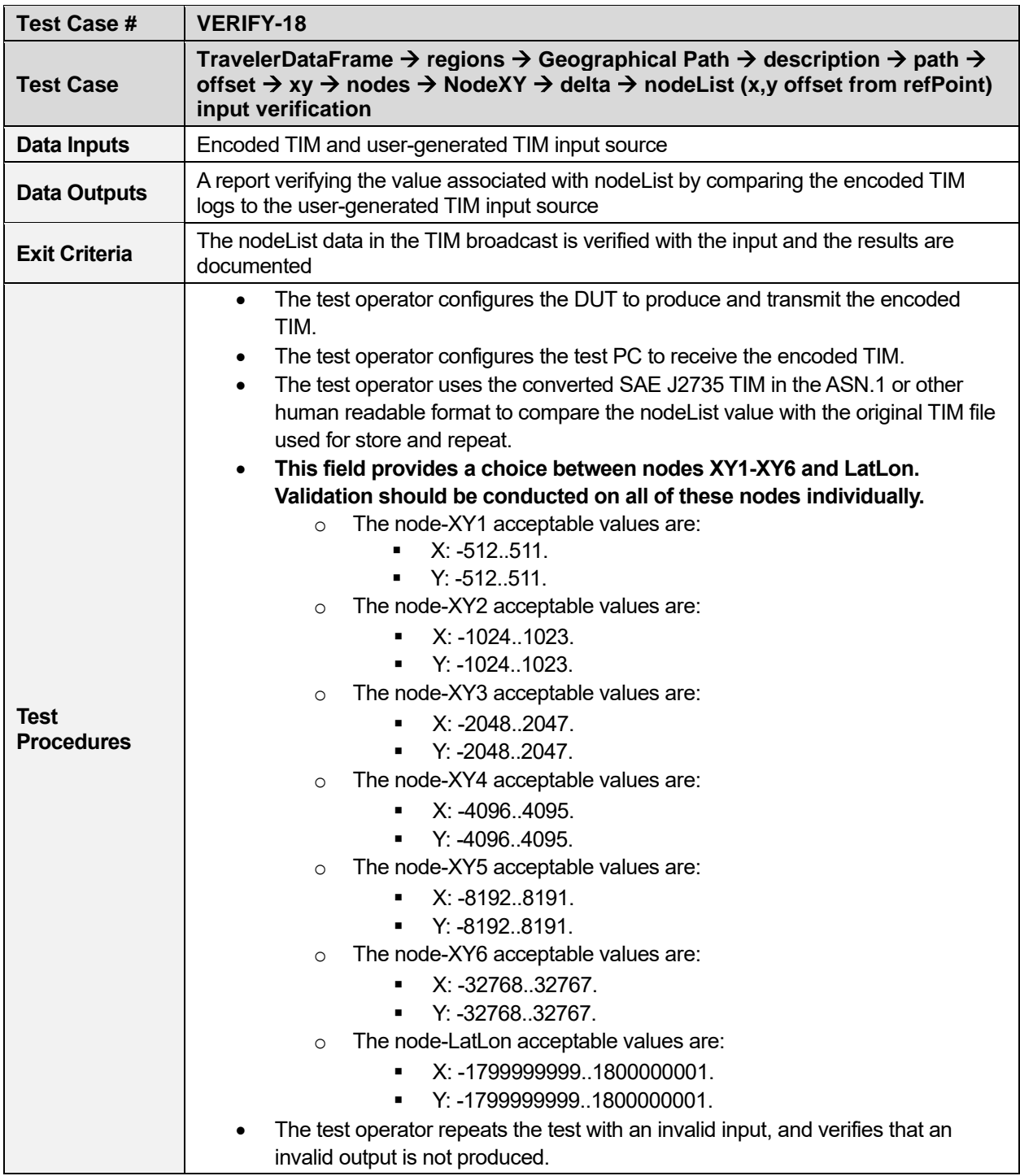

<span id="page-46-0"></span>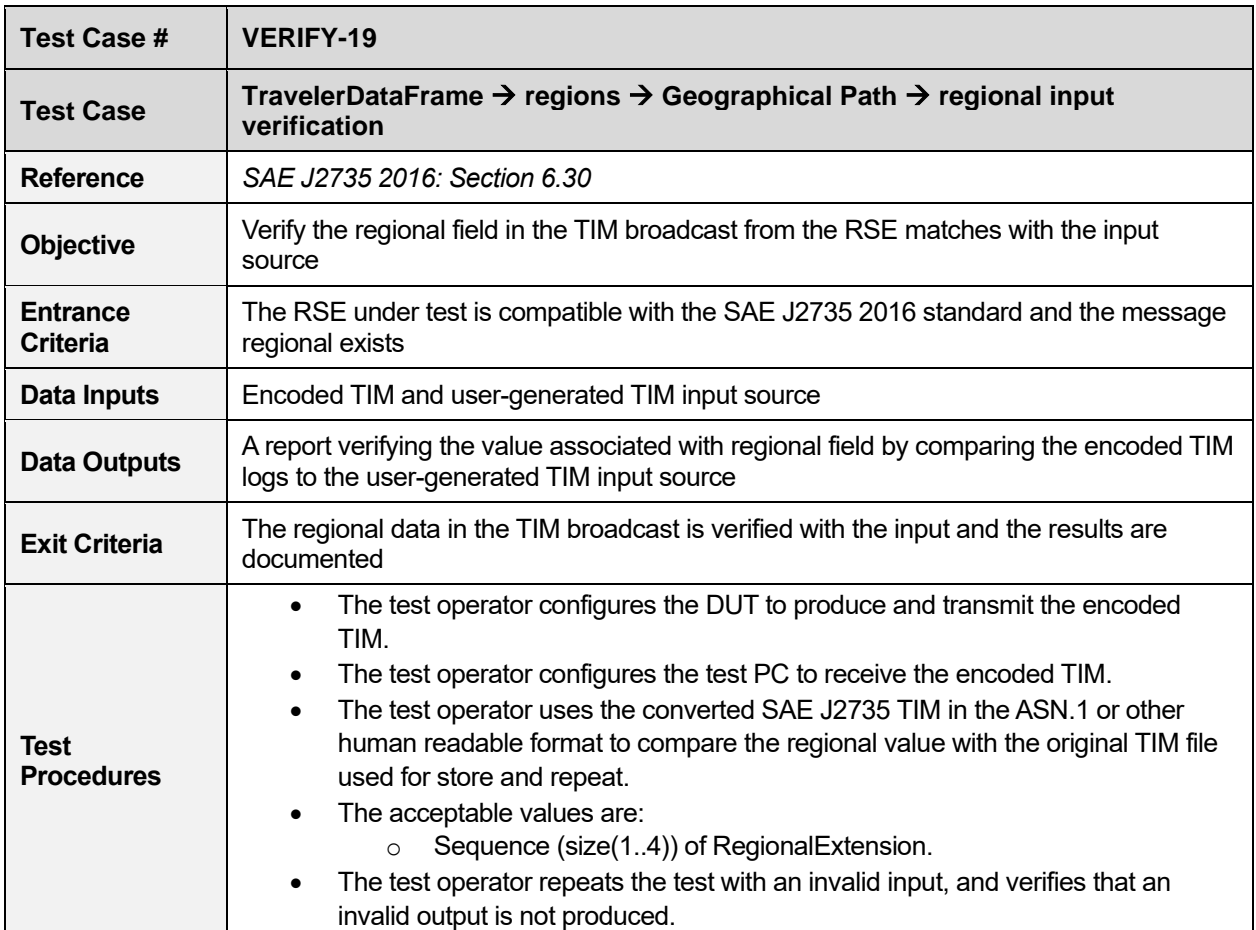

#### **Table 52. regional input verification (TravelerDataFrame)**

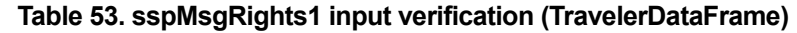

<span id="page-46-1"></span>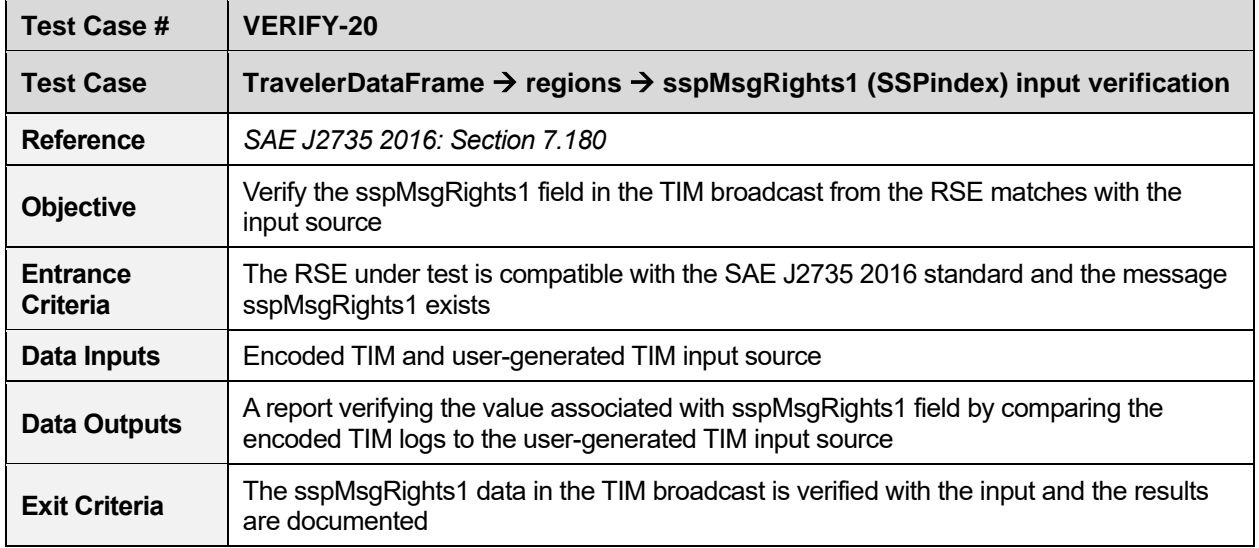

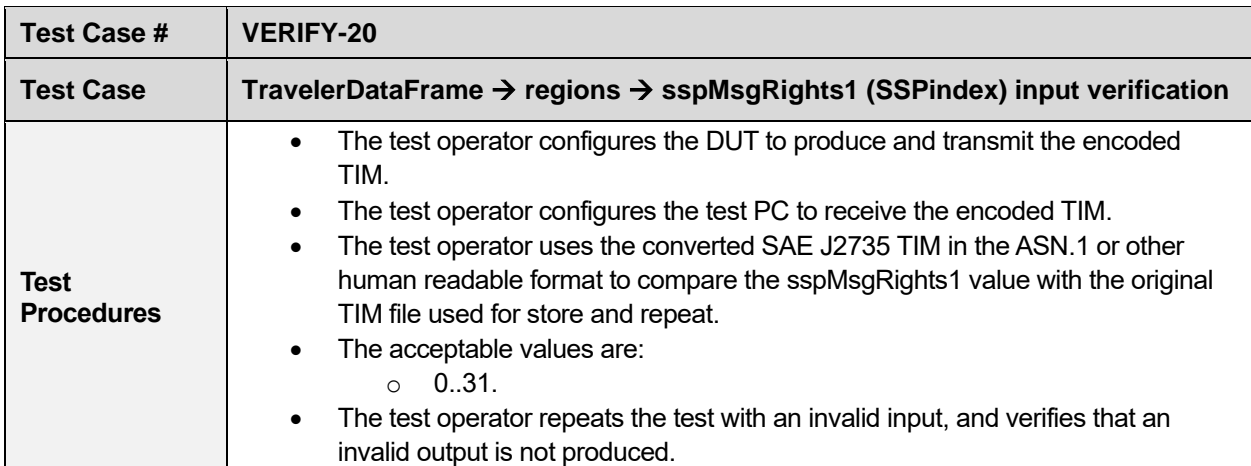

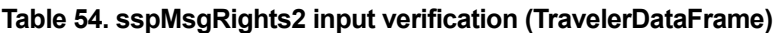

<span id="page-47-0"></span>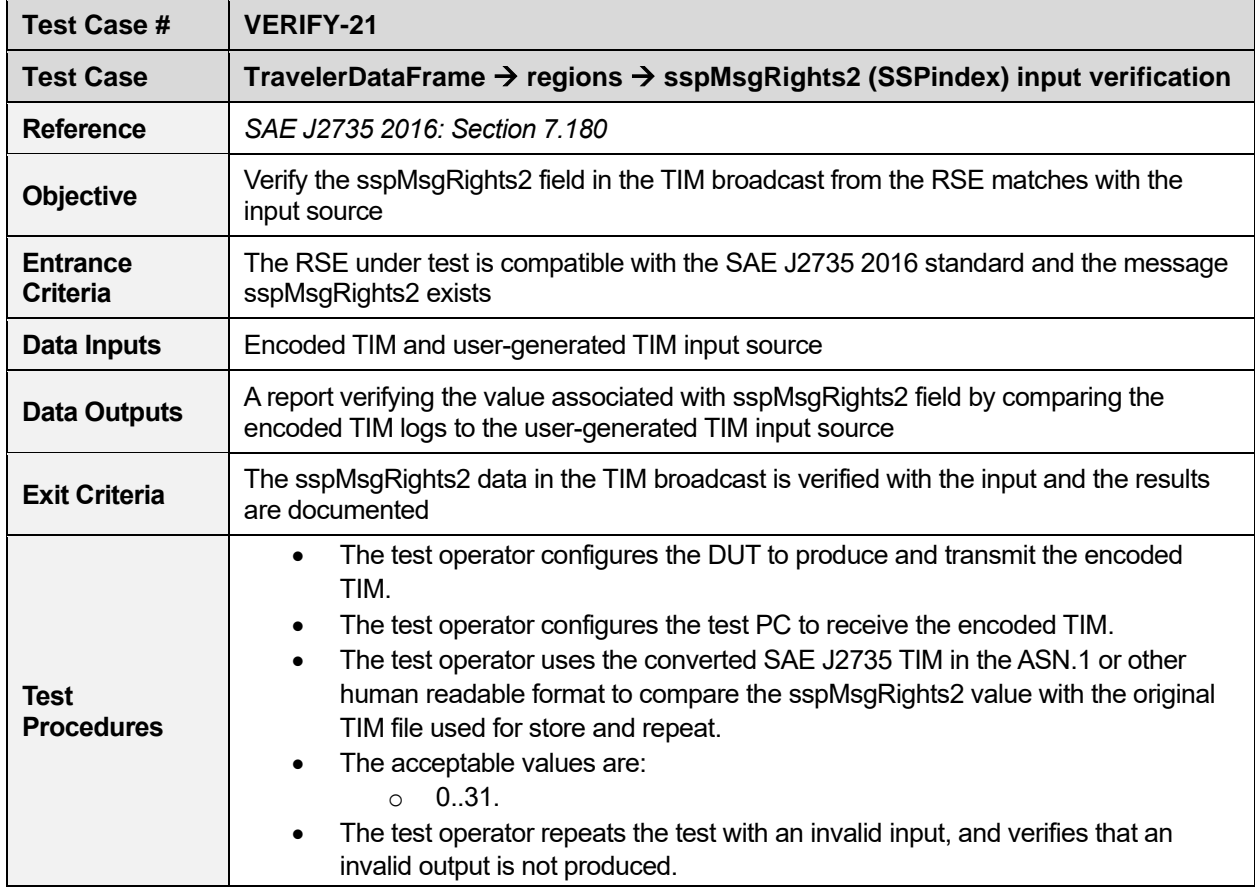

<span id="page-48-0"></span>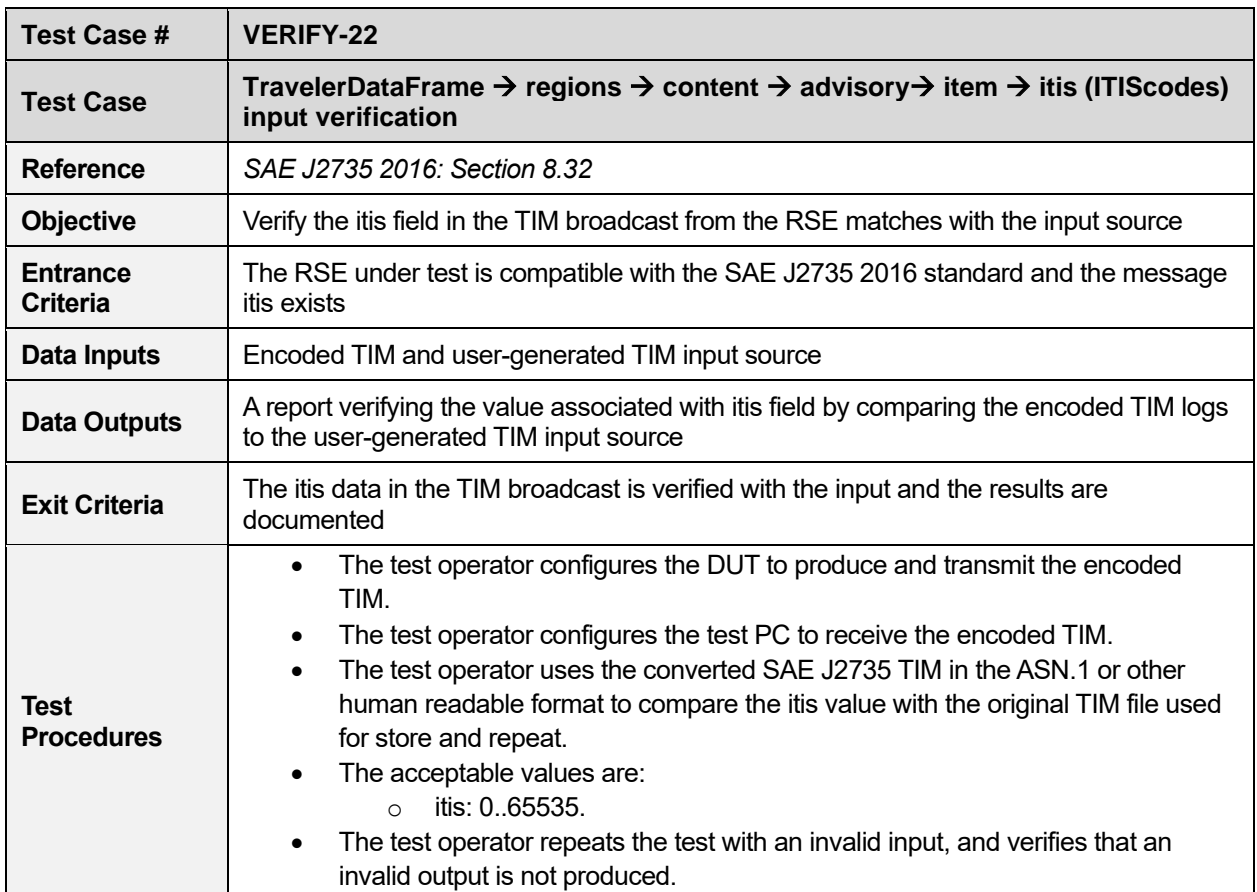

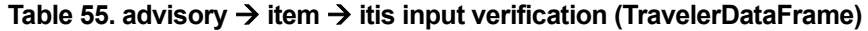

#### **Table 56. advisory** → **item** → **text input verification (TravelerDataFrame)**

<span id="page-48-1"></span>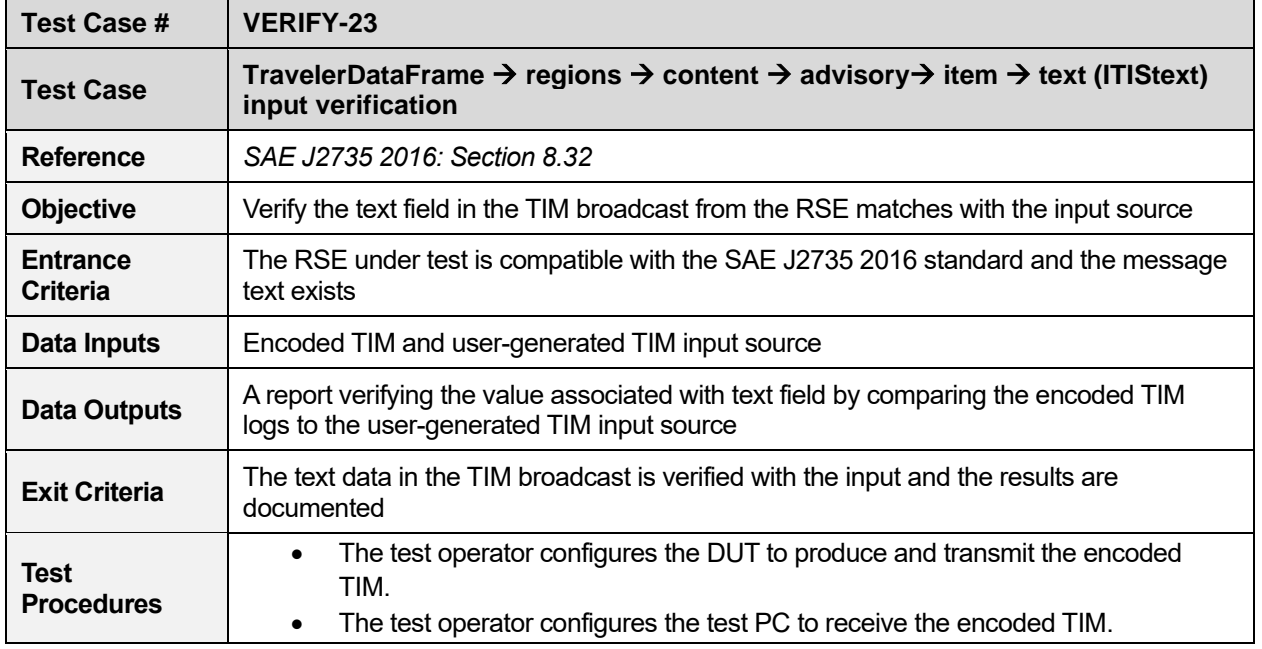

U.S. Department of Transportation

Office of the Assistant Secretary for Research and Technology Intelligent Transportation Systems Joint Program Office

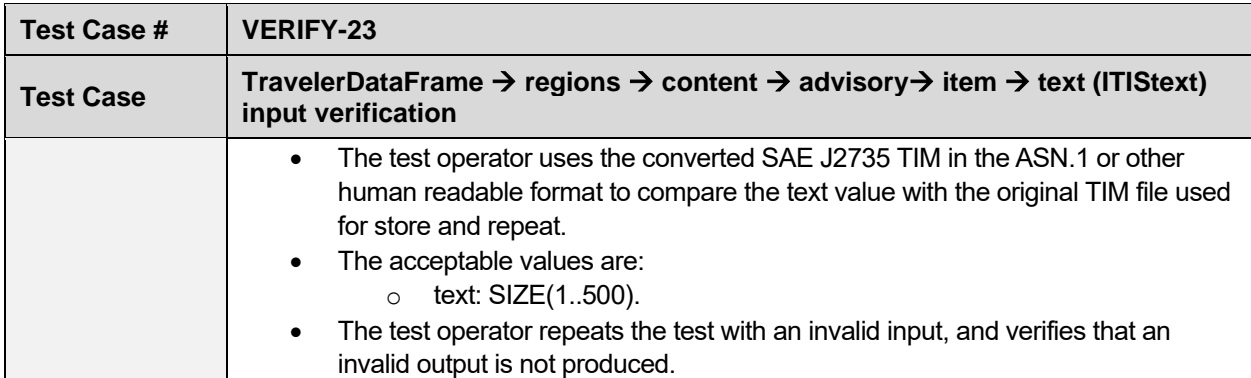

<span id="page-49-0"></span>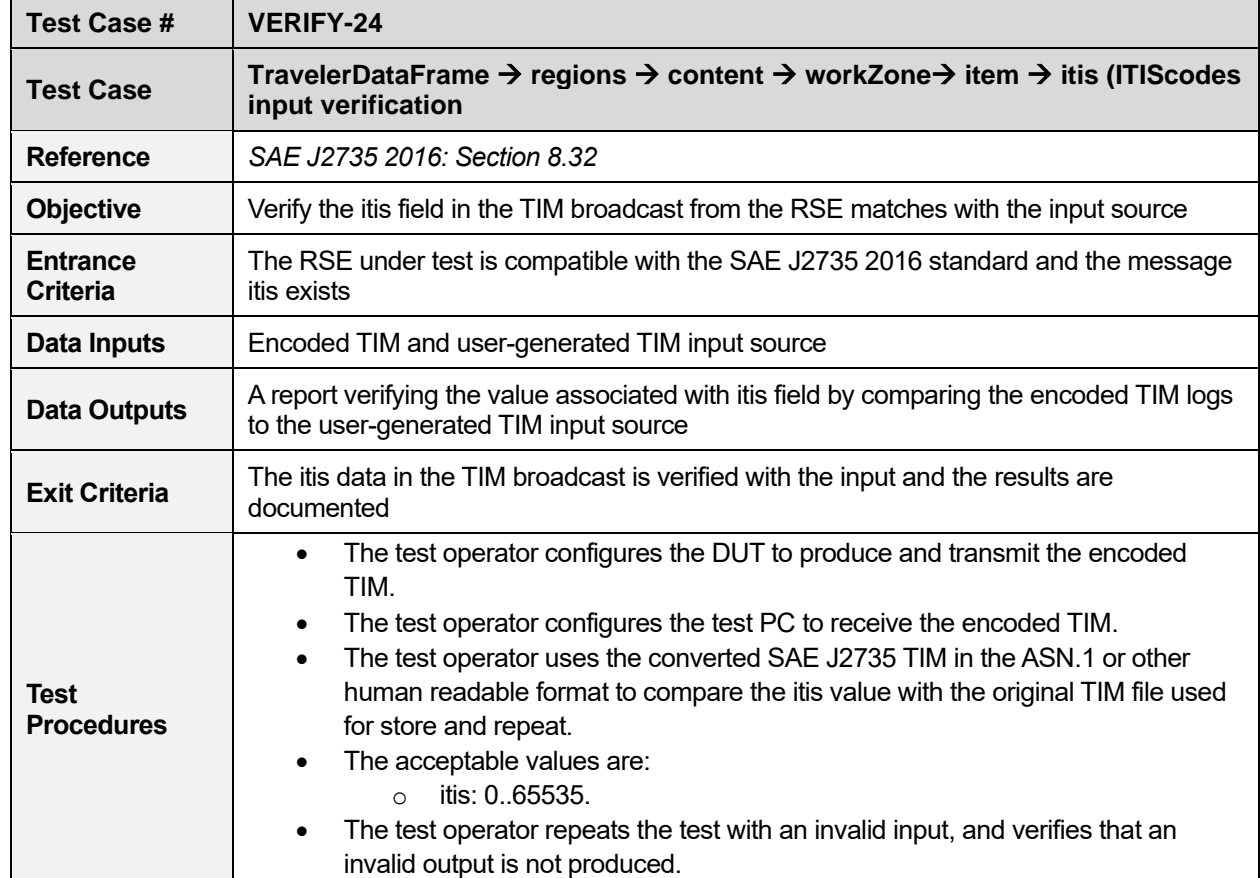

#### **Table 57. workZone** → **item** → **itis input verification (TravelerDataFrame)**

#### **Table 58. workZone** → **item** → **text input verification (TravelerDataFrame)**

<span id="page-49-1"></span>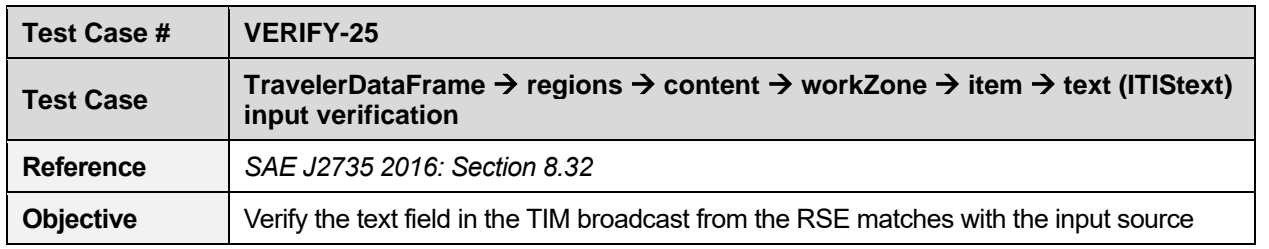

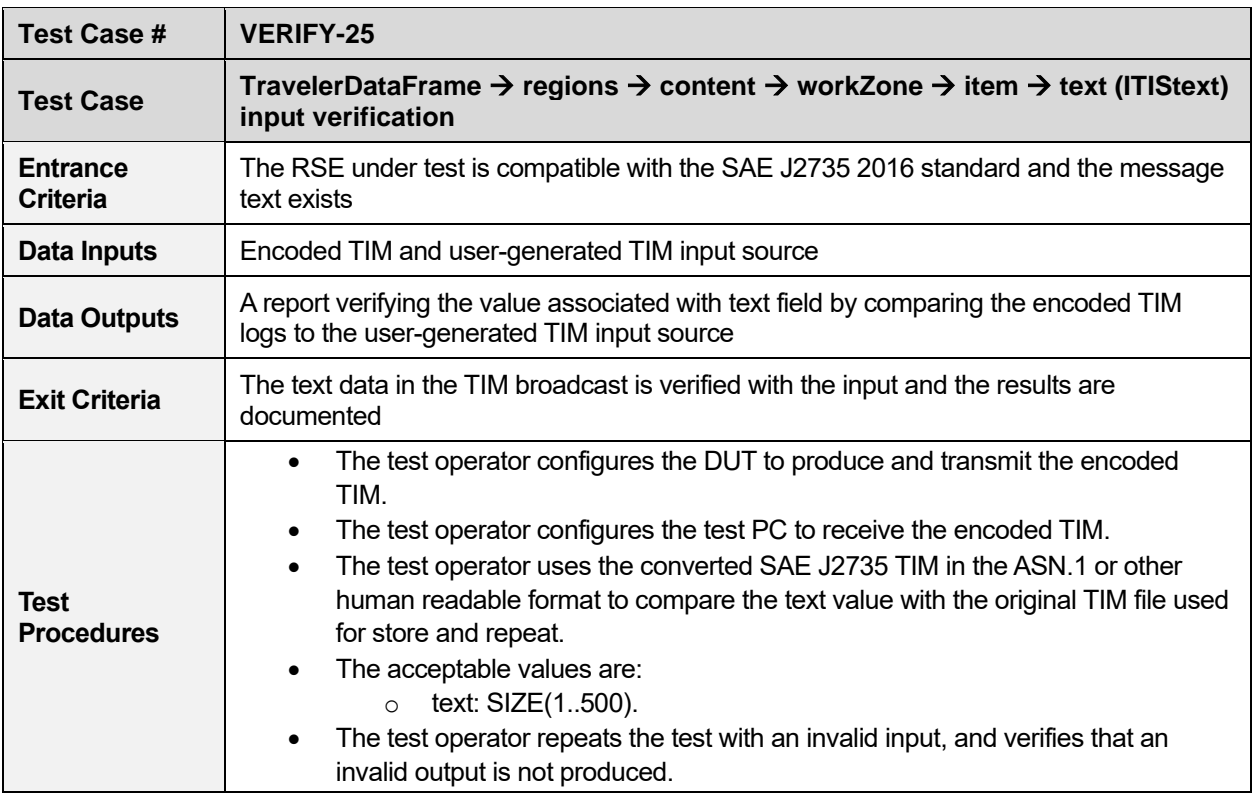

#### **Table 59. genericSign** → **item** → **itis input verification (TravelerDataFrame)**

<span id="page-50-0"></span>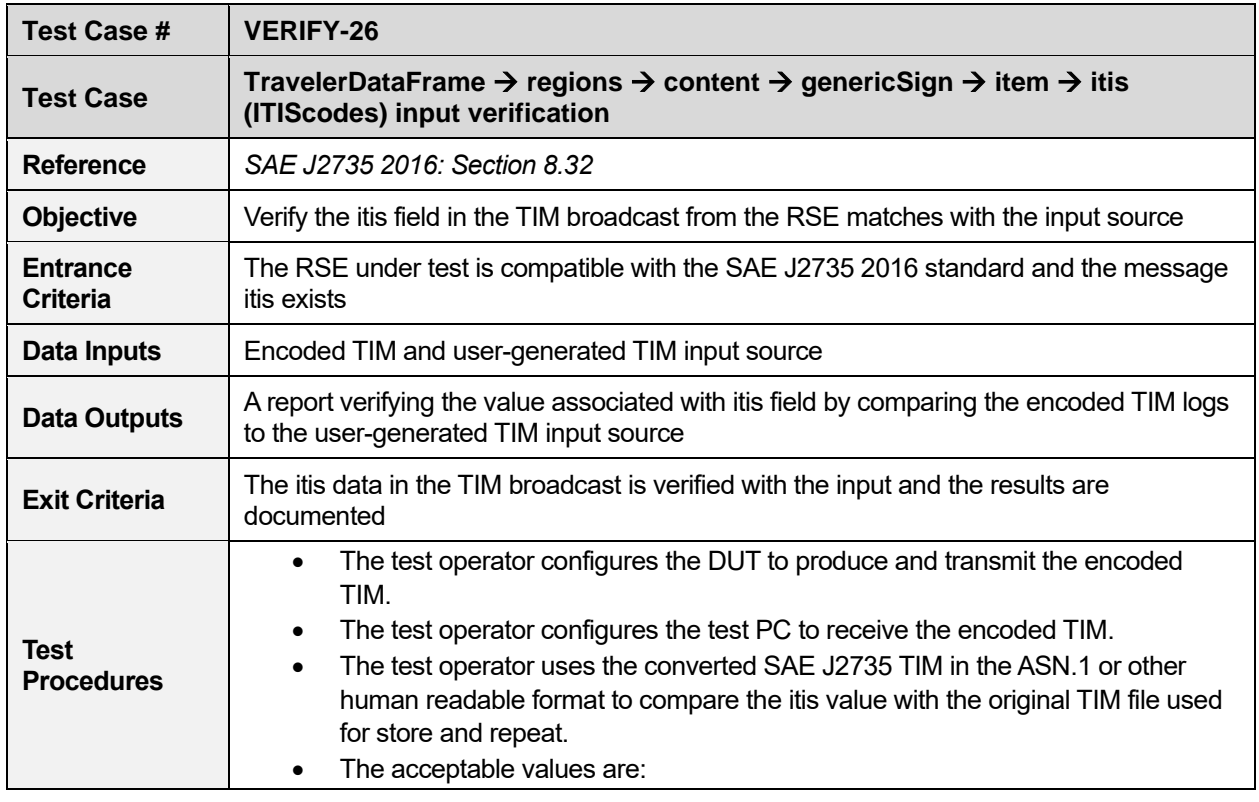

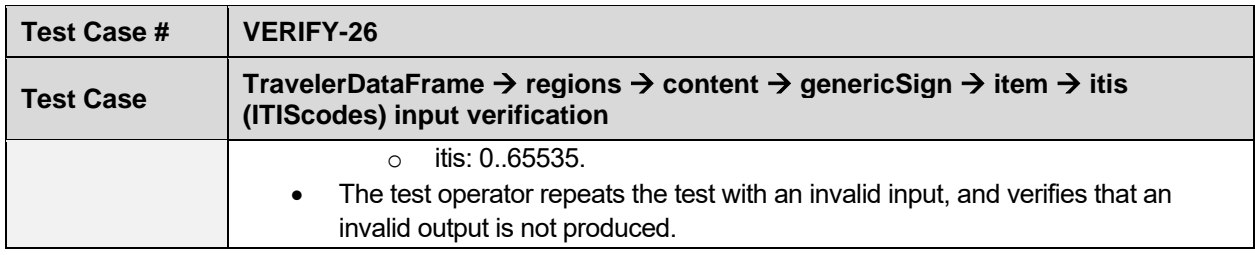

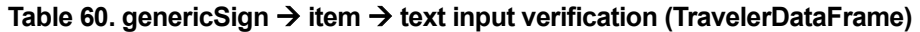

<span id="page-51-0"></span>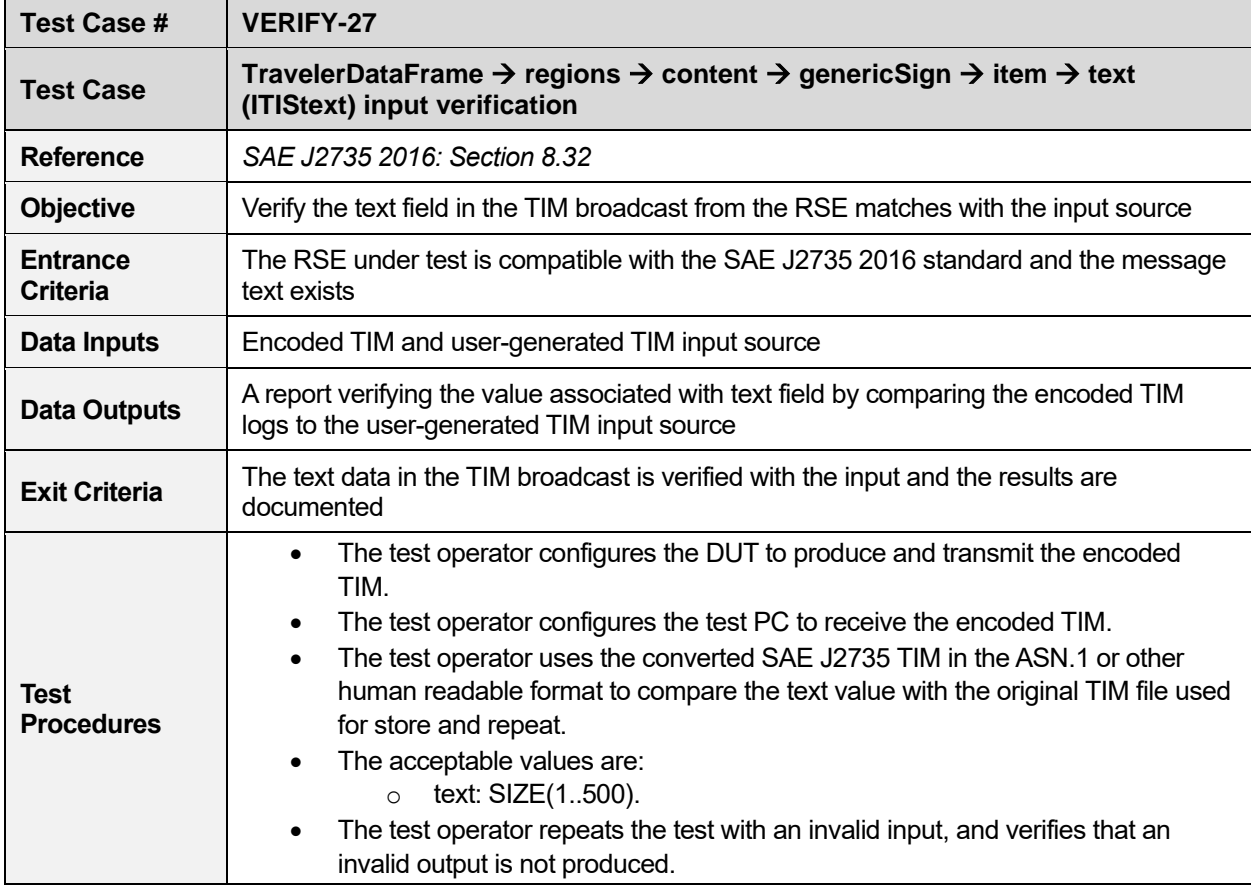

#### **Table 61. speedLimit** → **item** → **itis input verification (TravelerDataFrame)**

<span id="page-51-1"></span>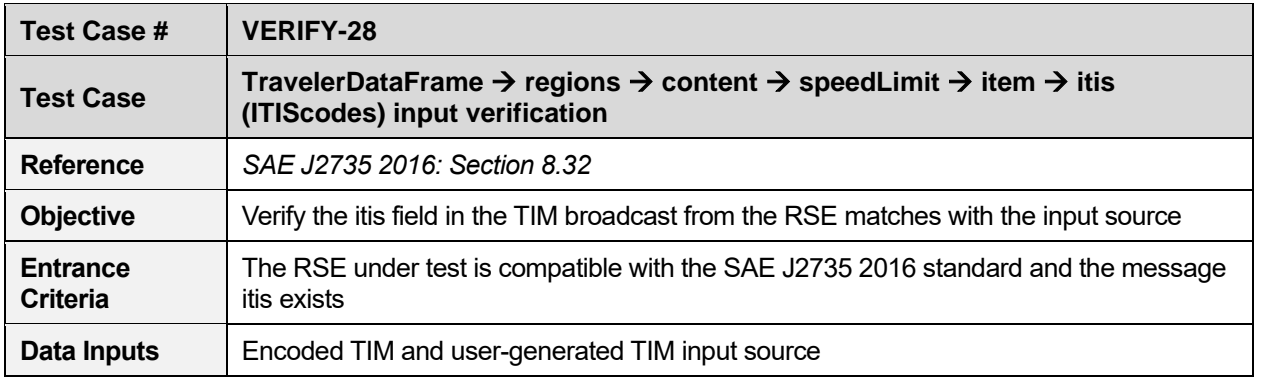

U.S. Department of Transportation

Office of the Assistant Secretary for Research and Technology Intelligent Transportation Systems Joint Program Office

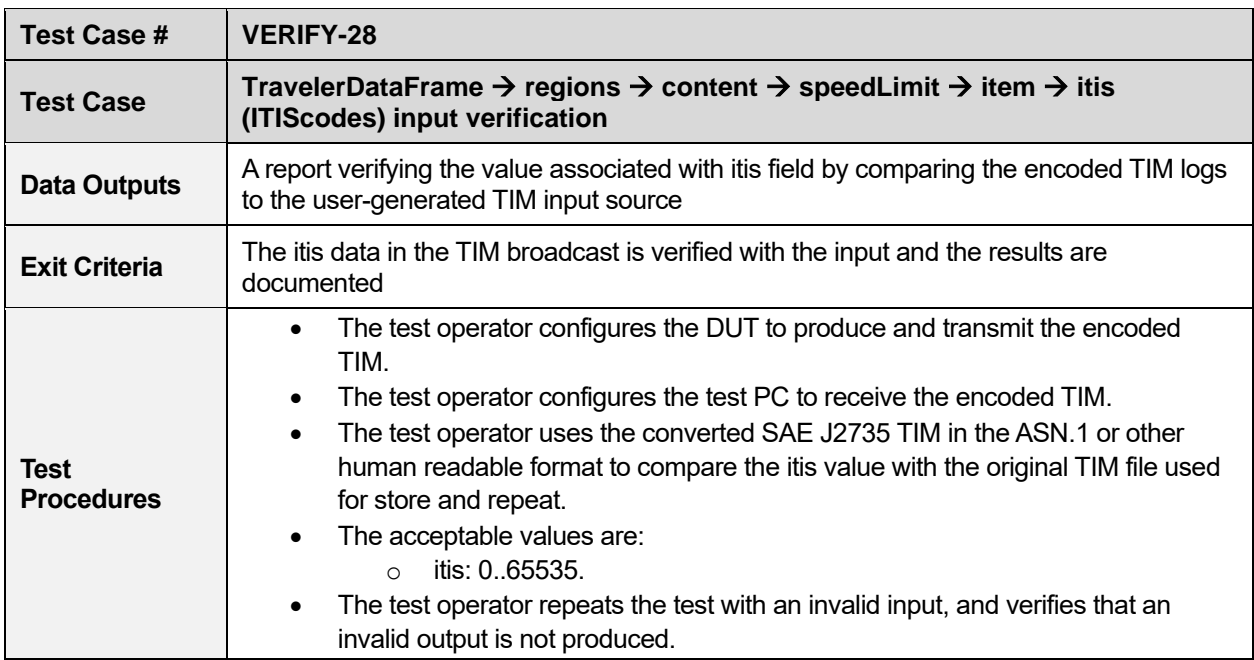

#### **Table 62. speedLimit** → **item** → **text input verification (TravelerDataFrame)**

<span id="page-52-0"></span>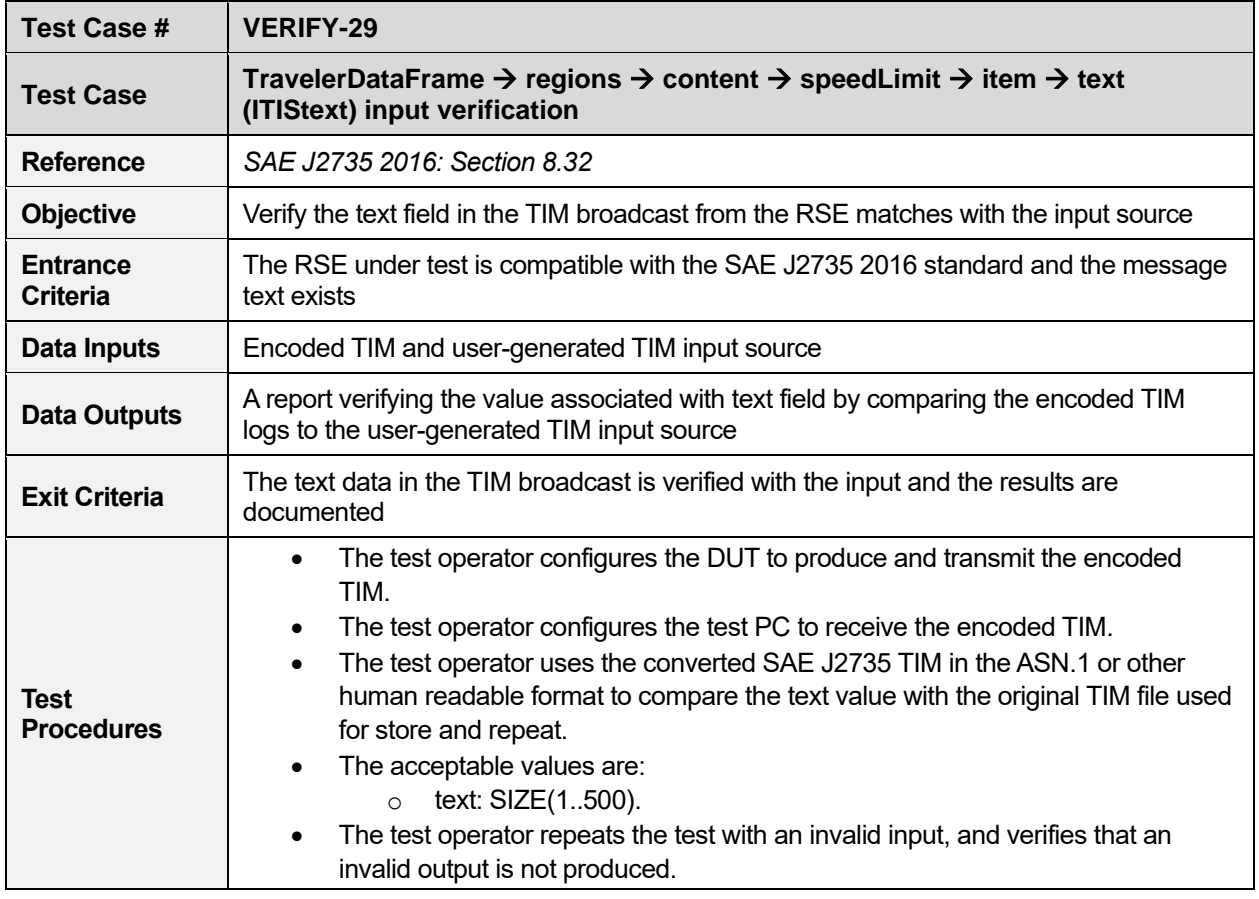

<span id="page-53-0"></span>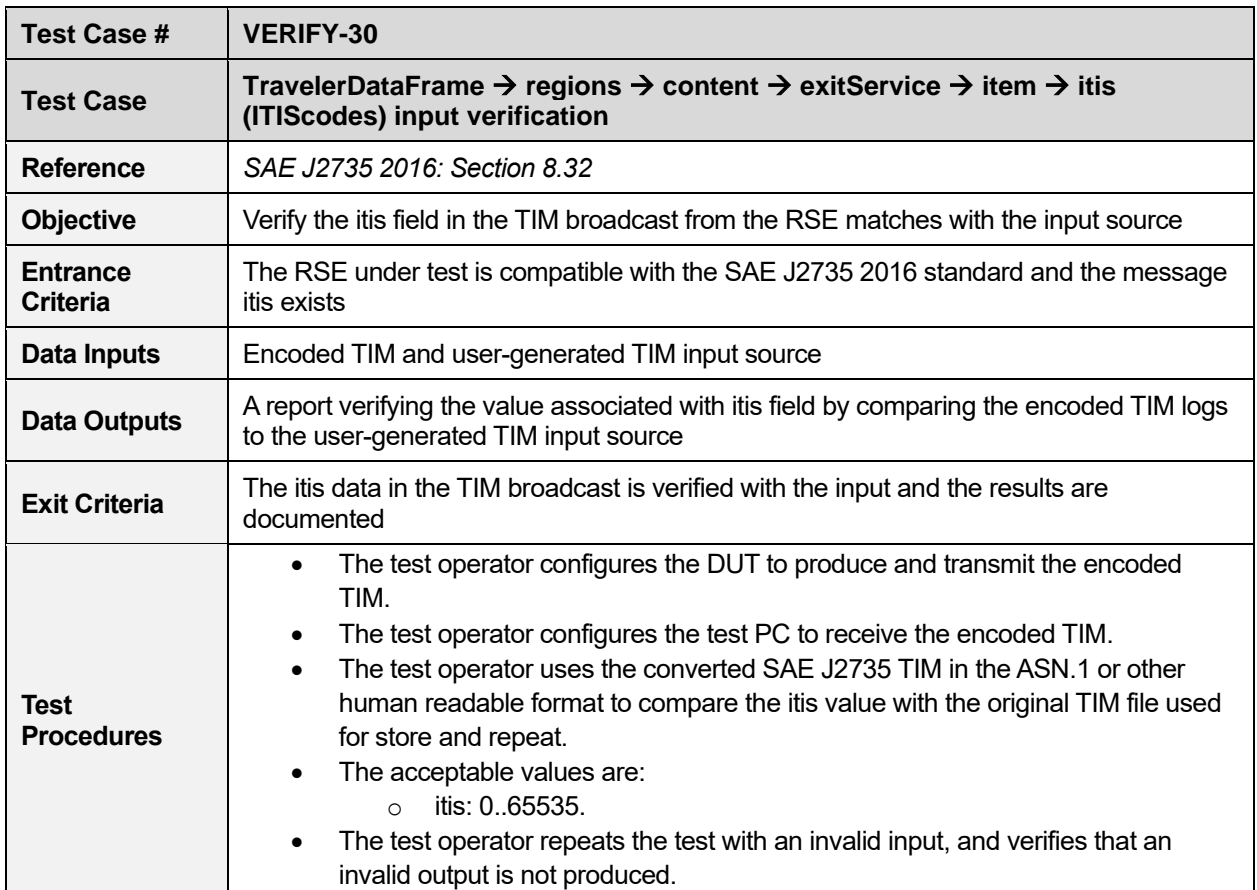

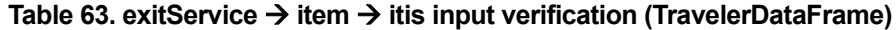

#### **Table 64. exitService** → **item** → **text input verification (TravelerDataFrame)**

<span id="page-53-1"></span>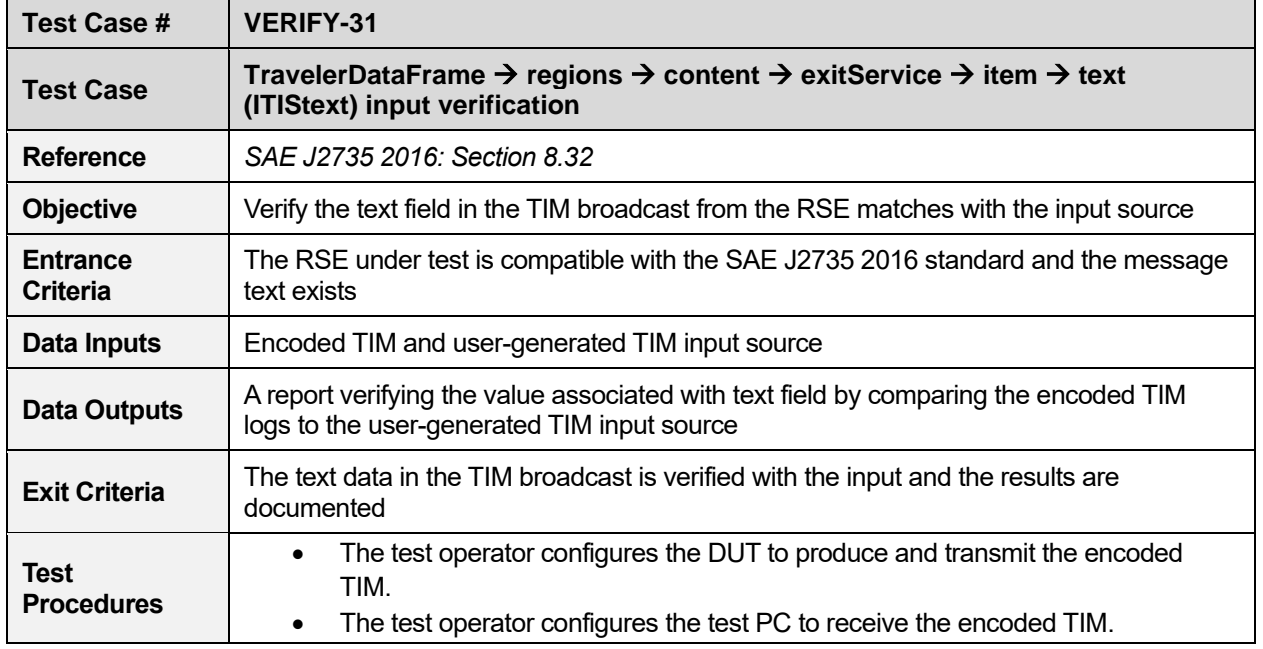

U.S. Department of Transportation

Office of the Assistant Secretary for Research and Technology Intelligent Transportation Systems Joint Program Office

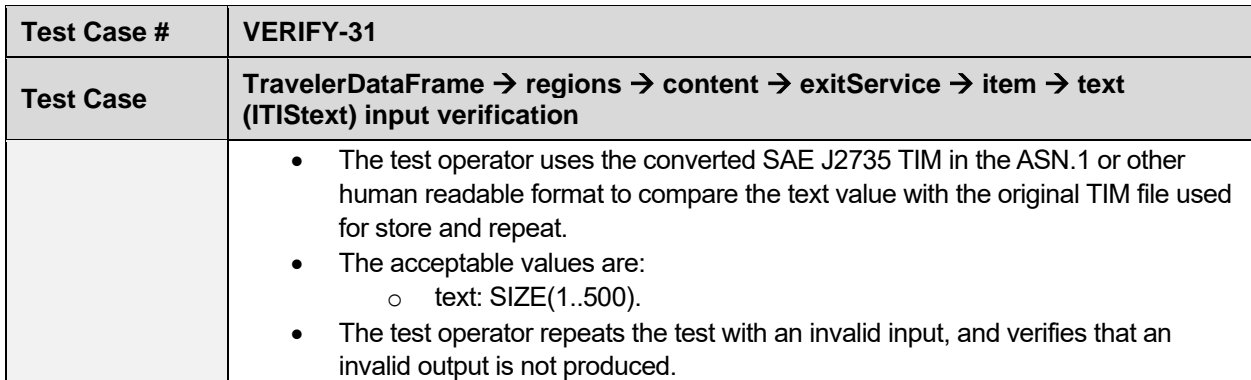

## <span id="page-54-0"></span>**Multiple Traveler Information Message File Verification**

<span id="page-54-1"></span>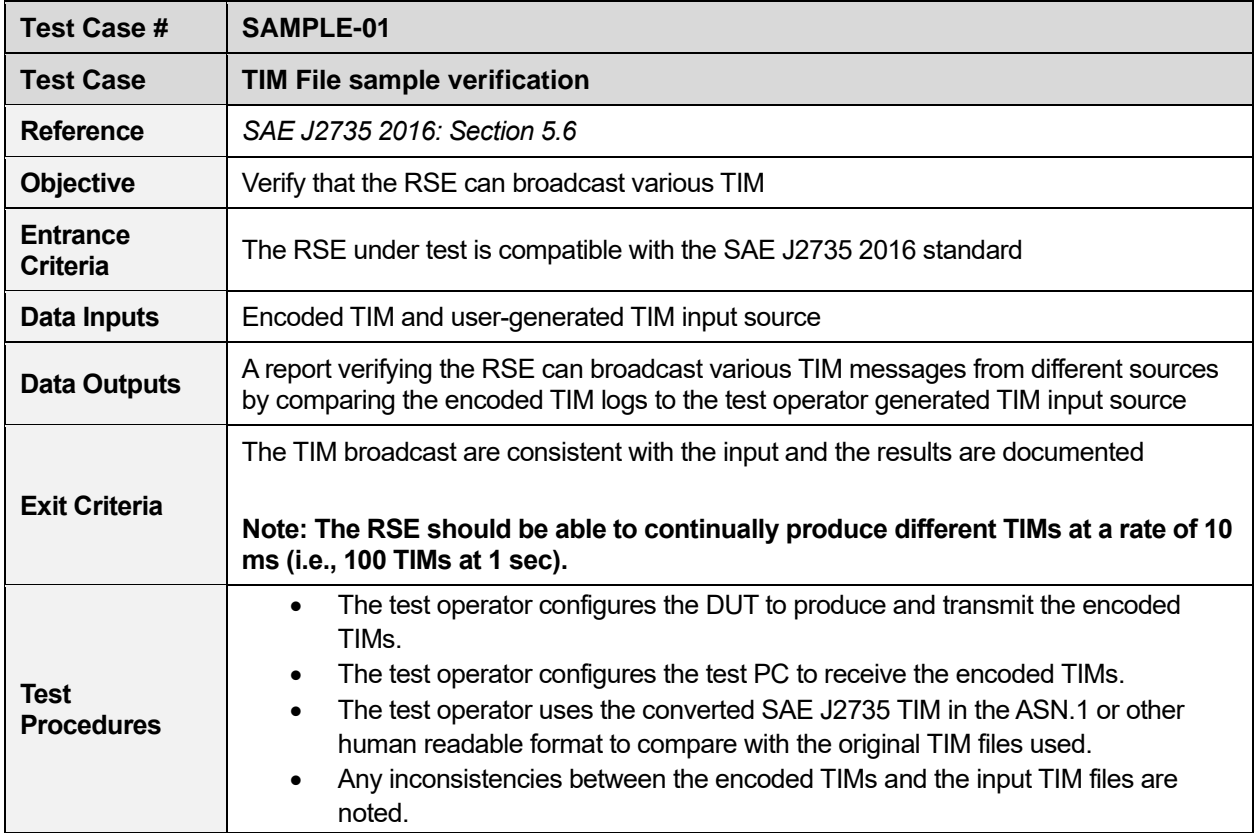

#### **Table 65. Check if the DUT can handle generation of several TIMs**

# <span id="page-55-0"></span>**References**

Leidos, Infrastructure Connectivity Certification Test Procedures for Infrastructure-based CAV Components - Findings and Recommendations, Deliverable for STOL2 TO 18-399, March 19, 2019.

Balse, A., Huang, Z., Leslie, E., Infrastructure Connectivity Certification Test Procedures for Infrastructurebased CAV Components, Signal Phase and Timing – SAE J2735, FHWA-JPO-20-801, December 23, 2019.

Huang, Z., Leslie, E., Balse, A., Infrastructure Connectivity Certification Test Procedures for Infrastructurebased CAV Components, Signal Phase and Timing – NTCIP 1202v03, FHWA-JPO-20-802, December 23, 2019.

Balse, A., Huang, Z., Leslie, E., Infrastructure Connectivity Certification Test Procedures for Infrastructurebased CAV Components, MAP – SAE J2735, FHWA-JPO-20-803, December 23, 2019.

SAE International, J2735 Dedicated Short Range Communications Message Set Dictionary (r63), March, 2016.

AASHTO/ITE/NEMA, NTCIP 1202v03.26 Object Definitions for Actuated Signal Controllers (ASC) Interface, Draft v03.26, October 27, 2018.

Manual on Uniform Traffic Control Devices for Streets and Highways, 2009 Edition Including Revision 1 dated May 2012 and Revision 2 dated May 2012, May 2012.

V2X Hub, https://github.com/usdot-fhwa-OPS/V2X-Hub.

SAE International, J2540 ITIS Phrase Lists (International Traveler Information Systems), November, 2009.

# <span id="page-56-0"></span>**Appendix A. List of Acronyms**

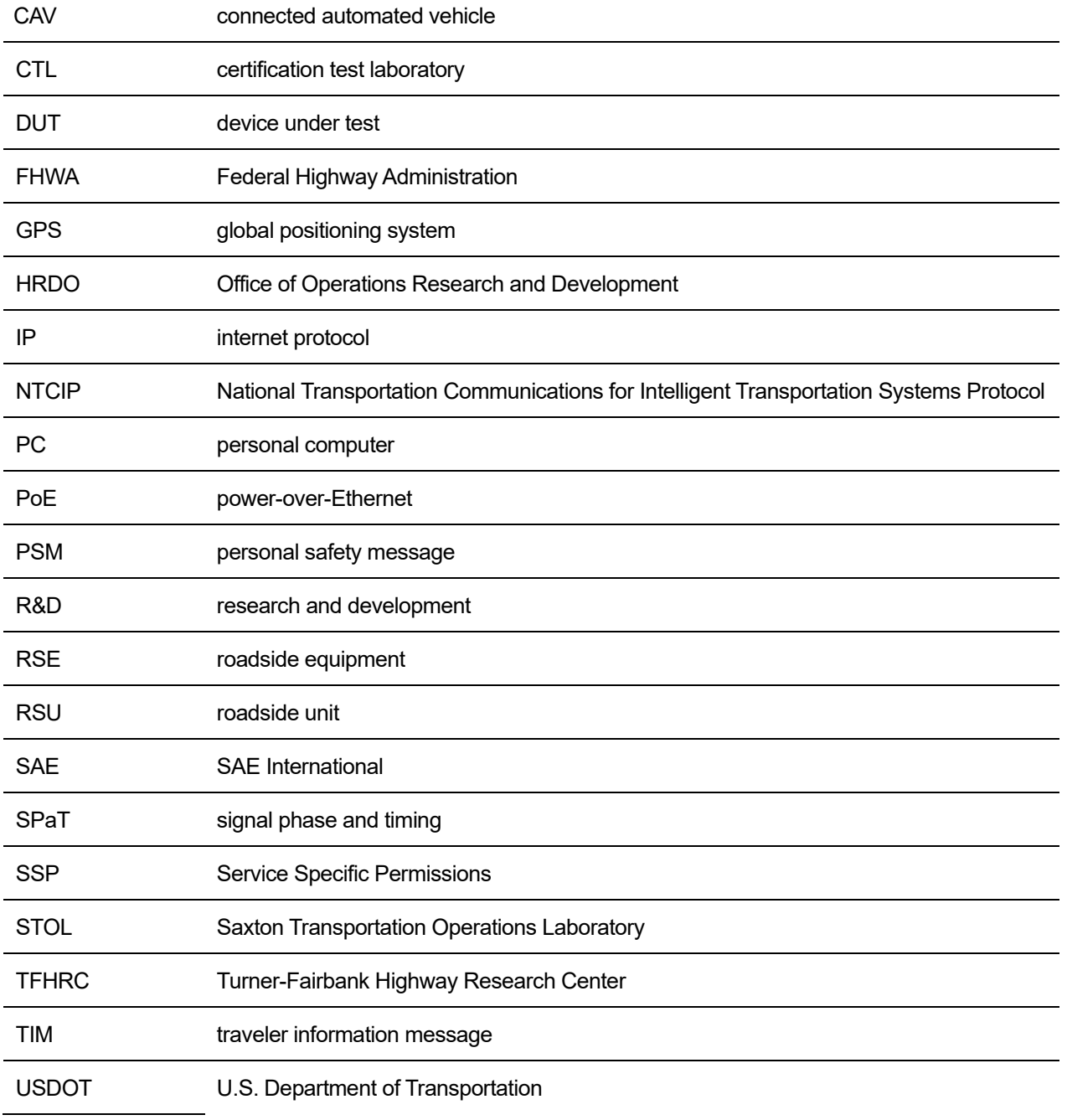

V2X vehicle-to-everything

# **Appendix B. Test Values for Traveler Information Message Fields**

<span id="page-58-0"></span>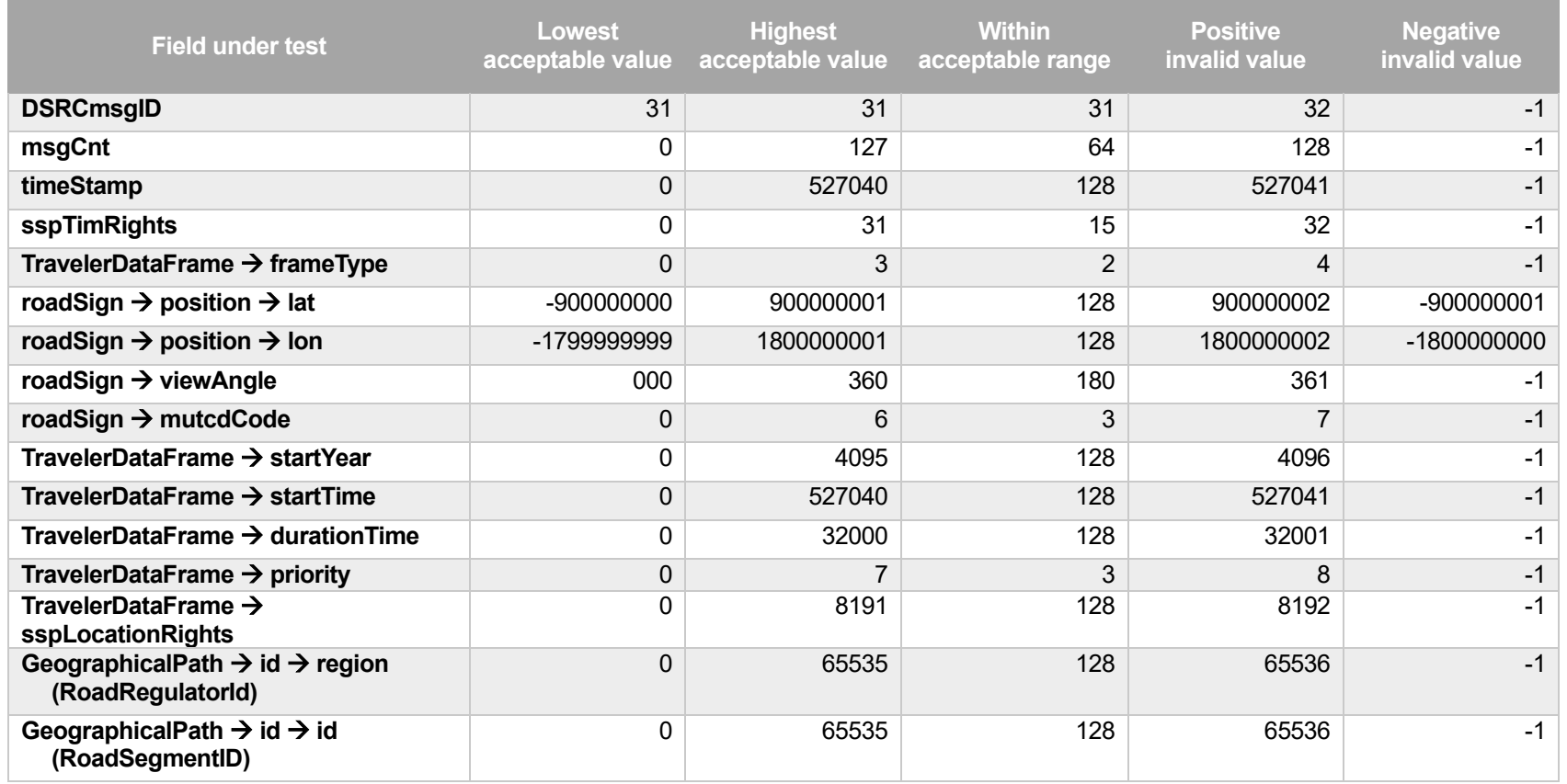

U.S. Department of Transportation

Office of the Assistant Secretary for Research and Technology Intelligent Transportation Systems Joint Program Office

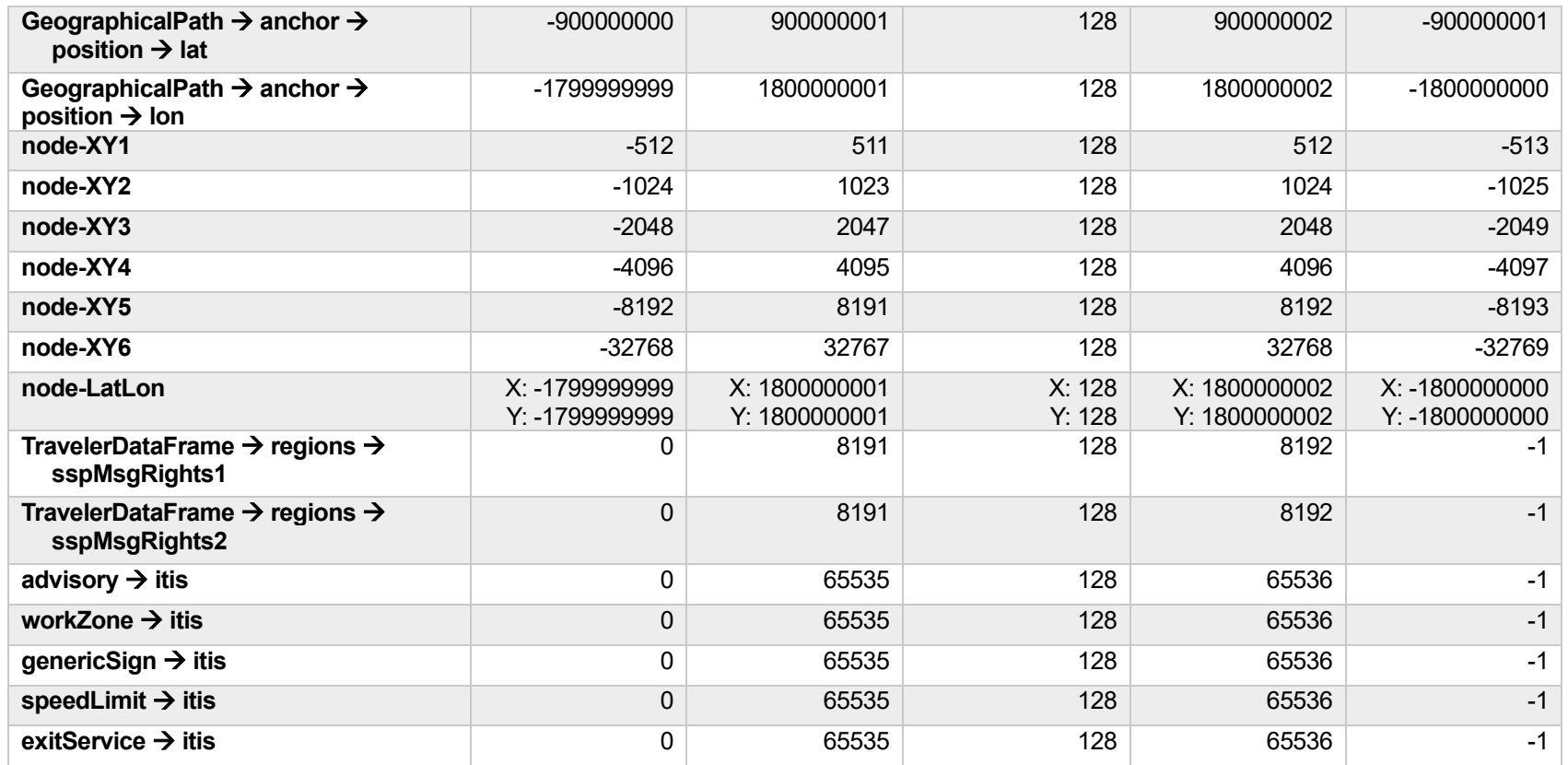

U.S. Department of Transportation ITS Joint Program Office-HOIT 1200 New Jersey Avenue, SE Washington, DC 20590

Toll-Free "Help Line" 866-367-7487 [www.its.dot.gov](http://www.its.dot.gov/)

FHWA-JPO-22-930

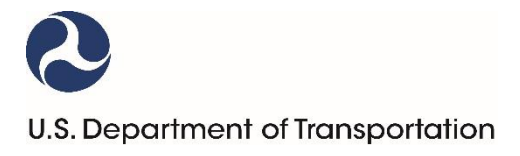